## **С. Торайғыров атындағы Павлодар мемлекеттік университетінің ҒЫЛЫМИ ЖУРНАЛЫ**

### **НАУЧНЫЙ ЖУРНАЛ**

**Павлодарского государственного университета имени С. Торайгырова**

# **ПМУ ХАБАРШЫСЫ**

## **Физика-математикалық сериясы**

1997 жылдан бастап шығады

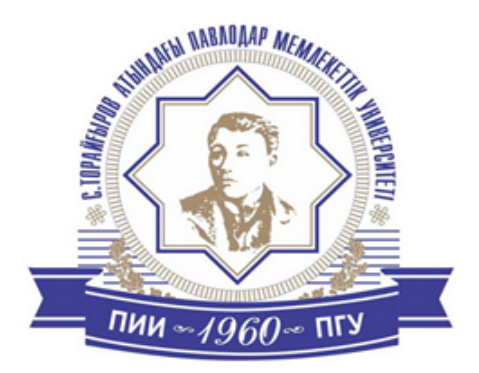

# **ВЕСТНИК ПГУ**

**Физико-математическая серия** Издается с 1997 года

ISSN 1811-1807

# **№ 4 (2017)**

**Павлодар**

## НАУЧНЫЙ ЖУРНАЛ

#### Павлодарского государственного университета имени С. Торайгырова

### Физико-математическая серия

выходит 4 раза в год

#### СВИДЕТЕЛЬСТВО

о постановке на учет средства массовой информации  $N_2$  14213- $K$ выдано Министерством культуры, информации и общественного согласия Республики Казахстан

### Тематическая направленность

публикация материалов в области физики, математики, механики и информатики

#### Подписной индекс - 76135

### Бас редакторы – главный редактор

Тлеукенов С. К. доктор ф.-м.н., профессор Испулов Н. А., к.ф.-м.н., доцент Заместитель главного редактора Ответственный секретарь Куанышева Р. С.

#### Редакция алкасы – Редакционная коллегия

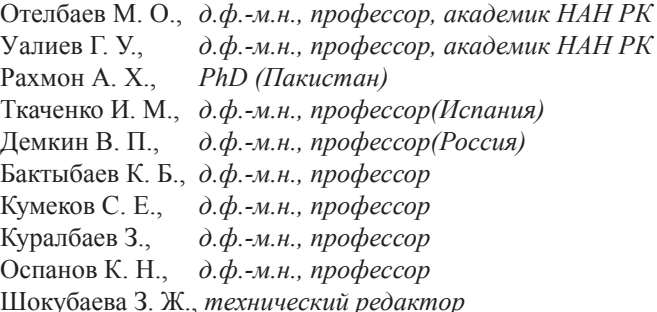

За постоверность материалов и рекламы ответственность несут авторы и рекламодатели Редакция оставляет за собой право на отклонение материалов При использовании материалов журнала ссылка на «Вестник ПГУ» обязательна

#### Вестник ПГУ, ISSN: 1811-1807.

Серия физико-математическая. № 4. 2017

## **МАЗМҰНЫ**

### **ИНФОРМАТИКА**

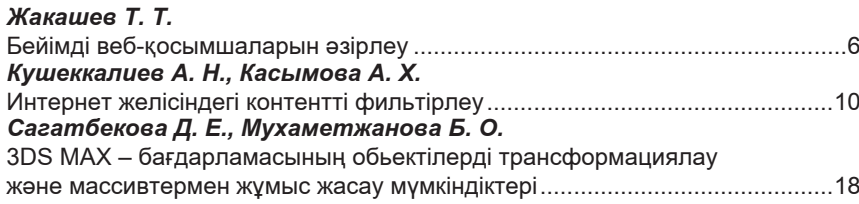

#### **МАТЕМАТИКА**

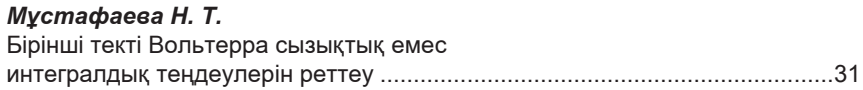

#### **ФИЗИКА**

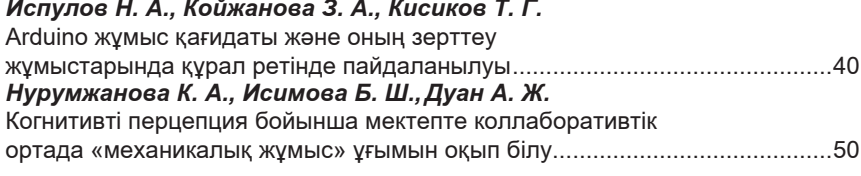

#### БАҒЫТТАР БОЙЫНША ҒЫЛЫМИ-МЕТОДОЛОГИЯЛЫҚ ЗЕРТТЕУЛЕР

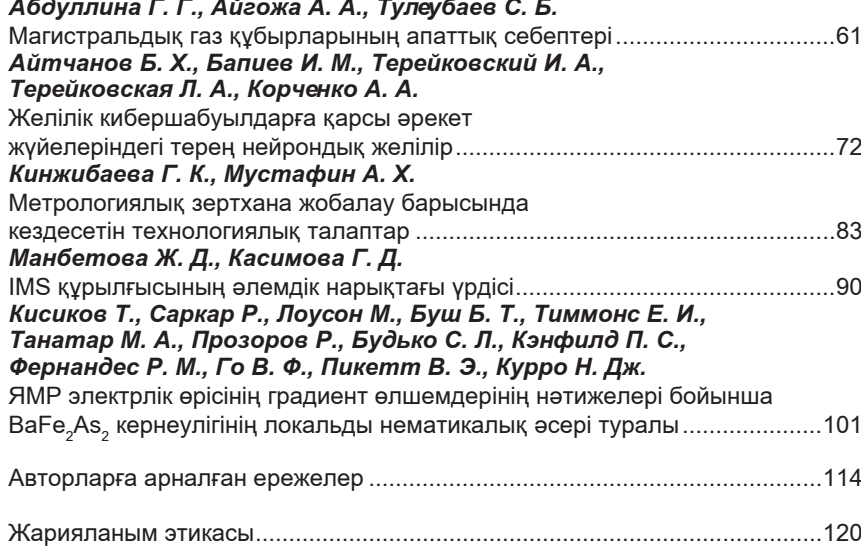

#### ПМУ Хабаршысы, ISSN 1811-1807.

Физика-математикалык сериясы. №4.2017

## СОДЕРЖАНИЕ

### **ИНФОРМАТИКА**

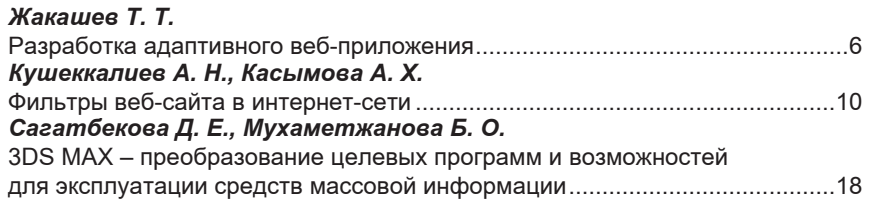

### **МАТЕМАТИКА**

## Мустафаева Н. Т.

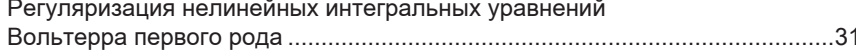

#### ФИЗИКА

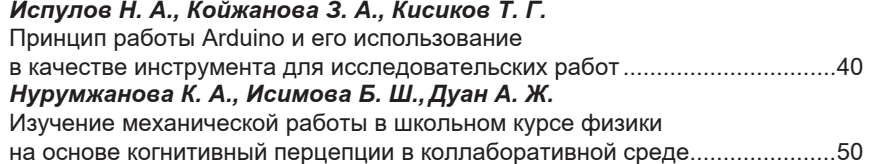

## НАУЧНО-МЕТОДОЛОГИЧЕСКИЕ ИССЛЕДОВАНИЯ ПО ОТРАСЛЯМ

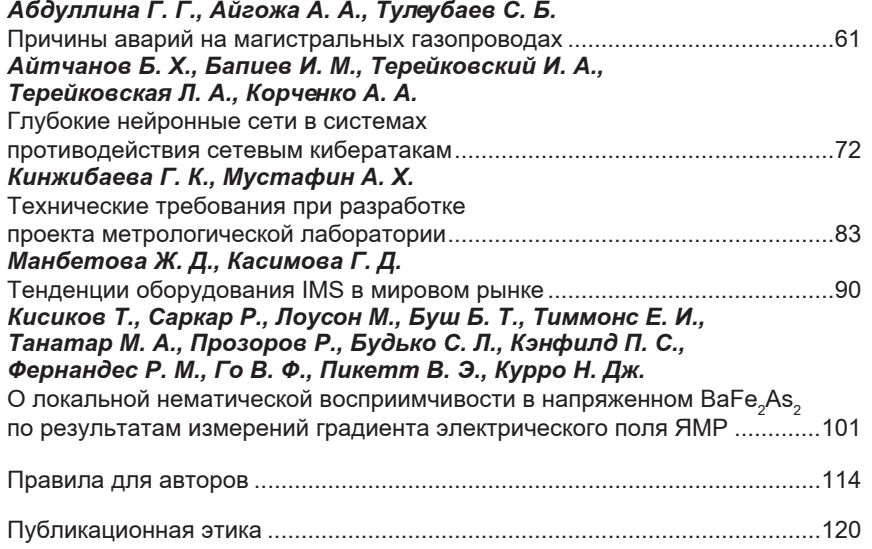

Вестник ПГУ, ISSN: 1811-1807.

Серия физико-математическая. № 4. 2017

## **CONTENT**

### **INFORMATICS**

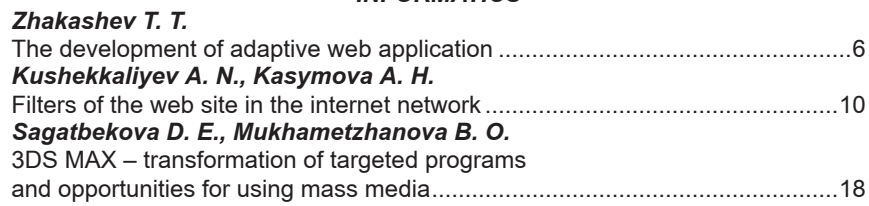

### **MATHEMATICS**

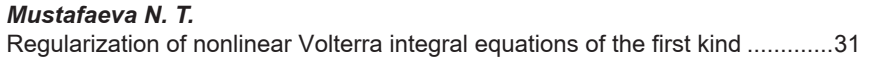

### **PHYSICS**

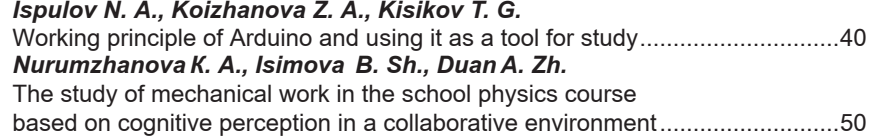

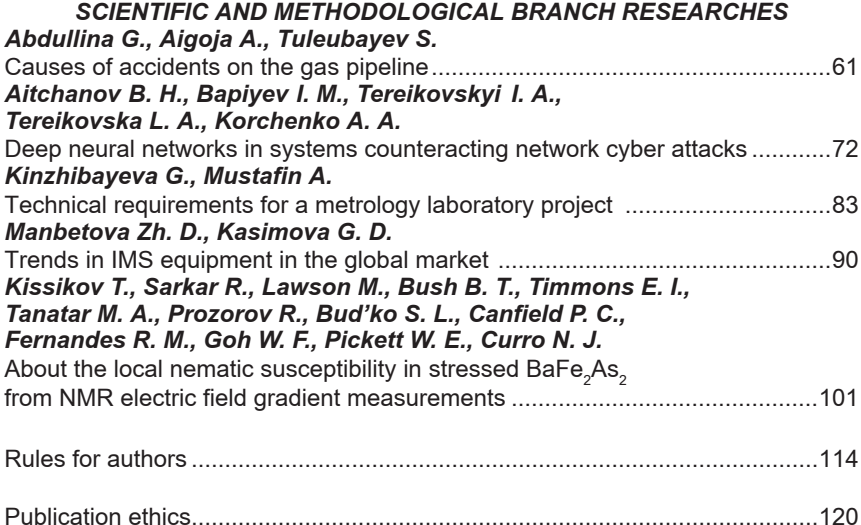

СЕКЦИЯ «ИНФОРМАТИКА»

## ГРНТИ 50.41.29

## *Т. Т. Жакашев*

магистрант, Костанайский государственный университет имени А. Байтурсынова, Костанайская академия Министерства внутренних дел Республики Казахстан имени Шракбека Кабылбаева, г. Костанай, 110000, Республика Казахстан

## *РАЗРАБОТКА АДАПТИВНОГО ВЕБ-ПРИЛОЖЕНИЯ*

*Данная статья посвящается анализу разработки адаптивного веб-приложения с использованием CSS-фреймворка Twitter Bootstrap. Новые устройства и платформы появляются каждый день. У разработчиков мобильных приложений и сайтов существует реальная проблема: как корректно и качественно отобразить весь контент на экране любого размера и соотношения сторон. Для решения этой задачи предназначено адаптивное веб-приложение. Целью адаптивного веб-приложения является создание универсальных веб-сайтов и приложений для различных устройств. Для того чтобы с веб-сайтом или приложением было удобно работать на устройствах с различным разрешением и различного формата, по технологии адаптивного дизайна не нужно создавать отдельные версии для каждого вида устройств. Неважно, что будет использоваться для просмотра сайта: смартфон, планшет, ноутбук или телевизор, подключенный к Интернету.*

*Ключевые слова: адаптивный, веб-приложение, мобильное приложение.*

#### ВВЕДЕНИЕ

 $\frac{1}{2}$ Адаптивный веб-сайт – это веб-сайт, который подгоняет отображаемый им контент к размеру фактической области просмотра. На практике используются два взаимозаменяемых термина: адаптивный (adaptive) и отзывчивый (responsive). В некоторых словарях, в частности в словаре Merriam-Webster, термин responsive определяется как способность к адаптации. Тем не менее в области веб-проектирования этот термин иногда означает специальное качество, которое выходит за пределы концептуального уровня и больше относится к деталям реализации.

Описывая сайт как адаптивный, продавцы и клиенты имеют в виду, что он прекрасно отображается на любых используемых устройствах. С другой стороны, для разработчиков и проектировщиков адаптивный сайт – это сайт, созданный с помощью специального набора технологий и методов, которые в совокупности называются средствами адаптивного веб-проектирования (Responsive Web Design – RWD) [1].

## ОСНОВНАЯ ЧАСТЬ

Еще десять лет назад мир веб-проектирования был расколот на два лагеря: настольные браузеры и все остальное. «Все остальное» включало в себя мобильные телефоны и некоторые маленькие устройства, такие как Windows CE. Ранние версии платформы ASP.NET даже имели специальный набор элементов управления с минимальным механизмом обнаружения браузера и средствами визуализации, ориентированными на мобильные устройства. Мобильные элементы управления так и не стали популярными, потому что мобильные устройства почти никогда не использовались для просмотра веб-страниц.

Все изменилось, когда компания Apple вывела на рынок iPhone. И еще больше все изменилось, когда появился iPad, таким образом раскалывая теперь уже мобильный лагерь на два сегмента: смартфоны и планшеты. Добавьте к этому растущее количество торговых марок и моделей смартфонов, и вы получите полную картину. По этой причине требовался другой радикальный подход.

Итан Маркотт (Ethan Marcotte) предложил подход, который он назвал адаптивным веб-проектированием. С тех пор аббревиатура RWD становилась все более и более популярной, а методы, лежащие в основе RWD, были восприняты как единственный способ получить адаптивный веб-сайт, который приспосабливается к хост-устройству [4]. В конечном счете подход RWD оправдал себя и теперь широко поддерживается популярными каркасами для проектирования, такими как Bootstrap.

Существуют три краеугольных камня RWD: плавающая сетка, гибкие изображения и медиа-запросы CSS. Идея, лежащая в основе плавающей сетки (fluid grid), состоит в том, что самый внешний контейнер изменяет свой размер и адаптирует весь содержащийся в нем контент к новому размеру. Подход RWD предназначен для макетирования контента, который можно легко продемонстрировать повторно в новом, меньшем или большем, контейнере. Изображения можно было бы легко изменить с помощью атрибутов HTML, но в таком случае они были бы просто растянуты независимо от художественного вкуса и размера загрузки [2].

Медиа-запросы CSS являются тем связующим звеном, которое необходимо для того, чтобы собрать воедино визуальные элементы HTML, плавающие стили и даже размер контейнеров.

#### ВЫВОДЫ

Совершенно очевидно, что адаптивные веб-приложения в наши дни абсолютно необходимы. Адаптивное веб-проектирование является практикой программирования, следуя которой можно создавать полностью адаптивные веб-приложения. Поскольку этот подход поддерживается популярными каркасами, такими как Bootstrap, создание адаптивных представлений становится возможным практически для всех. Отметим, тем не менее, что каркас Bootstrap не совершает чудес – он просто предлагает специальные инструменты, которые разработчики и проектировщики могут использовать для создания адаптивных представлений.

Следует сказать, что создание адаптивных представлений – нелегкое дело. Они не работают одинаково во всех возможных сценариях. В основе адаптивного веб-проектирования лежат плавающие сетки – контейнеры переменных размеров, которые могут перемещать любой контент, предназначенный для этого. Относительно простая идея плавающей сетки требует большого объема сложного кода и, по существу, способности переключать таблицы стилей CSS на лету [3].

Именно для этого предназначены медиа-запросы CSS. Медиа-запросы выбирают таблицу стилей CSS, основываясь на булевом выражении, написанном относительно нескольких свойств браузера. Самое важное из этих свойств – ширина экрана. Дифференциация контента исключительно на основе ширины экрана не принимает во внимание реальные возможности соответствующих устройств. Подход RWD, по существу, считает обязательным игнорирование устройства – он лишь обрабатывает разные макеты в зависимости от ширины экрана.

#### СПИСОК ИСПОЛЬЗОВАННЫХ ИСТОЧНИКОВ

1 **Эспозито, Д.** Разработка современных веб-приложений: анализ предметных областей и технологий. Пер. с англ. – М. : Издательский дом «Вильямс», 2017. – 496 с. ил. – ISBN 978-5-9908910-3-6.

2 **Фрайн, Б.** HTML5 и CSS3 Разработка сайтов для любых браузеров и устройств. 2014. – 304 с. – ISBN: 978-5-496-00185-4.

3 **Густафсон, А.** АДАПТИВНЫЙ WEB-ДИЗАЙН: Создание богатого опыта с прогрессивным улучшением. 2015.-343 с. – ISBN 978-0-1342161-4-0.

4 **Маркотт, И.** «Отзывчивый веб-дизайн». – 2012. – 176 с. – ISBN 978- 5-91657-385-5.

Материал поступил в редакцию 21.11.17.

### *Т. Т. Жакашев*

#### **Бейімді веб-қосымшаларын әзірлеу**

А. Байтұрсынов атындағы Қостанай мемлекеттік университеті, Қазақстан Республикасы Ішкі істер министірлігі, Шырықбек Қабылбаев атындағы Қостанай академиясы, Қостанай қ., 110000, Қазақстан Республикасы. Материал баспаға 21.11.17 түсті.

#### *T. T. Zhakashev*

#### **The development of adaptive web application**

A. Baytursynov Kostanay State University, Kostanay Academy of the Ministry of Internal Affairs of the Republic of Kazakhstan, Kostanay, 110000, Republic of Kazakhstan. Material received on 21.11.17.

*Бұл мақала Twitter Bootstrap CSS – фреймворканы қолданы,п бейімделген веб-қосымшаның енгізу арқылы талдауға арналған. Жаңа құралдар мен платформалар әр күн сайын пайда болады. Мобильді қосымшалар және сайттарды ұйымдастырушылардың шынайы проблемалары – әр түрлі көлемде барлық контентті экранда нақты және сапалы көрсету. Осы мәселені шешуде бейімді веб-қосымшасы бар. Бейімді веб-қосымшасының мақсаты әр түрлі құралдарға әмбебап веб-сайттарды және қосымшаларды құру болып табылады. Түрлі форматтағы құралдардың веб-сайт немесе қосымшасымен жақсы жұмыс жасау үшін, әр түрлі құралдар түрлеріне бейімді дизайн технологиясы бойынша бөлек нұсқаны шығарудың қажеті жоқ. Сайтты қарау үшін немесе қолдану үшін қайдан қарасаңызда маңызды емес тек ғаламторға қосылған смартфон, планшет, ноутбук немесе теледидарды арқылы көруіңізге болады.* 

*This article is devoted to the analysis of an adaptive web application development with use of a CSS framework of Twitter Bootstrap. New devices and platforms appear every day. Developers of mobile applications and the sites have a real problem: how to correctly and qualitatively display all content on the screen of any size and ratio of the parties. The adaptive* 

*web application is intended for the solution of this task. The purpose of an adaptive web application is creation of universal websites and various devices applications. In order that it was convenient to work with the website or the appendix at devices with various permission and various format, kiccording to technology of adaptive design it isn't necessary to create separate versions for each type of devices. No matter, what will be used for viewing of the site: smartphone, tablet, laptop or the TV connected to the Internet.*

## ҒТAМР 49.38.49

## *А. Н. Кушеккалиев1 , А. Х. Касымова2*

1 физ.-мат.ғ.к., доцент, Жәңгір хан атындағы Батыс Қазақстан аграрлытехникалық университеті, Орал қ., 090009, Қазақстан Республикасы;  $^{2}$ п.ғ.к., доцент, Жәңгір хан атындағы Батыс Қазақстан аграрлы-техникалық университеті, Орал қ., 090009, Қазақстан Республикасы e-mail: <sup>1</sup>Alman\_k@mail.ru, <sup>2</sup>Kasimova\_ah@mail.ru

## *ИНТЕРНЕТ ЖЕЛІСІНДЕГІ КОНТЕНТТІ ФИЛЬТІРЛЕУ*

*Интернет ғаламтор құралы болды, онсыз көптеген адамдардың күнделікті қызметін елестету мүмкін емес. Бұл жаһандық анықтамалық және ақпараттық жүйе, сондай-ақ технологияға қол жеткізу тәсілі және деректерді тасымалдау үшін жедел және қол жетімді байланыс құралдары. Интернет-ресурстарды пайдалануға байланысты тәуекелдер. Бұл, бір жағынан, оны қолданудың жаппай сипатын қамтамасыз етті, екіншіден бірқатар күрделі мәселерді туындатты. Мақала веб-мазмұнды сүзуге арналған қазіргі заманғы жүйелерді сипаттайды. Ақпараттық ресурстарды блоктаудың статистикалық әдістері сенімді емес және оларды оңай шешуге болмайды. Бұл жұмыста ол негізгі жобалық шешімдерді басқалардан артықшылықтарын көрсететін динамикалық сүзу жүйесін анықтайды. Ағымдағы сүзу динамикасының негізгі ерекшеліктері берілген.*

*Кілтті сөздер: динамикалық фильтрлеу, контент, қауіпсіздік, ғаламтор* 

#### КІРІСПЕ

Интернет желісінің санының өсуі және ресурстар көлемі қажетсіз тақырыптар мен мазмұндарға қолжетімділікті шектеуде жаңа тиімді әдістерді

іздеуге қажеттілікті негіздейді. Қазіргі заманғы зерттеулер көрсеткендей, 90 % қолданушылар қызметтік компьютерді жеке мақсаттары үшін қолданады, әрі қажетсіз тақырыптағы ресурстарға жұмыс уақытының 20 %-ын жұмсайды. Көптеген қолданушылар (78 %) жеке мақсатта ақпараттық коммуникациялық технологияларды белсенді қолданады, 40 %-нда үнемі компьютерінде немесе мобильдік құрылғыларында белгілі желілік сервистер қосылып тұратыны жұмыста көрсетілген. Бұл ретте 10-14 % қолданушылар үнемі және әдейі агрессивті, этикалық емес және заңсыз контент бар ресурстарға кіреді. Сөйтіп көрініп тұрғандай, жастар мен қызметкерлердің басым бөлігі жұмыс уақытында легитимді ресурстарға қол жеткізуді шектейтін корпоративтік регламентті бұзуы мүмкін, немесе қажетсіз контенттің белсенді тұтынушылары болуы мүмкін. Осылайша, түрлі мақсатты топтағы қолданушылар үшін икемді және баламалы жүйелі контентті сүзу мәселелері туындайды.

### НЕГІЗГІ БӨЛІМ

Қазіргі уақытта қажетсіз контенттен қорғау мәселелерін шешудің статикалық және динамикалық топтары бар.Cондықтан да, қолданушылар үшін туылған мәселелерді шешуде жағымсыз материалдарда мәтіндер, суреттер, аудио, бейне файлдар, флэш немесе басқа анимациялар, бөгде ресурстарға сілтемелер болуы мүмкін. Алайда, интернет желісі бойынша берілетін трафиктің алуан түрлі болуына қарамастан, НТТР-трафигі ең көп таралған болып қалады. Соңғы бірнеше жылдар бойы ол өзгеріссіз қалады, және оның үлесі 46 % құрайды.

Жеткілікті ұзақ уақыт ақпараттық коммуникациялық қауіпті оқшаулауға арналған бағдарламалық қамтамасыз ету нарығында статикалық тәсілге негізделген жүйлер мен құралдар бар. Қажетсіз web-ресурстарды оқшаулайтын үнемі жаңартылып отыратын деректер «ақ» және «қара» тізімдер статикалық тәсілдердің негізгі өзегі болып табылады. Мұндай тәсілдерді іске асырудың көптеген түрлері бар, алайда, олардың арасындағы айырмашылығы «қара» және «ақ» тізімдерді қалыптастыру тәсілдерінде, сұрыптауда, топтастыруда, сондай-ақ талдау беттерінің елеусіз қасиеттерінде. Қазіргі уақытта контент сүзу жүйлерінде веб-ресурсттарға келесідей шектеу тәсілдері қолданылады: DNS аты немесетұрақты IP-мекен-жай бойынша, веб-контент ішіндегі түйін сөздер және файл түрі бойынша. Белгілі вебторапқа немесе торап топтарына шектеуді блоктау үшін, қажетсіз контент бар көптеген URL ресурстар және IP мекен жайлар қою қажет. Интернет желісіндегі қажетсіз мазмұны бар сайттардың мекен жай сандарының үнемі өсуінен ресурстар тізімі де тез өседі. Сондай-ақ бұл шектеуді проксисерверлерді пайдалану арқылы айналып өтуге болады. Контентті фильтрация

жүйесінің дамуының қазіргі заманғы үрдістернің бірі, веб-трафикті бақылау бөлігі, алдын ала анықталған деректер базасы санатынан веб-ресурстың беттері және ресурсқа байланысты құжаттар бойынша динамикалық анықтау санатына өтуі болып табылады. Бұл әртүрлі санаттағы контенті бар желілік порталдардың дамуымен өте маңызды бола бастады. Мұндай тізімді деректер базасы арнайы бағдарламалық қамтамасыз етумен толықтырылып отырады, олар «боталар» де аталады, олар веб-беттердің мазмұнын талдайды, талдау негізінде беттерді деректер базасының «қара» және «ақ» тізіміне қосу туралы шешім шығарылады. Деректер базасы фильтрлеу мен кетіре, қоса және түзей алатын, сондай-ақ белгілі беттің мазмұнының қажетсіз болуы туралы ақпарат беретін веб-сайттарды қамтиды. Әдетте, деректер базасы құрамында әртүрлі санаттар мен санатшалар көп болады. Әрине, белгілі бір мақсатты аудиторияларға қойылатын санатшаларды үйлестіруге және талаптар жүктеуге болады. Бұл жан жақты санатты контенті бар желілік порталдардың дамуымен өте маңызды бола бастады. Мақсатты топтар қолданушылары арасында бөлуге болады: оқушыларды, жасөспірімдерді, студенттерді, мамандарды, қызметкерлерді, басшыларды. Статикалық тәсілдің принципі келесідей: қолданушы браузерге мекен жайды енгізеді, фильтрлеу жүйесі оны қабылдайды және деректер базасының «қара» тізімінен іздейді, егерде мекен жай бұл тізімде болса, қолданушыға бұл бет тыйым салынған тізімдер арасынан табылғандығы туралы шаблонды бетті (алдын ала филтрлеу жүйесімен таңдалған) хабарландыру шығады. Алайда, егер мұндай бет «ақ» тізімде табылса, ол қолданушыға еш өзгеріссіз шығарылады. Бірақ, «сұр» беттермен не істеу керек (екі тізімдеде жоқ беттер), жүйе әдетте білмейді және оны мазмұнына қарамастан қолданушыға шығарады. Ақпараттық қауіпсіздік саласында беттердің мазмұнының динамикалық талдауының алгоритмі негізінде қажетсіз контенттен сақтану жүйесін әзірлеуге мамандар үшін «сұр» беттердің болуы түрткі болды [1].

Веб-контенттің динамикалық фильтрлеу жүйесінің дамуы қазіргі сәтте ақпараттық-коммуникациялық қауіптен қауіпсіздігін қамтамасыз ету саласында ең басым бағыт болып табылады. Динамикалық веб-контетті фильтрлеу әдісі жүйесі негізінде беттерді «лезде» өңдеу қағидасы жатыр, яғни қолданушы браузердің мекен жай жолына веб-сайт мекен-жайын енгізеді, мекен-жай осы веб-сайтқа НТТР-GET-сұрау жасайтын фильтрлеу жүйесіне беріледі және беттер мазмұнын мәтін түрінде алады, онда жағымсыз контент ізделеді және одан әрі фильтр параметрлеріне байланысты қолданушыға бетті толығымен ұсынады, егер онда жағымсыз контент анықталмаған болса, немесе бұғаттау себептерін көрсететін шаблонды хабарлама шығады (қолданушыдан жағымсыз контентті жасыратын). Бұндай жүйенің статикалық фильтрлеу жүйесімен салыстырғанда бірнеше артықшылықтары бар. Бірінші кезекте бұл егер беттердің мазмұны соңғы сканерлеу сәтінде өзгерсе, жүйе әрқашан бетті қайтадан сканерлеуі қате іске қосылуды болдырмауымен байланысты. Алайда, мұндай тәсіл бір мезгілде кемшілігі де болып табылады, өйткені бетті жиі сканерлеудің қайталануы қолданушы компьютеріне жүктеме артады, ал егер жүйе жергілікті орнатылған жағдайда сүзгілеу серверіне жүктеме артады, ал сүзгілеу серверге орнатылса тиісінше. Сканерлеудің соңғы нәтижелерінің кэштеу жүйесін қолдана отырып ішінара бұл кемшілікті жоюға болады, осылайша, жүйе мекен-жайды алдымен фильтрлеу кэшінде тексереді және егер сканерлеудің соңғы нәтижелерінің кэшінде осы мекен-жай болмаған жағдайда, веб-бетті қайтадан сканерлейді. Осылайша, қарапайым кэштеу технологиясын қолдана отырып, филтрлеу жүйесін әзірлеушілер жүйе жұмысын тездете және беттің мазмұнын сканерлеуге жауапты модульдерге жүктемені төмендете алады.

Динамикалық фильтрлеу жүйесін қолданған кезде әзірлеушілер статикалық фильтрлеу тәсілдерін қолдануды тоқтату керек. Бірақ одан толық бас тартуға болмайды. Статикалық тәсілдермен динамикалық жүйені әзірлеу қажет, мысалы жүйе өнімділігін арттыру үшін «қара» және «ақ» тізімдерді қолданамыз. Бұл дегеніміз, нәтижесінде жүйеде неғұрлым икемді фильтрлеу баптаулары болады. Динамикалық тәсілдері қолданудың мысалдарының бірі, бет құрамында қажетсіз контенттің аздаған саны болған жағдайда қолданушыдан веб-беттің тек қажетсіз бөлімін жасыру қажет, ал үлкен саны болған жағдайда бетті түгел жасыру керек. Сондай-ақ, фильтрлеудің икемді баптау жүйесін әзірлеу қажет, осылайша, оны әртүрлі мақсатты топтар қолдана алады.

Ақпараттық-коммуникациялық қауіпті оқшаулау үшін бағдарламалық қамтамасыз етуді жобалау кезіде ескеру қажет бірқатар факторлар: фильтрлеу жүйесі серверіне ықтимал жүктеме, бағдарламалық қамтамасыз етудің ауқымдылығы, сондай-ақ фильтрлеу қондырмасының модульдік жүйесін қолдану.

Қолданушылардың соңғы сұраныстарын кэштеу технологиясын қолдану есебінен, серверге түсетін бағдарламалық жүктемені төмендетуге болады, біз статикалық тәсілде көргенді аталмыш технология қашықтан еске түсіріп отырады, бірақ кэштеу жағдайында талдау нәтижелері тек бірнеше уақыт сақталады. Бұндай тәсіл сервер модуліне түсетін жүктемені төмендетуге мүмкіндік береді, веб-сайт беттерін талдауына жауап беретін бұл модульдер көбінесе үдемелі болып табылады, себебі, фильтрлеу жүйесінің негізгі жұмысын жүргізеді [2].

Бағдарламалық қамтамасыз етудің ауқымдылығы жалпы жүктеменің бірнеше есептеу жүйелеріне бөлінуін ең жақсы түрде қамтамасыз етеді. Мысалы, фильтрлеудің модульдерін бірнеше бірнеше есептеу жүйелерінде ПМУ Хабаршысы, Вестник ПГУ, ISSN: 1811-1807. *Серия физико-математическая*. № 4. 2017 ISSN 1811-1807. Физика-математикалық сериясы. № 4. 2017 орналастыру немесе көп үдемелі модульге бірден бірнеше есептеу жүйесін беру.

Қондырманың есептеу жүйесі одан әрі жаңа фильтр функционалдығын қосуға мүмкіндік беру үшін қажет, мысалы, фильтрлеу жүйесінің орталық торабының маңызы жоқ құрылымдық өзгерістерінің образды тану жүйесі. Модульдік тәсіл фильтрлеу жүйесі әкімшілігіне өнімге тез және қауіпсіз тәсілмен өзгерістер енгізуге мүмкіндік береді.

Бағдарламалық өнім 2 негізгі бөлімнен тұратыны болжанып отыр: қолданушы компьютеріне орнатылған клиенттік бағдарлама, сондай-ақ фильтрлеу жүйесінің негізгі функцияларын орындауға қажет серверлік бағдарламалық қамтамасыз ету. Фильтрлеу жүйесінің клиенттік бөлімінің негізгі талаптары болып табылады: кросс-платформа, төменгі ресурс тұтыну, қолданушы үшін жұмыстың ашықтығы, икемді баптау жүйесі, бұзуға жоғары талаптар. Кросс-платформа Windows, Linux, MacOS, Android, Ios сияқты кең тараған операциялық жүйелердің қауіпсіздігін қамтамасыз ету үшін қажет.

Сервердің бағдарламалық қамтамасыз етуін бірінші кезекте ол жоғарғы жүктемелерге төзімді бола алатындай етіп жобалау қажет. Бұрын айтылғандай, сұранысты өңдеу процесін модульге, ал модульді бірнеше есептеу жүйесіне бөлу қажет. Веб-контенттің фильтрлеу жүйесін икемді жүйемен баптауды іске асыру тәсілі тиімді болып табылады. Одан әрі жеке модульмен құрастырумен жеке маман айналыса алады, бұл жағдайда оған фильтрлеудің барлық құрылымын білу міндетті емес, тек стандартталған кіретін және шығатын деректерді білу жеткілікті. Веб-контенттің динамикалық фильтрлеу жүйесін құрастыру кезінде қолданылатын құралдарды анықтап алу керек. Құралдарды тандау кезінде ақырғы өнімді жобалау кезінде қойылатын барлық талаптар ескерілуі қажет, олар: кросс-платформа, төмен ресурс тұтыну, жұмыстың ашықтылығы, бұзуға жоғарғы талаптар, модульдік, сондай-ақ жоғарғы жүктемелерге төзімділік. Жоба аз бағдарламашылардың тобымен жүзеге асырылатындықтан, әрі қарай соңғы өнімнің өзіндік құнына әсер ететін барлық құралдардың құнын ескеру қажет [3].

Веб-контент фильтрінің серверлік бағдарламалық қамтамасыз етіуін құру үшін тексерілген, таралған, тұрақты бағдарлама тілін таңдау керек. Тексерілген мындай болуы тиіс, сервер-бұл фильтрлеу жүйесінің негізгі бөлімі, сондықтан онда құрастырушылар жағынан бағдарламалау тілінде кемшіліктер болмауы керек. Таралған тіл бірінші кезекте болуы тиіс, себебі, жобаны құрастыру барысында оған жаңа бағдарламашылар қосылады. Оларға көптеген құжаттамалар саны бар бағдарламалық қамтамасыз етуді түсіну оңай болады, сондай-ақ ауқымды бағдарламашылар қауымдастығы осындай бағдарламалау тілін өз жобаларында қолданады. Тұрақты және салыстырмалы түрде жылдам бағдарламалау тілдерінен бүгінгі таңда ASP.

NET технологиясын пайдаланатын C+ және Java бағдарламалау тілдерін бөліп қарастырады. Веб-контенттің фильтрлеу жүйесін әзірлеу жағдайында алынған бағдарламалық өнімнің жұмыс істеу жылдамдығына қарамастан, С+ бағдарламалау тілін қолдану орынсыз болып табылады, өйткені лицензия құны Visual Studio әзірлеу ортасына, және де Microsoft Windows Server серверлік операциялық жүйесіне жобаның әзірлеу барысында елеулі үлесті талап етеді. Java стандартты сынып жиынтығы Веб-контенттің фильтрлеу жүйесінің серверлік бағдарламалық қамтамасыз етуді жазуға мүмкіндік береді [4]. Мысалы, фильтрлеудің серверлік бөлімін жазу үшін JEE орта және ірі компаниясына арналған серверлік платформаның стандартты сәулетін қолдануға болады. J2EE өнеркәсіптік технология болып табылады және негізінде сенімділік, икемділік, ауқымдылық қажет жоғары сапалы жобаларда қолданылады.

#### ҚОРЫТЫНДЫ

Мақаланы қортындылай келе, негізгі серверлік бөлімін жазу үшін сервлет технологиясын қолдануға болатынды және Сервлет клиенттен сұраныс алатын, оны талдайтын, базадан деректерді тандайтын, содан соң алынған деректер негізінде JSP көмегімен тандалған HTML бетін клиентке жіберетін сервер бағдарламасын құру үшін қолданылатығын айта аламыз. Жылдамдық әр түрлі платформаларға тасымалдылық, сыныптардың үлкен санымен және бағдарламалық интерфейстермен кеңейетін Javа жоғары деңгейдегі объектілі – бағдарланған тілін пайдалану сервлеттердің GGT немесе ASP алдындағы артықшылығы болып табылады. Сервлеттер көпшілік веб-серверлерде қолданылады және J2EЕ платформасының бөлімі болып табылады.

## ПАЙДАЛАНҒАН ДЕРЕКТЕР ТІЗІМІ

1 **Лопатин, Д. В., Заплатина, Е. А., Еремина, Е. А., Ильичев, А. А.** Анализ информационно-коммуникационных угроз для пользователей // Вестник Тамбовского университета. Сер.: Естественные и технические науки. Тамбов, 2012. – Т. 17. Вып. 5. – С. 1420–1423.

2 **Лопатин, Д. В., Заплатина, Е. А., Калинина, Ю. В.** Анализ угроз информационного характера для детской возрастной группы // Вестник Тамбовского университета. Сер.: Естественные и технические науки. – Тамбов, 2012. – Т. 17. Вып. 1. – С. 209–210.

3 **Anderson, N.** The YouTube Effect: HTTP traffic now eclipses P2P / ARS Technica [Электронный ресурс]. – URL: http://arstechnica.com/news.

с экрана.

4 **Отт, А.** О контентной фильтрации // Jet Info №10 (261), «Инфосистемы Джет», 2006. [Электронный ресурс]. – URL: http ://www.j etinfo. ru/j etinfo\_arhiv/o -kontentnoj-filtratsii/o-kontentnoj-filtratsii-prodolzhenie-temyjetinfo-8-2006/2006.

ars/ post/20070619-the-youtube-effect-http-traffic-now-eclipses-p2p.html. Загл.

Материал баспаға 21.11.17 түсті.

### *А. Н. Кушеккалиев<sup>1</sup> , А. Х. Касымова<sup>2</sup>*

## **Фильтры веб-сайта в интернет-сети**

1,2Западно-Казахстанский аграрно-технический университет имени Жангир хана, г. Уральск, 090009, Республика Казакстан. Материал поступил в редакцию 21.11.17.

### *A. N. Kushekkaliyev<sup>1</sup> , A. H. Kasymova<sup>2</sup>*

### **Filters of the web site in the internet network**

1,2Zhangir Khan West Kazakhstan Agro-Technical university, Uralsk, 090009, Republiс of Kazakhstan. Material received on 21.11.17.

*Интернет стал рабочим инструментом, без которого уже невозможно представить себе повседневную деятельность множества людей. Это и глобальная справочно-информационная система, и способ доступа к технологиям, и транспорт для передачи данных, и, наконец, оперативное и доступное средство коммуникации. Риски, связанные с использованием Интернетресурсов. Это, с одной стороны, обеспечило массовый характер его использования, а с другой – породило ряд проблем с серьезными последствиями. В статье описываются современные системы фильтрации веб-контента. Статистические методы блокирования информационных ресурсов ненадежны и не могут быть легко решены. В этой работе идентифицируются базовые дизайнерские решения с динамической системой фильтрации, которая показывает свои преимущества перед другими. Приводятся основные особенности текущей системы динамики фильтрации.*

ПМУ Хабаршысы, Вестник ПГУ, ISSN: 1811-1807. *Серия физико-математическая*. № 4. 2017 ISSN 1811-1807. Физика-математикалық сериясы. № 4. 2017

*Internet has become a working tool, without which it is already impossible to imagine the daily activities of many people. This is a global reference and information system, it is a way of access to technology and data transmission, and finally, an operative and accessible means of communication. The risks associated with the use of Internet resources. This, on the one hand, ensured the massive nature of its use, and on the other, gave a number of problems with serious consequences. The article describes the modern systems for filtering web content. Statistical methods of blocking information resources are unreliable and can not be easily solved. In this work, it identifies the basic design solutions with a dynamic filtering system that shows its advantages over others. The main features of the current system of filtering dynamics are given in this article.*

## *Д. Е. Сагатбекова1 , Б. О. Мухаметжанова2*

1 м.т.н., оқытушы, Қарағанды мемлекеттік техникалық университеті, Қарағанды қ., 100000, Қазақстан Республикасы;

<sup>2</sup>м.т.н., аға оқытушы, Қарағанды мемлекеттік техникалық университеті, Қарағанды қ., 100000, Қазақстан Республикасы

е-mail: <sup>1</sup> dinara.sagatbkova@mail.ru, 2 b.mukhametzhanova@kstu.kz

## *3DS MAX – БАҒДАРЛАМАСЫНЫҢ ОБЬЕКТІЛЕРДІ ТРАНСФОРМАЦИЯЛАУ ЖӘНЕ МАССИВТЕРМЕН ЖҰМЫС ЖАСАУ МҮМКІНДІКТЕРІ*

*Бұл мақалада 3DS MAX – бағдарламасының объектілерді трансформациялау және массивтермен жұмыс жасау мүмкіндіктері қарастырылған. Бұл мәліметтер сәулеттік жобалау және интерьер дизайны, телекөрсетілім үшін роликтер дайындауға, компьютерлік ойындар әзірлеуде, кітаптар мен журналдарға дайындауда, көркемдік компьютерлік графика және Web-дизайнда қолдану аясында қажет. 3D Studio MAX материалдарын редакторлеу құралдарын қолданып жеке меншік материалдар да құруға болады және түсін, жылтырлығын, ашықтығын басқаруға, сондай-ақ, обьектінің беті ойдан құрастырылған сияқты болып көрінуі үшін сканерленген немесе салынған суреттерді қолдануға болады. 3ds Max бағдарламасы кез - келген керекті объектінің моделін және слайдтық моделін құруды, натюрморттарды визуалдау арқылы түс беруді, берілген объектіні хромдауды және олардың көлеңкесін шығаруды, лазерлік сәуле түсіруді, фрагменттер мен кадрларды қозғалту арқылы анимациялауды, динамикалық эффектілер көмегімен судың толқыны мен желдің бағыттарын жасауды, адамның келбеті мен шаштарын «Hair and Fur» эффектісімен жүзеге асыруды және тағы да басқа да көптеген мысалдарды құруға мүмкіндік береді.*

*Кілтті сөздер: 3D Studio MAX, bevel values, спираль, эллипс, морфинг.*

### КІРІСПЕ

18 19 Технология – соңғы онжылдықта компьютерлік, аппараттық және бағдарламалық бірдей қамтамасыз етудің тез өсуі және қарқынды дамуы. Яғни, бағдарламалық қамтамасыз ету арқасында графикалық редактор мен үшөлшемді модельдеудің пайда болуы. Графикалық редактор – графикалық

бейне түріндегі суреттерді салуға және оларды өңдеуге арналған арнайы бағыттағы программа. Қазіргі кезде графикалық редактордың көптеген түрлері белгілі. Солардың ішіндегі 3D Studio MAX программасы туралы сөз етпекпіз. 3D Studio MAX программасы – кескіндерді моделдеу, визуализациялау және анимациялау программалық жиындарын қамтыған жалғыз программа. Бұл бағдарлама күрделі объектілерді модельдеу және анимациялау үшін кең мүмкіндіктерді ұсынады, үлгілердің шынайылығын арттыруға мүмкіндік беретін плагиндерді қосуды қарастырады.

3D Studio MAX ұсынған кейбір мүмкіндіктерді ғана атап өтейік:

– үш өлшемді обьектілердің геометриялық формаларын моделдеу – қарапайымнан (сфера, цилиндр немесе тікбұрышты параллелепипед), осындай күрделі, адамның немесе жануардың терісіне, ағаштарға, ландшафтар немесе ғимараттарға дейін;

– жарқырау, ашықтық, жылтырлату, кедір-бұдыр және тағы басқа сияқты обьект материалдарының физикалық қасиеттерін имитациялау;

– іс жүзінде кез келген жағдайға арналған үш өлшемді көріністі жарықтандыруды терең кеңістіктен шуақты күнге дейін имитациялау және осы фонға тасталынған көлеңкеленген фотосуретті фонда шынайы бейнеленген обьектілерді визуализациялау;

– формасы және сыртқы түрі (морфинг) арқылы ерекшеленетін обьектілердің басқасына біртіндеп айналуын модельдеу;

– қозғалыстағы объектілердің динамикалық қасиеттерін олардың соқтығысуын, ауырлық күшін, жел немесе икемділігін ескере отырып моделдеу;

– сурет немесе бейнекамералары обьективтері қасиеттерін имитациялауды қосып, линзаның өріс тереңдігі немес шағылысуы ретінде синтезделген бейнелерге әртүрлі фильтрлерді қолдану.

3D Studio MAX материалдарын редакторлеу құралдарын қолданып жеке меншік материалдар да құруға болады және түсін, жылтырлығын, ашықтығын басқаруға, сондай-ақ, обьектінің беті ойдан құрастырылған сияқты болып көрінуі үшін сканерленген немесе салынған суреттерді қолдануға болады.

3D Studio MAX жинағында құрылған модельдер қолданылады: сәулеттік жобалау және интерьер дизайны; телекөрсетілім үшін роликтер дайындауға; үш өлшемді компьютерлік анимациялар және фильм түсірілімінде; компьютерлік ойындар әзірлеуде; кітаптар мен журналдарға иллюстрация дайындауда; көркемдік компьютерлік графика және Web-дизайнда.

Сәулеттік жобалау және интерьер дизайны жасау кезінде моделдерге трансфомация әдісін қолданамыз.

НЕГІЗГІ БӨЛІМ

3DS MAX-та объектіні трансформациялау үшін үш негізгі әрекетпен орындауға болады. Олар: позициялау, айналдыру, масштабтау. Объектіні позициялау дегеніміз кеңістікте X, Y, Z осьтер координаталары бойынша өзгерісі. Айналдыру – бұл объектіні X, Y, Z осьтері арқылы бұру, ал масштадтау – объектінің X, Y, Z осьтері бойымен немесе бір мезгілде екі не одан да көп остьтері арқылы өлшемінің өзгеруі.

Объектілер трансформация көмегімен орналастырылады және бейімделінеді. Объектіні трансформациялау кезінде оның сахнаға қатысты өлшемдері өзгертіледі. Бүкіл сахнаның айналасындағы координаттар жүйесін әлем кеңістігі деп атайды. Әлем кеңістігінің координаттар жүйесі сахна координаттарының глобальды басын анықтап, ешқашанда өзгермейтін глобальды координат өстерін орнатады.

3D Studio MAX бағдарламасының трансфомация әдісін қолдана отырып, көпбұрыштар көмегімен ғимарат қаңқасын құрып көрейік.

 Математикалық тілмен айтатын болсақ, көпбұрыш – бұл кеңістікте үш немесе одан да көп нүктелер жиынынан құралған жазықтықтың бөлігі. Үшөлшемді моделдеудің техникалық терминдеріне сәйкес көпбұрышты құрайтын нүктелер – төбе, ал төбелерді қосатын түзулер қабырғалар деп аталады. Егер көпбұрыштың үш төбесі болса, онда ол жазықтық деп аталады. Егер үстел үстінде жатқан төрт төбесі бар қағазды көпбұрыш деп атасақ, онда бұған дұрыс анықтама бердік деп есептеуімізге болады. Егер осы қағазды қайшымен қиятын болсақ, бірнеше үшбұрыштар ала аламыз. 3DS MAX-та осындай көпбұрыштардың жазықтық деп аталатынының себебі – төтбұрышты көпбұрыштар бірнеше жазықтық беттерінен құралуы мүмкін.

Пәрмендер тақтасынан Create қосымшасында Shapes бөлімінде NGon сплайн таңдаңыз. Top бейнесінде 8 жақты көпбұрыш құрыңыз. Ctrl+V пәрменінінң көмегімен оны клонирлеңіз (клон типі – Copy). Х және Ү осі бойынша бастапқы көлемнен шамамен 95 %-ға масштабтаңыз (1 сур.).

Көпбұрыштың кез келген біреуін таңдап, тінтуірдің оң жақ түймешесін басамыз және Convert To пәрменінінің көмегімен Editable Spline обьектісін түрлендіріп. Geometry шиыршығында Attach түймесін шертіп, ары қарай екінші көпбұрышты таңдаймыз.

Сурет 1 – Ғимарат қаңқасының моделі

3DS MAX объектілер құрылымын, яғни олардың бір-біріне қатысты орналастыруын, ұштардың типін және санын, бейнесін, қырлардың өлшемдерін және орналастырылуын, сегменттердің ұзындығын және қисықтығын өзгертуге арналған құралдарды модификаторлар деп атаймыз. Объектіге белгілі бір модификатор қолданғанда, ол стекке орналастырылады. Стек деп пайда болған тәртібіне кері тәртібімен құрылатын барлық модификаторлардың және алғашқы объектінің тип атауларынан тұратын тізбегін атайды. Осы тізбек объектінің толық «биографиясын» анықтайды. Тізбектің арқасында, сіз әрқашанда объектінің немесе модификатор параметрлерінің орната аласыз. Сонда сіз параметрлерді өзгертіп, ал керек болса, модификаторды стектен мүлдем алып тастай аласыз. Стек модификаторларымен басқаруы Modіfіer Stack (модификаторлар стегі) шиыршығында орындалады.

3DS MAX модификаторларының түрлі қолданыстары бар: текстура карталарына негізделген матариалдар объектілердің беттеріне проекциялауымен басқаруы, белгілеу, редактрлеу, бөлек ішкі объектілерді қосып, алып тастау. Бірақ модификаторлардың көбісі үшөлшемді денелердің бейнелеріне түрлі өзгерістерді енгізуге арналған.

Ал, енді, пәрмендер тақтасынан Modify қосымшасына кіреміз. Ашылған тізімнен Bevel модификаторын таңдаймыз. Ол автоматты түрде таңдалынған сплайнға қолданылады. Модификаторды ғимарат қаңқасы шығатындай орналастырамыз. Яғни, Bevel Values шиыршығында келесідей түрде Level 1, Level 2 және Level 3 деңгейлерін реттейміз (2 сур.):

Level 1 үшін биіктік (Height) қабырға биіктігімен тең болуы қажет, Outline  $-0$ :

Level 2 қабырғаның жоғары бөліктері және шығыңқы жерлердегі бұрыштар үшін қолданылады: биіктік бұрыштың биіктігіне тең, Outline мәні қиғаштық еніне тең;

Level 3 шығыңқы жердің биіктігі үшін қолданылады (Height), Outline – 0.

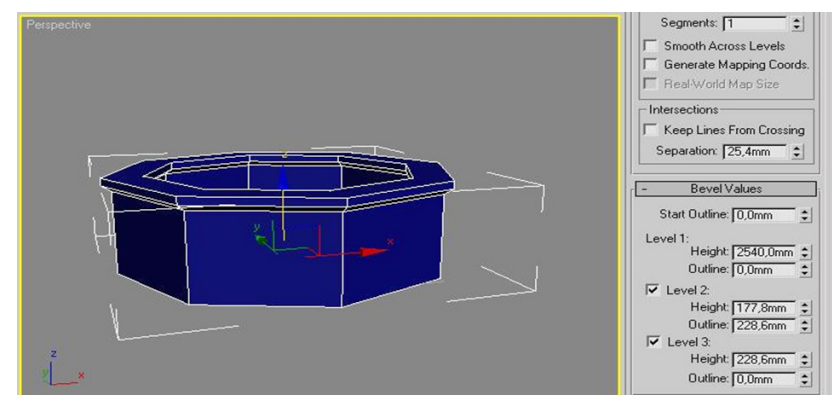

Сурет 2 – Ғимарат қаңқасы

Қарапайым кескіндер. Жалпы 3DS MAX-та 12 екіөлшемді кескіндер бар. Олар: Line (Сызық), Rectangle (Тіктөртбұрыш), Circle (Шеңбер), Ellipse (Эллипс), Arc (Доға), Donut (Сақина), Ngon (Дұрыс көпбұрыш), Star (Жұлдыз), Text (Мәтін), Helix (Спираль) және Section (Қиық). Command панелі екіөлшемді кескіндерді түзетуге арналған элементтерден құралған. Сондықтан ол меню және қалау тақтасына қарағанда ыңғайлырақ.

Терезе ойықтарын жасау. Front бейнесінде Rectangle құрамыз, тікбұрыштың жоғары жағына нүктелерге 2D байланысын қолданып, Arc доғасын құрамыз.

Editable Spline-да сплайндардың бірін түрлендіріпAttach пәрменін қолданамыз. Артық сегментті өшіріңіз. Сплайндардың шеткі нүктелерін белгілейміз және Weld пәрменімен дәнекерлейміз.

3DS MAX бағдарламасы кез–келген керекті объектінің моделін және слайдтық моделін құруды, натюрморттарды визуалдау арқылы түс беруді, берілген объектіні хромдауды және олардың көлеңкесін шығаруды, лазерлік сәуле түсіруді, фрагменттер мен кадрларды қозғалту арқылы анимациялауды, динамикалық эффектілер көмегімен судың толқыны мен желдің бағыттарын жасауды, адамның келбеті мен шаштарын «Hair and Fur» эффектісімен жүзеге асыруды және тағы да басқа да көптеген мысалдарды құруға мүмкіндік береді. 3D MAX интерфейсіне сипаттама:

Проекция терезесі. Мах көрінісінің барлық объектісі аумақты (World) координаталар жүйесінде орналасқан. Шартты түрде бұл жүйенің Z өсі тік жоғары, Х өсі оң жаққа, У өсі бақылауыштан шығатын бағытқа бағытталған деп есептеуге болады. Мах 2. 5 проекциясының ортографикалық терезелері – аумақты координаталар жүйесінің қатысына байланысты.

Сызық екіөлшемді кескіндерді салудың негізі болып табылады. Line Кескінін салғанда Command панелінде орналасқан екі параметр маңызды рөл атқарады. Олар:

Initial Type (Бірінші төбесі). Егер сызықты саларғанда Corner (Сынық) түрі таңдалған болса, онда сынық сызық салынады. Ал, егер Smooth (Түзу) түрі таңдалса, онда түзу сызық пайда болады.

Drag Type (Орын ауыстыру төбесі). Сызықты тышқан көмегімен сызғанда бұл параметр сызықтың түрін көрсетеді. Берілген параметрдің үш түрі бар: Corner (Бұрышты), Smooth (Түзу) және Bezier (Безье).

Сызықты салғаннан кейін, оның параметірін өзгертуге болады. Command көмегімен сызық салып, келесі әрекеттерді орындаңыз:

1 Command панеліндегі Create қосымшасында орналасқан Shapes батырмасын тышқанмен шертіңіз. Содан кейін Splines тізімнен элементін таңдап, Line батырмасын басыңыз.

2 Command панеліндегі Initial Type параметірінің ішінен не сынық сызықты салатын (Corner) түрін, не түзуді салатын (Smooth) түрін таңдаңыз.

3 Содан кейін Drag Type параметірінің ішінен өз қалауыңызша (Sharp, Smooth, Bezier) бір мәнін таңдап, Command панелінен сол таңдаған мәнін басыңыз.

Тіктөртбұрыш дегеніміз – сызықтармен тұйықталған төрт бұрышты фигура. Бұл кескінді салу үшін Command панеліндегі Corner Radius параметрлерінің ішіндегі ең маңыздысы параметрі болып табылады. Себебі осы парамтрдің мәні көп болған сайын тіктөртбұрыштың бұрыштары сәйкесінше шеңбер пішінді өзгеріске ұшырайды.

Шеңбер. Circle фигурасы – қарапайым шеңбердің кескіні. Ол тышқанның көмегімен салынады.

Эллипс. Бұл да тышқан көмегімен салынады.

Доға. Доға дегеніміз – шеңбердің екі нүктемен шектелген бөлігі. Доғаны салу үшін, алдымен, тышқанның сол жақ батырмасын шерту арқылы оның алғашқы нүктесін анықтаймыз да басулы күйінде белгілі бір орынға жылжытып, батырмасын жібереміз. Содан кейін тағы да сол жақ батырмасын шертіп, оның радиусын белгілейміз.

ПМУ Хабаршысы, ISSN 1811-1807. **Физика-математикалық сериясы. № 4. 2017** Вестник ПГУ, ISSN: 1811-1807. *Серия физико-математическая*. № 4. 2017

Сақина. Сақина дегеніміз центрлері бір нүктеде жатқан бір шеңбердің екінші бір шеңберде орналасқан фигураны айтамыз. Сақинаны салу үшін тышқанды шертіп, орнын ауыстыру арқылы бірінші шеңбірді саламыз да, дәл солай, бірақ центрлері бір нүктеде орналасатындай етіп, екінші шеңберді саламыз.

Дұрыс көпбұрыш NGon фигурасы – бұл қабырғалы көпбұрыш. Көпбұрыш қабырғасының санын Command панеліндігі Sides жолында көрсету қажет. Неғұрлым қабырға саны көп болса, соғұрлым көпбұрыш түрі шеңберге жақындай түседі.

Жұлдыз. Жұлдыз кескінін салу үшін оның төбе санын (Points параметрі) және төбелерінің центірінен қандай қашықтықта екенін анықтайтын екі радиусын (Radius параметрі) көрсету қажет. Бұл үш параметрді Command панелі көмегімен енгізу арқылы жүзеге асыруға болады. Тышқанның сол жақ батырмасын басулы күйінде ұстап тұрып оны жжылжыту арқылы жұлдыздың жалпы өлшемін бересіз, ал содан кейін екінші рет жылжыту арқылы оның екі радиусы арасындағы қатынасты енгізесіз.

Мәтін. Кез–келген үшөлшемді модельдеу программасында үшөлшемді мәтіндермен жұмыс жасау ең көп қолданылатын операциялардың бірі болып табылады және ол, алдымен, екіөлшемді мәтіндерді салуға негізделген. Command панеліндегі Text батырмасында тышқанмен шертуінен кейін, мәтіннің бірнеше параметрлері пайда болады. Мәтіннің ең маңызды Font name және Text Content параметрлері болып табылады. Мәтіннің өзі Text жолында жазылады да, ал оны терезеге шығару үшін проекция терезесінде тышқанмен шертесіз.

Спираль. Спираль – пружинаға ұқсас конус тәріздес фигура. Егер Command панелінде Helix батырмасын шертетін болсақ, онда спиральдің параметрлері шығарылады. Radius1 және Radius2 параметрлері арқылы спираль ұштарының радиустарын анықтайды. Егер бұл параметрлер тең болса, онда спираль цилиндрлік, ал егер бір параметрі екіншісінен кіші болса, онда ол конус тәріздес болады. Параметрі спиральдің жалпы ұзындығын анықтайды, ал параметрі орам санын анықтайды. Параметр мәні – 1 мен 1 диапазонындағы спираль орамының орналасуын көрсетеді.

Қима. Қима екіөлшемді кескін болғанымен де, үшөлшемді кескіндердің негізгі құраушысы болып табылады. Қима бұл үшөлшемді кескіндердегі қиылған бет. Қиылған бетті істеу үшін келесі әрекеттерді орындауымыз қажет:

1 Терезеге кез–келген объектіні орналастырыңыз.

2 Command панеліндегі Create қосымшасындағы Shapes батырмасында және содан кейін Section батырмасында тышқанмен шертіңіз.

3 Kез-келген проекция терезесін таңдаңыз

4 Тышқанның сол жақ батырмасын басып, және басулы күйінде кескіннің бір шетінен келесі шетіне әкеліп, тышқанның оң жағын басыңыз.

5 Command панеліндегі Section Parameters бөлімінен Create Shapes (Кескінді құру) батырмасын шертіңіз.

Траекторияға негізделген анимациялар қолдану. Траекторияға негізделген анимацияларда, алдымен, оның екіөлшемді сплайндік кескін болып табылатын жолын көрсету керек. Ал, осы екіөлшемдік сплайндік кескіндерді салу үшін Command панеліндегі Create қосымшасына өтіп, Shapes батырмасында тышқанмен шертіп, пайда болған Spline элементінің тізімінен таңдау қажет. Кез–келген анимациялық траекториядағы өзгеріс кескіннің орын ауыстыруына әсер етеді. Анимациялық траекторияны жүзеге асырғаннан кейін, оның кез - келген басқару нүктесін проекция терезелерінде жылжытуға болады. Ол үшін сплайндік кескінді ерекшелеп алып, Command панеліндегі Modify қалауының Edit Spline (сплайндік редакциялау) Object Space Modifiers (Объект кеңістігінің модификаторы) бөлімін таңдайсыз. Анимациялық траектория формасын өзгертуінің әдісі – Command панелінде орналасқан Selection (Таңдау) параметр бөлімінің үстіңгі бөлігіндегі Vertex (Төбе) батырмасын тышқанмен шерту. Содан кейін Select and Move сайманының көмегімен анимациялық траекторияның басқару нүктесінің біреуін орнын ауыстыруға болады. Сөйтіп, сіз анимациялық жолдың нақты формасын аласыз. Егер нақтылықтың қажеті маңызды болмаса, онда анимациялық траектория жолының формасын тез арада өзгерту үшін модификаторларды қолдануға болады (Мысалы, Bend, Twist немесе Wave). Егер терезеде ешқандай объект болмаса, онда траекторияны қолданудың мағынасы болмай қалады, өйткені ол көмекші объект ретінде қолданылады. Сөйтіп, біздің алдымызда 3ds max терезесінде объектіні орналастырып, оған анимациялық траекторияны қолдану мәселесі тұр. Бұл жұмысты жүзеге асыру үшін келесі әрекеттерді орындауымыз қажет:

1 Анимациялық траекторияны істеңіз (ашық немесе жабық).

2 Анимациялық траектория бойымен жылжитын объектіні құрыңыз.

3 Объектіні ерекшелеп, Command панеліндегі Motion қалауында (бұл айналып тұрған дөңгелектің суреті бар шарт белгі) Trajectories батырмасын шертіңіз.

4 Trajectories параметрлер бөліміндегі Sample Range (Үлгі тобы) жолында мәндерін енгізіңіз. Start Time және End Time параметрлерінің мәндерін бүкіл анимация уақытына сәйкес келуі қажет.

5 Samples (Үлгілер) жолына мәнін енгізіңіз. Бұл параметр анимациялық траекторияны түзету барысында өте маңызды. Анимациялық траекториямен берілген кадрлар саны сәйкес келеді. Егер өте күрделі анимациялық жол берілген болса, Samples параметірінде төмен мән берілген жағдайда берілген траектория бойынша объект дұрыс емес жылжиды.

ПМУ Хабаршысы, ISSN 1811-1807. **Физика-математикалық сериясы. № 4. 2017** Вестник ПГУ, ISSN: 1811-1807. *Серия физико-математическая*. № 4. 2017

6 Объектіні ерекшеленген күде қалдырып, Spline Conversion бөлімінде орналасқан Convert From батырмасында шертіңіз де, анимациялық траекторияны кез - келген проекция терезесінде бір рет тышқанмен шертіңіз.

7 VCR басқару элементтері қатарының жоғарғы бөлігінде орналасқан Play батырмасын шертіңіз. Көптеген үшөлшемді объект үшөлшемді персонаж болуы мүмкін. Сонымен қатар, олардың барлығы анимациялық траектория бойымен орын ауыстыруы мүмкін.

Екіөлшемді кескіндерден үшөлшемді кескіндерге түрлендіру 3DS MAX программасының үшөлшемді графикалық редактор деп аталуының себебі – мұнда тек қана екіөлшемді кескіндерді ғана емес, сонымен қатар үшөлшемді кескіндерді де құруға болады. Негізінен үшөлшемді кескіндер екіөлшемді кескіндерден салынады. Осыған байланысты екіөлшемді кескіндерді үшөлшемді кескіндерге түрлендірудің бірнеше әдістері бар. Бұл әдістер келесі бөлімдерде толық қарастырылған.

Терезе жақтауларын құру. Бұрын клондалған терезелерге арналған дайындама қалуы тиіс болатын. Жақтаулар екі түрлі болады, сондықтан форманы тағы бір рет клондауға тура келеді (клон типі Copy). Формалардың бірін 3-суретте көрсетілгендей сегменттік деңгейде аяқтаймыз. Geometry шиыршығында Create Line түймешесін және Edge/Segment байланысын қолданып, Формаға Sweep модификаторын Bar қиылыстырып қолданамыз.

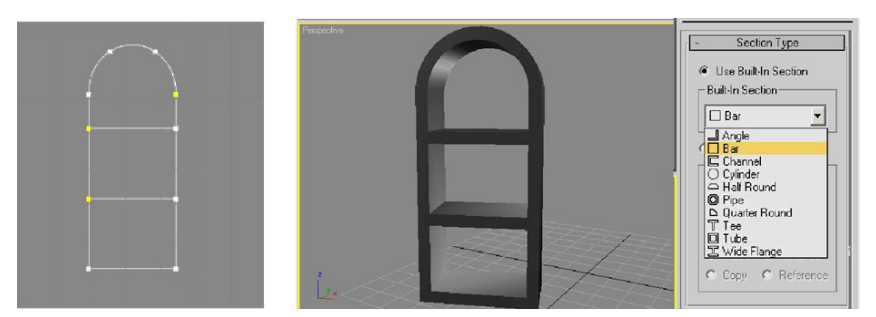

Сурет 3 – Терезе жақтаулары

Алынған форманы Copy ретінде көшірме жасап, ол жақтаулар құру кезінде қажет болады. Форманың біріне Extrude модификаторын қолданып, алынған фигураны қабырғаның қажет жеріне орналастырамыз және қабырғаға перпендикулярлы түрде бұру қажет. Ойықтарды құру үшін арналған фигура қабырғаға тура келу келтіріп, яғни, қабырғадан кеңірек болуын қадағалаймыз. Екінші жақтауды форманың, Circle сплайн, Attach пәрмені және Extrude модификатор көмегімен құрамыз.

Шатыр құру. Sphere стандартты примитив құрып, Parameters шиыршығында мәні 0,5-ке тең Hemisphere орналастырамыз. Жартылай сфера пайда болады

Жартылай сфераны ғимарат қабырғаларына сай масштабтау қажет (4 сурет).

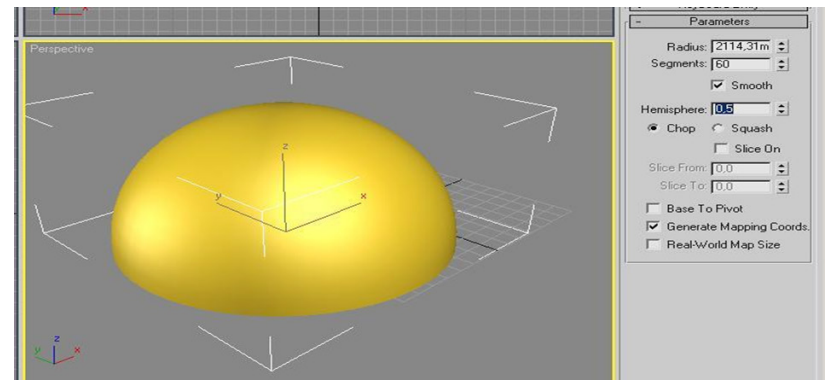

Сурет 4 – Жартылай сфера

Композиция құру. Құрылған жақтауларды терзе ойықтарына орналастырыңыз, шатырды орнатамыз және жарықты қойамыз. Rendering- >Render бас мәзірінің пәрмені көмегімен Perspective бейнесінде көріністі виртуализациялау қажет.

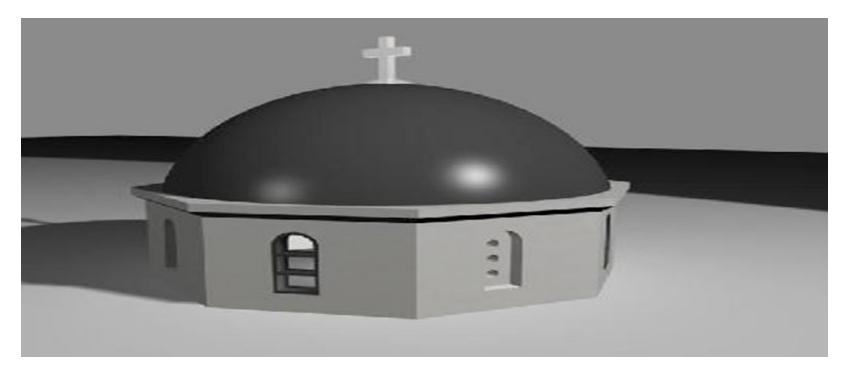

Сурет 5 – Толық композиция нұсқасы

26 a contract to the contract of the contract of the contract of the contract of the contract of the contract of the contract of the contract of the contract of the contract of the contract of the contract of the contract Визуализацияланған үшөлшемді спираль тәріздес сплайн 3DS MAX кескіндерінің ішіндегі ерекшесі – спираль. Өйткені, оны екі өлшемді кеңістікте емес, үшөлшемді кеңістікте ғана қарастыруға болады. Егер ПМУ Хабаршысы, Вестник ПГУ, ISSN: 1811-1807. *Серия физико-математическая*. № 4. 2017 ISSN 1811-1807. Физика-математикалық сериясы. № 4. 2017 спираль тәріздес сплайнның жуандығын дұрыс таңдап, визуализацияласақ, нәтижесінде пружинаға ұқсас үшөлшемді объект пайда болады.

 Слайндарды клондау. Кез‑келген сплайнды визуализацияланбағанына қарамастан клондауға болады. Кез-келген сплайнды бұруға немесе орын ауыстыруға мүмкіндік беретін тіреу нүктесі болады және осы тіреу нүктесінің орналасуы клондау процессіне әсер етеді. Клондау процессі негізінен пернесін басулы күйінде ұстап тұрып, сплайнның орнын ауыстыру әрекетімен жүзеге асады. Нәтижесінде Clone Options немесе Mirror: панелі пайда болады.

### ҚОРЫТЫНДЫ

Қортындылай келе, 3DS MAX бағдарламасы кез-келген керекті объектінің моделін және слайдтық моделін құруды, натюрморттарды визуалдау арқылы түс беруді, берілген объектіні хромдауды және олардың көлеңкесін шығаруды, лазерлік сәуле түсіруді, фрагменттер мен кадрларды қозғалту арқылы анимациялауды, динамикалық эффектілер көмегімен судың толқыны мен желдің бағыттарын жасауды, адамның келбеті мен шаштарын «Hair and Fur» эффектісімен жүзеге асыруды және тағы да басқа да көптеген мысалдарды құруға мүмкіндік береді. Міне, сол себепті мен де өзімнің ғылыми жұмысымда осы 3DS MAX бағдарламасының күрделі тарауының бірі «Геометриялық сахна моделдерін құру» және «Үш өлшемді кеңістікті бейнелеу» бөлімдерін жоғары математикалық пәнімен байланыстыру мүмкіншілігі қарастырылған. Геометриялық фигураларды үшөлшемді түрде құрып олардың кескіндерін қалай етіп шығуын көруге болады.

3D Studio MAX-қа ұқсас бағдарламаны қолдану көбінесе толық құрастырылған обьектілердің бөлмелерді бейнекамераға түсірумен сәйкес келеді. Барлық обьектілердің модельдері құрылып және көрініс кеңістігінде тиісті орналасып болған соң ғимараттың пластик, ағаш, тас, металл және т.б. тәрізді дайын материалдар таңдап, бұл материалдарды көрініс обьектілеріне қолдануға болады.

Обьектілерге материалдарды қолдана отырып виртуалды үш өлшемді әлем бақыланатын обьективтер арқылы ойдағы түсірілім камераларын құру қажет және оның обьектілерін толтыратын түсірілім жүргізіледі. Виртуалды камералардың параметрлерін баптау көріністің кең бұрышты бейнесін алуға немесе жеке ұсақ бөлшектерде өзінің назарын нақтылау үшін түсірілім жоспарын үлкейтуге мүмкіндік береді.

## ПАЙДАЛАНҒАН ДЕРЕКТЕР ТІЗІМІ

1 **Петров, М. Н., Молочков, В. П.** «Компьютерная графика 2–е издание» Питер 2006. – C. 613–715.

2 3D Studio MAX өнер үш өлшемді анимациялық Platinum Edition (+ CD)./ Ким Ли: Diasoft-UP, 2005. – C. 887.

3 **Миловская, О. С.** 3DS Max 9 – СПб. : БХВ-Петербург, 2007 г. стр. 256. 4 **Мэрдок, Келли, Л.** Autodesk 3DS MAX 2009. 3D Studio MAX. Библия пользователя, оригинал Autodesk 3DS MAX 2009 Bible. 3D Studio MAX. Издательский дом «Диалектика», 2009. – С. 3–14.

5 http://www.infouroki.net/3ds-max.

Материал баспаға 21.11.17 түсті.

#### *Д. Е. Сагатбекова<sup>1</sup> , Б. О. Мухаметжанова<sup>2</sup>*

**3DS MAX – преобразование целевых программ и возможностей для эксплуатации средств массовой информации**

1,2 Карагандинский государственный технический университет,

г. Караганда, 100000, Республика Казахстан. Материал поступил в редакцию 21.11.17.

#### *D. E. Sagatbekova<sup>1</sup> , B. O. Mukhametzhanova<sup>2</sup>*

### **3DS MAX – transformation of targeted programs and opportunities for using mass media**

1,2Karaganda State Technical University, Karaganda, 100000, Republic of Kazakhstan. Material received on 21.11.17.

*В этой статье обсуждается, как 3Ds MAX может преобразовывать объекты и работать с массивами. Эти данные необходимы для архитектурного дизайна и дизайна интерьера, видеопроизводства, видеоигр, книг и журналов, компьютерной графики и веб-дизайна. Вы также можете создавать пользовательские материалы с помощью инструментов редактирования 3D Studio MAX и использовать сканированные или встроенные изображения для управления цветом, блеском, прозрачностью и выглядеть так, чтобы поверхность объекта выглядела хорошо сформированной. 3DS MAX предназначен для создания модели и слайд-модели любого желаемого объекта, воспроизведения цвета посредством рендеринга, литья данного объекта и затенения, лазерного облучения, фрагментации и анимации анимацией, направлениями динамической волны и ветра, внешний вид и волосы с эффектом «Волосы и меха» и многие другие.*

*This article discusses how 3DS MAX can transform objects and work with arrays. These data are necessary for architectural design and interior design, video production, video games, books and magazines, computer graphics and web design. You can also create custom materials using the 3D Studio MAX Editing Tools, and use scanned or embedded images to control the color, gloss, transparency, so that the object's surface looks well-formed. 3DS MAX is designed to create a model and slide model of any desired object, color reproduction through the rendering, casting of the given object and shading, laser irradiation, fragmentation and animation, dynamic wave and wind directions, appearance and hair with the effect of «Hair and Fur», and many more.*

СЕКЦИЯ «МАТЕМАТИКА»

## ГРНТИ 27.33.17

#### *Н. Т. Мустафаева*

ст. преподаватель, факультет Компьютерных систем и профессионального образования, кафедра «Информационных систем», Казахский агротехнический университет имени С. Сейфуллина, г. Астана 010000, Республика Казахстан; аспирант, кафедра «Информационных технологий и программирования», Кыргызский национальный университет имени Ж. Баласагына, г. Бишкек, 720005, Киргизия е-mail: nagima80@mail.ru

## *РЕГУЛЯРИЗАЦИЯ НЕЛИНЕЙНЫХ ИНТЕГРАЛЬНЫХ УРАВНЕНИЙ ВОЛЬТЕРРА ПЕРВОГО РОДА*

*В статье изучаются вопросы регуляризации нелинейных интегральных уравнений Вольтерра первого рода, дана оценка на нелинейную часть.* 

*Рассмотрена система нелинейное интегральное уравнение Вольтерра первого рода, система уравнений с малым параметром.* 

*Автором получен регуляризирующий оператор, доказана равномерная сходимость регуляризованного решения к точному решению рассматриваемых уравнений в шаре.*

*Согласно подстановке уравнений (8) приходим к оценке (7). При*  этом функция и<sub>ε</sub>(x)→ и(x) равномерно, если ε→0. Теорема доказана.

*Следствие. При выполнении условий теоремы решение уравнения (1) единственно в* Ω[0,b] *.*

*Ключевые слова: уравнение Вольтерра, малый параметр, равномерная сходимость.*

#### ВВЕДЕНИЕ

Рассмотрим нелинейное интегральное уравнение Вольтерра первого рода

$$
\int\limits_{0}^{x} N_0(x,t,u(t))dt = g(x),\tag{1}
$$

где  $N_0(x, t, u(t)) = K(x, t)u(t) + N(x, t, u(t))$ . Пусть известные функции  $K(x, t)$ ,  $N(x, t, u(t))$ ,  $g(x)$  подчиняются условиям:

 $a)g(x) \in C^1[0,b], K(x,t) \in C^{1,0}(D), D = \{(x,t)/0 \le t \le x \le b\}$  $g^{(i)}(0) = 0$ ,  $i = 0,1, k(x) = K(x, x)$   $k(0) = 0$ ,  $0 < k(x)$   $\forall x \in (0, b]$ , *k (x)* – неубывающая функция; 6)  $G(x) \ge d_1$ ,  $G(x) = L(x,x) + C_1 g(x)$ ,  $L(x,t) = C_2 K(x,t) + K_x(x,t)$ ,  $0 < d_1, C_1, C_2 = const;$ B)  $N(x, t, u) \in C^{1,0,1} (D \times R^1), M_0(x, t, u) \in C^{0,0,1} (D \times R^1), M_0(x, t, u(t))$ <br>  $C_2 N(x, t, u(t)) + N_x(x, t, u(t)), \text{and } x > t, (x, s), (t, s) \in D, (x, s, u),$ =  $(x, s, w), (t, s, w), (t, s, u) \in D \times R^1$  имеет место неравенство<br>  $|M_0(x, s, u) - M_0(x, s, w) - M_0(t, s, w) + M_0(t, s, u)| \le L_N(x - t)|u - w|$  $0 < L_N = const.$ 

### ОСНОВНАЯ ЧАСТЬ

Действуя оператором  $C_2I + D + C_1T$ , где I – тождественный оператор, *D* – оператор дифференцирования по *х, T* – оператор Вольтерра вида

$$
(Tv)(x) = \int_{0}^{t} u(t)v(t)dt,
$$

из (1) получим интегральное уравнение Вольтерра третьего рода

$$
k(x)u(x) + \int_{0}^{x} G(t)u(t)dt = \int_{0}^{x} M(x,t,u(t))dt +
$$
  
+
$$
C_{1} \int_{0}^{x} u(t)dt \int_{t}^{x} K(s,t)u(s)ds + C_{1} \int_{0}^{x} \int_{t}^{x} N(s,t,u(t))u(s)ds dt + f(x), \quad (2)
$$
  
rate  $M(x,t,u(t)) = -M_{0}(x,t,u(t)) + (L(t,t) - L(x,t))u(t),$   

$$
f(x) = C_{2}g(x) + g'(x).
$$
  
Paccmorphism ypaBHEu  

$$
(\varepsilon + k(x))u_{\varepsilon}(x) + \int_{0}^{x} G(t)u_{\varepsilon}(t)dt = \int_{0}^{x} M(x,t,u_{\varepsilon}(t))dt + C_{1} \int_{0}^{x} u_{\varepsilon}(t)dt \times
$$
  

$$
\times \int_{0}^{x} K(s,t)u_{\varepsilon}(s)ds + C_{1} \int_{0}^{x} \int_{t}^{x} N(s,t,u_{\varepsilon}(t))u_{\varepsilon}(s)ds dt + \varepsilon u(0) + f(x), \quad (3)
$$

где  $\varepsilon$  – малый параметр из интервала  $(0,1)$ .

C nonoulabo peso/IBBEHTbi xlpa 
$$
\left(-\frac{G(t)}{\epsilon}\right)
$$
уравнение (3) приведем к виду  

$$
u_{\varepsilon}(x) = -\frac{1}{\varepsilon + k(x)} \int_{0}^{x} exp\left(-\int_{t}^{x} \frac{G(s)}{\varepsilon + k(s)} ds\right) \frac{G(t)}{\varepsilon + k(t)} \times
$$

$$
\frac{\text{Bermin}\,\text{IITY, ISSN: 1811-1807.}}{\times \begin{cases} \int_{0}^{t} M(t,s,u_{\epsilon}(s))ds - \int_{0}^{x} M(x,s,u_{\epsilon}(s))ds + C_{1} \int_{0}^{t} u_{\epsilon}(s)ds \int_{s}^{R}(v,s) u_{\epsilon}(v)dv \\ - C_{1} \int_{0}^{x} u_{\epsilon}(s)ds \int_{s}^{R}(v,s) u_{\epsilon}(v)dv + \int_{0}^{t} \int_{s}^{t} N(v,s,u_{\epsilon}(s)) u_{\epsilon}(v)dvds - \int_{0}^{x} \int_{s}^{R}(v,s,u_{\epsilon}(s)) u_{\epsilon}(v)dvds - \int_{0}^{x} \int_{s}^{R}(v,s,u_{\epsilon}(s)) u_{\epsilon}(v)dvds + f(t) - f(x) \int_{s}^{t} dt + \frac{1}{\epsilon + k(x)} \times \exp\left(-\int_{0}^{x} \frac{G(s)}{\epsilon + k(s)}ds\right) \left\{\int_{0}^{x} M(x,t,u_{\epsilon}(t)) dt + C_{1} \int_{0}^{x} u_{\epsilon}(t)dt \int_{t}^{x} K(s,t) u_{\epsilon}(s)ds + \int_{x}^{x} f_{\epsilon}(s,t) \int_{0}^{x} \int_{t}^{R}(s,t) u_{\epsilon}(s)ds + \epsilon u(0) + f(x) \right\} \equiv (Au_{\epsilon})(x). \tag{4}
$$
\n
$$
\text{AJ,B} \quad \bar{u}_{\epsilon}(x), \quad \bar{u}_{\epsilon}(x) \in \Omega[0,b] = \{u(x) \in C[0,b]: |u(x) - u_{0}| \le r_{0}, \quad 0 < u_{0}, \quad r_{0} = \text{const} \} \text{ outermm parameters, the proportion of } (\bar{A}\bar{u}_{\epsilon})(x) - (\bar{A}\bar{u}_{\epsilon})(x). \tag{5}
$$
\n
$$
|\left(A\bar{u}_{\epsilon}\right)(x) - \left(A\bar{u}_{\epsilon}\right)(x)| \le \left|\frac{1}{\epsilon + k(x)} \int_{0}^{x} \exp\left(-\int_{t}^{x} \frac{G(s)}{\epsilon + k(s)}ds\right) \frac{G(t)}{\epsilon + k(t)} \times \left\{\int_{0}^{t} \left[M(x,s,\bar{u}_{\epsilon}(s)) - M(x,s,\bar{u}_{\epsilon}(s)) + M(t,s,\bar{u
$$

$$
\frac{\text{IMY Xa6apuncol, ISSN 1811-1807.}}{t} + \int_{t}^{x} \int_{s}^{x} N(v, s, \bar{u}_{\varepsilon}(s)) (\bar{u}_{\varepsilon}(v) - \tilde{u}_{\varepsilon}(v)) dv ds +
$$
\n+ 
$$
\int_{t}^{x} \int_{s}^{x} N(v, s, \bar{u}_{\varepsilon}(s)) (\bar{u}_{\varepsilon}(v) - \tilde{u}_{\varepsilon}(v)) dv ds +
$$
\n+ 
$$
\int_{t}^{x} \int_{s}^{x} [N(v, s, \bar{u}_{\varepsilon}(s)) - N(v, s, \tilde{u}_{\varepsilon}(s))] \tilde{u}_{\varepsilon}(v) dv ds] dt +
$$
\n+ 
$$
\int_{t}^{x} \int_{s}^{x} [N(v, s, \bar{u}_{\varepsilon}(s)) - N(v, s, \tilde{u}_{\varepsilon}(s))] \tilde{u}_{\varepsilon}(v) dv ds] dt +
$$
\n+ 
$$
\frac{1}{\varepsilon + k(x)} exp\left(-\int_{0}^{x} \frac{G(s)}{\varepsilon + k(s)} ds\right) \left\{ \int_{0}^{x} [M(x, t, \bar{u}_{\varepsilon}(t)) - M(x, t, \tilde{u}_{\varepsilon}(t))] dt +
$$
\n+ 
$$
C_{1} \int_{0}^{x} (\bar{u}_{\varepsilon}(t) - \tilde{u}_{\varepsilon}(t)) dt \int_{t}^{x} K(s, t) \bar{u}_{\varepsilon}(s) ds + \int_{0}^{x} \tilde{u}_{\varepsilon}(t) dt \int_{t}^{x} K(s, t) \times
$$
\n(
$$
\bar{u}_{\varepsilon}(s) - \tilde{u}_{\varepsilon}(s) ds + \int_{0}^{x} \int_{t}^{x} [N(s, t, \bar{u}_{\varepsilon}(t)) - N(s, t, \tilde{u}_{\varepsilon}(t))] \tilde{u}_{\varepsilon}(s) ds dt +
$$
\n+ 
$$
\int_{0}^{x} \int_{t}^{x} N(s, t, \bar{u}_{\varepsilon}(t)) (\bar{u}_{\varepsilon}(s) - \tilde{u}_{\varepsilon}(s)) ds dt] \}
$$
.\n\nOutput

\nOutput

\nOutput

\nOutput

\

ПМУ Хабаршысы, Вестник ПГУ, ISSN: 1811-1807. *Серия физико-математическая*. № 4. 2017 ISSN 1811-1807. Физика-математикалық сериясы. № 4. 2017  $\times \int_{0}^{x} [M_0(x, s, \bar{u}_{\varepsilon}(s)) - M_0(x, s, \tilde{u}_{\varepsilon}(s))] ds dt \leq \frac{1}{\varepsilon + k(x)} \int_{0}^{x} \frac{G(t)}{\varepsilon + k(t)} \times$  $\times \exp\left(-\int\limits_{-\infty}^{x} \frac{G(s)}{\varepsilon + k(s)} ds\right) \int\limits_{0}^{x} \left|M_{0u}\left(x,s,u_\varepsilon(s)\right)\right| |\bar{u}_\varepsilon(s)-\tilde{u}_\varepsilon(s)| ds \ dt \leq$  $\leq \frac{K_N}{\varepsilon + k(x)} \int_{0}^{x} exp \left(-\int_{0}^{x} \frac{G(s)}{\varepsilon + k(s)} ds\right) \frac{G(t)}{\varepsilon + k(t)} \int_{0}^{x} |\bar{u}_{\varepsilon}(s) - \tilde{u}_{\varepsilon}(s)| ds dt \leq$  $\leq \frac{K_N}{d}\|\bar{u}_{\varepsilon}(x)-\tilde{u}_{\varepsilon}(x)\|_{\mathcal{C}[0,b]},\quad K_N=\max_{D\times\mathbb{R}^1}\left|M_{0u}\left(x,t,u_{\varepsilon}(t)\right)\right|;$  $\int \frac{C_1}{\varepsilon + k(x)} \int \limits_{-\infty}^{x} exp \left(-\int \limits_{-\infty}^{x} \frac{G(s)}{\varepsilon + k(s)} ds \right) \frac{G(t)}{\varepsilon + k(t)} \times$  $\times \int\limits^t \int\limits^x N\big(v,s,\bar{u}_{\varepsilon}(s)\big)[\bar{u}_{\varepsilon}(v)-\tilde{u}_{\varepsilon}(v)]dvds \ dt \Bigg| \leq \frac{C_1M_Nb}{\varepsilon +k(x)}\int\limits^x \frac{G(t)}{\varepsilon +k(t)}\times$  $\times \exp\left(-\int\limits_{-\infty}^x \frac{G(s)ds}{\varepsilon + k(s)}\right)\int\limits_{-\infty}^x|\overline{u}_{\varepsilon}(v) - \tilde{u}_{\varepsilon}(v)|dv\,dt \leq \frac{C_1M_Nb}{d_1}\|\overline{u}_{\varepsilon}(x) - \tilde{u}_{\varepsilon}(x)\|_{C[0,b]},$ где  $M_N = \max_{n \times p^1} |N(x, t, u_\varepsilon(t))|;$  $\left|\frac{C_1}{\varepsilon + k(x)}\int\limits^x \exp\left(-\int\limits^x \frac{G(s)}{\varepsilon + k(s)}\,ds\right)\frac{G(t)}{\varepsilon + k(t)}\right.$  $\times \int_{0}^{x} \int_{0}^{x} N(v, s, \bar{u}_{\varepsilon}(s)) [\bar{u}_{\varepsilon}(v) - \tilde{u}_{\varepsilon}(v)] dv ds dt \leq \frac{C_1 M_N}{\varepsilon + k(x)} \int_{0}^{x} \frac{G(t)}{\varepsilon + k(t)} \times$  $\times exp\left(-\int\limits_{-\infty}^{x}\frac{G(s)}{\varepsilon+k(s)}ds\right)(x-t)\int\limits_{-\infty}^{x}|\bar{u}_{\varepsilon}(v)-\tilde{u}_{\varepsilon}(v)|dv\,dt\leq$  $\leq \frac{C_1M_N}{d_1}\int |\bar{u}_{\varepsilon}(t)-\tilde{u}_{\varepsilon}(t)| dt;$  $\int_{\mathcal{E}+k(x)} \int_{c}^{x} exp\left(-\int_{c}^{x} \frac{G(s)}{\varepsilon + k(s)} ds\right) \frac{G(t)}{\varepsilon + k(t)}$ 

$$
\frac{AY \times \text{a6apunrich, ISSN 1811-1807.}\n\left(\n\begin{array}{c}\n\frac{1}{2} \left( \int_{\xi}^{T} \left[ N(v, s, \bar{u}_{\varepsilon}(s)) - N(v, s, \bar{u}_{\varepsilon}(s)) \right] \bar{u}_{\varepsilon}(v) dv \, ds + \n\end{array}\n\right.\n\left. + \int_{\xi}^{T} \left[ N(v, s, \bar{u}_{\varepsilon}(s)) - N(v, s, \bar{u}_{\varepsilon}(s)) \right] \bar{u}_{\varepsilon}(v) dv \, ds \right\} dt \right| \leq \frac{C_{1}}{\varepsilon + k(x)} \times \frac{\int_{\xi}^{x} \exp\left(-\int_{\xi}^{x} \frac{G(s)}{\varepsilon + k(s)} ds \right) \frac{G(t)}{\varepsilon + k(t)} \left\{ \int_{0}^{t} \int_{\xi}^{x} \left| N_{u}(v, s, u_{\varepsilon}(s)) \right| |\bar{u}_{\varepsilon}(s) - \bar{u}_{\varepsilon}(s)| \times \n\times |\bar{u}_{\varepsilon}(v)| dv ds + \int_{\xi}^{x} \int_{\xi}^{x} \left| N_{u}(v, s, u_{\varepsilon}(s)) \right| |\bar{u}_{\varepsilon}(s) - \bar{u}_{\varepsilon}(s)| |\bar{u}_{\varepsilon}(v)| dv ds \right\} dt \leq \frac{C_{1} r K_{N}}{\varepsilon + k(x)} \int_{0}^{x} \exp\left(-\int_{\xi}^{x} \frac{G(s) ds}{\varepsilon + k(s)} \right) \frac{G(t)}{\varepsilon + k(t)} (x - t) dt \int_{0}^{x} |\bar{u}_{\varepsilon}(t) - \bar{u}_{\varepsilon}(t)| dt \leq \frac{C_{1} r K_{N}}{d_{1}} \int_{0}^{x} |\bar{u}_{\varepsilon}(t) - \tilde{u}_{\varepsilon}(t)| dt;
$$
\n
$$
\left| \frac{1}{\varepsilon + k(x)} \exp\left(-\int_{0}^{x} \frac{G(s)}{\varepsilon + k(s)} ds \right) \int_{0}^{x} \left[ M_{0}(x, t, \bar{u}_{\varepsilon}(t)) - M_{0}(x, t, \tilde{u}_{\varepsilon}(t)) \right] dt \right| \leq \frac{C_{1}}{
$$

Таким образом, используя вышеприведенные оценки из (5) получим следующее неравенство<br>  $||(A\tilde{u}_{\varepsilon})(x) - (A\tilde{u}_{\varepsilon})(x)||_{C[0,b]} \leq q ||\tilde{u}_{\varepsilon}(x) - \tilde{u}_{\varepsilon}(x)||_{C[0,b]},$ 

(6)  $q = q_1 + q_2$ ,  $q_2 = [b(L_N + C_1M_N) + (K_N + bC_1(M_N + rK_N))(1 + e^{-1})]d_1^{-1}$ ,<br>  $q_1 = b[L_2 + C_2L_1 + 2C_1Mr](2 + e^{-1})d_1^{-1}$ .

Теорема 1. Пусть выполняются условия  $a$ ) - г),  $q$  < 1 и уравнение (1) имеет решение  $u(x) \in C[0, b]$ . Тогда при  $\varepsilon \to 0$  решение уравнения (3) равномерно сходится к решению уравнения (1), при этом справедлива оценка

INY Nonomonset, ESNI [3B7].

\n11.187. 
$$
\times \left\{\int_{0}^{1} \int_{1}^{1} \left[ W(x, \bar{x}, \bar{u}_{\xi}(x)) - N(x, \bar{u}_{\xi}(x)) \right] \bar{u}_{\xi}(x) dx \, dx\right\} = \frac{C_1}{\pi + K(x)} \int_{0}^{1} \int_{0}^{1}
$$

С помощью оценок (6) и (13) из (9) получим  $\|\eta_{\varepsilon}(x)\|_{C[0,b]} \leq q_{\text{min}}\|\eta_{\varepsilon}(x)\|_{C[0,b]} + \|(H_{\varepsilon}u)(x)\|_{C[0,b]},$ 

 $\|\eta_{\varepsilon}(x)\|_{C[0,b]} \leq (1-q)^{-1} \Big(4(d_1e)^{-1} \varepsilon^{1-\beta} \|u(x)\|_{C[0,b]} + \omega_u(\varepsilon^{\beta})\Big).$ 

Отсюда, согласно подстановки (8) приходим к оценке (7). При этом функция  $u_{\varepsilon}(x) \to u(x)$  равномерно, если  $\varepsilon \to 0$ . Теорема доказана.

## ВЫВОДЫ

Следствие. При выполнении условий теоремы решение уравнения (1) единственно в  $\Omega[0, b]$ .

## СПИСОК ИСПОЛЬЗОВАННЫХ ИСТОЧНИКОВ

1 **Асанов, А., Ободоева, Г.** Регуляризация и единственность решений линейных интегральных уравнений Вольтерра третьего рода //Исслед. по интегро-дифференц. уравнениям – Фрунзе : Илим, 1994. – Вып. 25. – С. 65–74.

2 **Денисов, А. М.** О приближенном решении уравнения Вольтерра первого рода // ЖВМ и МФ, 1975. – Т. 15. – № 4 – С. 1053–1056.

3 **Иманалиев М. И., Асанов А.** Регуляризация, единственность и существование решения для интегральных уравнений Вольтерра первого рода //Исслед. по интегро-дифференц. уравнениям – Фрунзе: Илим, 1988. – Вып. 21. – С. 3–38.

4 **Лаврентьев, М. М.** Об интегральных уравнениях первого рода //ДАН СССР. – 1959. – Т. 127. – № 1. – С. 31-33.

5 **Каракеев, Т. Т.,Мустафаева Н.** Регуляризация интегральных уравнений Вольтерра первого рода // Вестник КНУ им. Ж. Баласагына, 2014. – Вып. 5. – С. 19–22.

6 **Омуров, Т. Д., Каракеев, Т. Т.** Регуляризация и численные методы решения обратных и нелокальных краевых задач. – Бишкек : Илим, 2006. – 164 с.

Материал поступил в редакцию 21.11.17.

## *Н. Т. Мұстафаева*

**Бірінші текті вольтерра сызықтық емес интегралдық теңдеулерін реттеу** Компьютерлік жүйелер және кәсіптік білім беру факультеті,

С. Сейфуллин атындағы Қазақ агротехникалық университеті, Астана қ.; Ж. Баласағұни атындағы Қырғыз ұлттық университеті, Бішкек қ. Материал баспаға 21.11.17. түсті.

*N. T. Mustafaeva*

## **Regularization of nonlinear Volterra integral equations of the first kind**

Faculty of Computer Systems and Vocational Training, S. Seifullin Kazakh Agro Technical University, Astana, 010011, Republic of Kazakhstan; Kyrgyz National University named after Zh. Balasagyn, Bishkek, 720005, Kyrgyzstan. Material received on 21.11.17.

*«Бірінші текті Вольтерра сызықтық емес интегралдық теңдеулерін жүйесін реттеу» бірінші текті Вольтерра сызықтық емес интегралдық теңдеулер реттеуінің мәселелерін зерттеп, сызықтық емес бөлігіне баға беріледі.* 

*Бірінші текті Вольтерра сызықтық емес интегралдық теңдеулер жүйесін шағын параметр теңдеулер жүйесінде қарастырады.* 

*Осы мақалада біз бірінші типті сызықтық емес интегралдың Вольтерра теңдеулерін регуляризациялауды қарастырамыз. Регулярлы оператор алынады, шардағы теңдеулерді нақты шешу үшін реттелген шешімнің біркелкі жақындығы дәлелденді.*

*Теңдеулерді (8) алмастыру арқылы бағалауға келеміз (7). Сонымен қатар, и<sub>ε</sub> (x)* → *и (x)* функциясы  $\varepsilon$  → 0 болса, біркелкі *болады. Теорема дәлелденді.*

*Салдары. Теореманың шарттары қанағаттандырылған кезде, теңдеудің шешімі (1) бірегей болып табылады Ω [0, b].*

 *In the article there is studied the regularization of nonlinear Volterra integral equations of the first kind, and estimate it for the nonlinear part.*

*There is considered the system of nonlinear Volterra integral equation of the first kind, a system of equations with a small parameter.*

*The author obtained a regularizing operator; the uniform convergence of the regularized solution to the exact solution of the equations in the ball is proved.*

*By substituting equations (8), we arrive at the estimate (7). Moreover, the function u\_ε (x)*  $\rightarrow u$  *(x) is uniform if ε*  $\rightarrow$  *0. The theorem is proved.* 

*Consequence. When the conditions of the theorem are satisfied, the solution of equation (1) is unique in Ω [0, b].*

СЕКЦИЯ «ФИЗИКА»

## *Н. А. Испулов1 , З. А. Койжанова2 , Кисиков Т. Г.3*

1 к.ф-м.н., профессор, Павлодарский государственный университет имени С. Торайгырова, г. Павлодар, 140008, Республика Казахстан;  $^2$ магистрант, Факультет физики, математики и информационных технологий, Павлодарский государственный университет имени С. Торайгырова, г. Павлодар, 140008, Республика Казахстан; 3 Кафедра «Физики», Университет Калифорнии, Дэвис, США

e-mail: <sup>1</sup>nurlybek\_79@mail.ru; <sup>2</sup>zumrada\_13@mail.ru

## *ПРИНЦИП РАБОТЫ АRDUINO И ЕГО ИСПОЛЬЗОВАНИЕ В КАЧЕСТВЕ ИНСТРУМЕНТА ДЛЯ ИССЛЕДОВАТЕЛЬСКИХ РАБОТ*

*В этой статье рассматривается принцип работы и применение платы Arduino. Так же рассматривается применение микроконтроллера Arduino в качестве инструмента для исследования и исследовательских работ. Arduino применяется для создания электронных устройств с возможностью приема сигналов от различных цифровых и аналоговых датчиков, которые могут быть подключены к нему, и управления различными исполнительными устройствами. Основными преимуществами являются низкая стоимость, простая и понятная среда программирования. Сегодня с увеличением числа людей, использующих программное обеспечение и аппаратные средства с открытым исходным кодом изо дня в день, технология формирует новое измерение, делая сложные вещи более легкими и интересными. Эти открытые источники обеспечивают низкие затраты, высоконадежную и доступную технологию. В этой статье дается представление о типах плат Arduino, принципах работы и их преимуществ перед другими микроконтроллерами.*

*Ключевые слова: Arduino, микроконтроллер, аппаратное обеспечение, программное обеспечение, платформа с открытым исходным кодом.*

#### ВВЕДЕНИЕ

40 and the set of the set of the set of the set of the set of the set of the set of the set of the set of the set of the set of the set of the set of the set of the set of the set of the set of the set of the set of the se В наше время существует множество различных микроконтроллеров, различающихся по типу процессора, объему и типу памяти, составу периферийных интерфейсов. Все эти устройства объединяют разрозненную

информацию о программировании и заключают ее в простую в использовании сборку. Arduino, в свою очередь, тоже упрощает процесс работы с микроконтроллерами, однако имеет ряд преимуществ перед другими устройствами для преподавателей, студентов и любителей. Платформа Arduino по техническому оснащению идеально подходит для образовательного процесса по проектированию различных мехатронных систем и роботов, благодаря понятной среде программирования, возможности наблюдения физических процессов в реальном времени и низкой цены.

Целью статьи является предоставление общего обзора платформы, ознакомление с функциональным описанием и техническими характеристиками на примере платы Arduino UNO, сравнение характеристик различных платформ Arduino.

#### ОСНОВНАЯ ЧАСТЬ

### Общий обзор платформы Arduino

Arduino – это электронный конструктор и удобная платформа быстрой разработки электронных устройств для новичков и профессионалов. Платформа пользуется огромной популярностью во всем мире благодаря удобству и простоте языка программирования, а также открытой архитектуре и программному коду. Устройство программируется через USB без использования программаторов. Arduino позволяет компьютеру выйти за рамки виртуального мира в физический и взаимодействовать с ним. Устройства на базе Arduino могут получать информацию об окружающей среде посредством различных датчиков, а также могут управлять различными исполнительными устройствами. Платы Arduino строятся на основе микроконтроллеров фирмы Atmel, а также элементов обвязки для программирования и интеграции с другими схемами. Множество преимуществ Arduino перед другими микроконтроллерами по техническому оснащению, а также низкая цена, идеально подходит для применения ее в образовательном процессе благодаря понятной среде программирования и возможности наблюдения физических процессов в реальном времени, а также по проектированию различных автоматизированных систем и роботов. Более мощные платы Arduino можно применять для исследований и решения сложных технических задач, связанных с разработкой больших проектов и их комплексной автоматизации. Язык программирования устройств Arduino основан на C/C++ и скомпонован с библиотекой AVR Libc и позволяет использовать любые ее функции. Вместе с тем он прост в освоении, и на данный момент Arduino – это, пожалуй, самый удобный способ программирования устройств на микроконтроллерах.

ПМУ Хабаршысы, ISSN 1811-1807. **Физика-математикалық сериясы. № 4. 2017** Вестник ПГУ, ISSN: 1811-1807. *Серия физико-математическая*. № 4. 2017

В таблице 1 приведен список различных типов плат Arduino вместе с типом микроконтроллера, тактовой частотой и наличием возможности автоматического сброса.

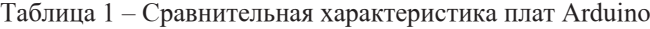

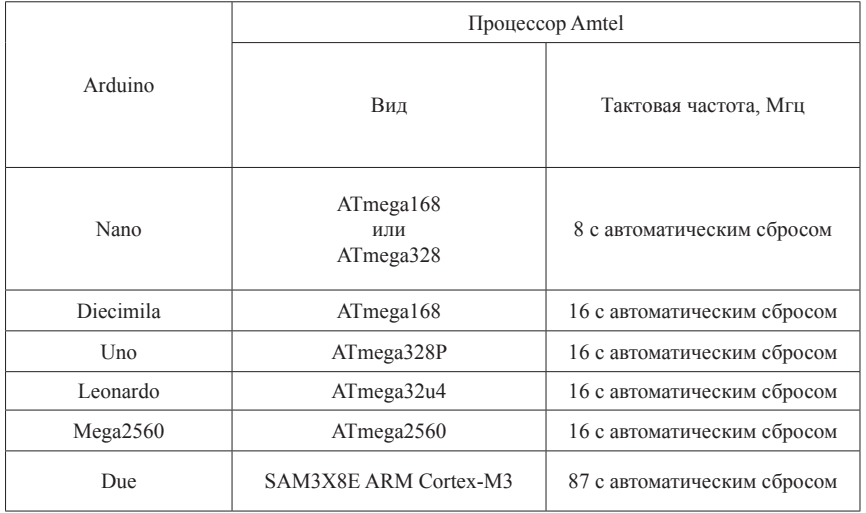

Преимуществами плат семейства Arduino являются:

Кросс-платформенность – программное обеспечение Arduino работает под ОС Windows, Macintosh OSX и Linux. Большинство микроконтроллеров ограничивается ОС Windows.

Программное обеспечение с возможностью расширения и открытым исходным текстом – ПО Arduino выпускается как инструмент, который может быть дополнен опытными пользователями. Язык может дополняться библиотеками C++. Пользователи, желающие понять технические нюансы, имеют возможность перейти на язык AVR C на котором основан C++. Соответственно, имеется возможность добавить код из среды AVR-C в программу Arduino.

Простая и понятная среда программирования – среда Arduino подходит как для начинающих пользователей, так и для опытных. Arduino основана на среде программирования Processing, что очень удобно для преподавателей, так как студенты, работающие с данной средой, будут знакомы и с Arduino.

Низкая стоимость – платы Arduino относительно дешевы по сравнению другими платформами. Самая недорогая версия модуля Arduino может

быть собрана вручную, а некоторые даже готовые модули стоят меньше 50 долларов.

Функциональное описание и техническая характеристика на примере платы Arduino UNO.

Arduino Uno контроллер построен на ATmega328. Платформа имеет 14 цифровых вход/выходов (6 из которых могут использоваться как выходы ШИМ), 6 аналоговых входов, кварцевый генератор 16 МГц, разъем USB, силовой разъем, разъем ICSP и кнопку перезагрузки. Для работы необходимо подключить платформу к компьютеру посредством кабеля USB, либо подать питание при помощи адаптера AC/DC или батареи.

В отличие от всех предыдущих плат, использовавших FTDI USB микроконтроллер для связи по USB, новый Arduino Uno использует микроконтроллер ATmega8U2.

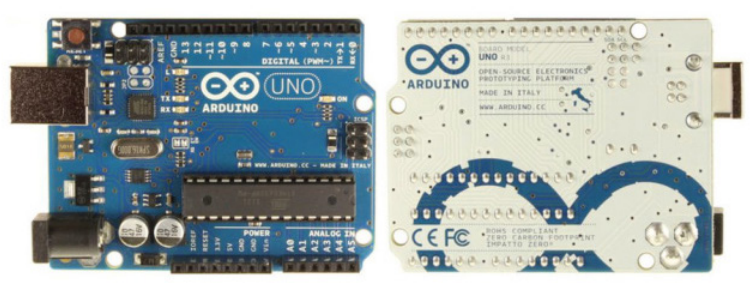

Рисунок 1 – Общий вид платы Arduino Uno

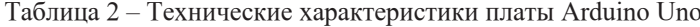

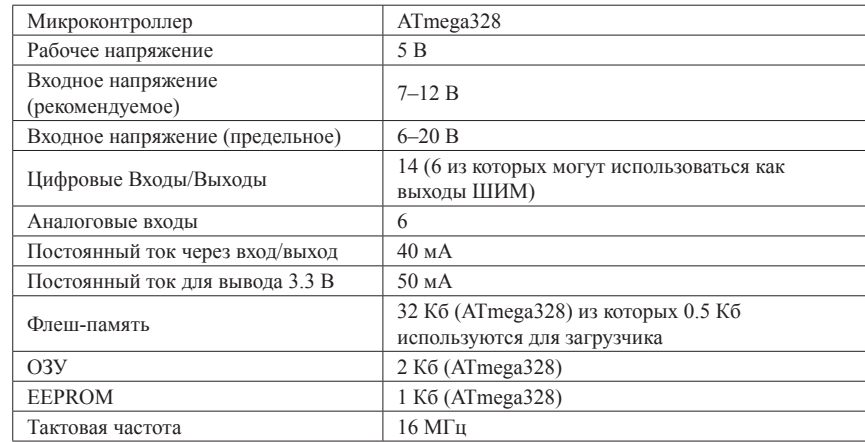

Среда разработки Arduino

Среда разработки Arduino состоит из встроенного текстового редактора программного кода, области сообщений, окна вывода текста(консоли), панели инструментов с кнопками часто используемых команд и нескольких меню. Для загрузки программ и связи среда разработки подключается к аппаратной части Arduino.

Программа, написанная в среде Arduino, называется скетч. Скетч пишется в текстовом редакторе, имеющем инструменты вырезки/вставки, поиска/замены текста. Во время сохранения и экспорта проекта в области сообщений появляются пояснения, также могут отображаться возникшие ошибки. Окно вывода текста(консоль) показывает сообщения Arduino, включающие полные отчеты об ошибках и другую информацию. Кнопки панели инструментов позволяют проверить и записать программу, создать, открыть и сохранить скетч, открыть мониторинг последовательной шины:

Verify/Compile

Проверка программного кода на ошибки, компиляция.

Stop

Остановка мониторинга последовательной шины (Serial monitor) или затемнение других кнопок.

**D** New

Создание нового скетча.

 $\hat{v}$  Open

Открытие меню доступа ко всем скетчам в блокноте. Открывается нажатием в текущем окне.

 $\vert \underline{\Phi} \vert$  Save

Сохранение скетча.

 $\blacktriangleright$  Upload to I/O Board

Компилирует программный код и загружает его в устройство Arduino. Описание загрузки приведено ниже.

Serial Monitor

Открытие мониторинга последовательной шины (Serial monitor).

Дополнительные команды сгруппированы в пять меню: File, Edit, Sketch, Tools, Help. Доступность меню определяется работой, выполняемой в данный момент.

Блокнот (Sketchbook)

Средой Arduino используется принцип блокнота: стандартное место для хранения программ (скетчей). Скетчи из блокнота открываются через меню File > Sketchbook или кнопкой Open на панели инструментов. При первом запуске программы Arduino автоматически создается директория

для блокнота. Расположение блокнота меняется через диалоговое окно Preferences.

Закладки, Файлы и Компиляция

Позволяют работать с несколькими файлами скетчей (каждый открывается в отдельной закладке). Файлы кода могут быть стандартными Arduino (без расширения), файлами С (расширение \*.c), файлами  $C++$  (\*.cpp) или головными файлами (.h).

Загрузка скетча в Arduino

Перед загрузкой скетча требуется задать необходимые параметры в меню Tools > Board и Tools > Serial Port. Платформы описываются далее по тексту. В ОС Mac последовательный порт может обозначаться как dev/tty. usbserial-1B1 (для платы USB) или /dev/tty.USA19QW1b1P1.1 (для платы последовательной шины, подключенной через адаптер Keyspan USB-to-Serial). В ОС Windows порты могут обозначаться как COM1 или COM2 (для платы последовательной шины) или COM4, COM5, COM7 и выше (для платы USB). Определение порта USB производится в поле Последовательной шины USB Диспетчера устройств Windows. В ОС Linux порты могут обозначаться как /dev/ttyUSB0, /dev/ttyUSB1.

После выбора порта и платформы необходимо нажать кнопку загрузки на панели инструментов или выбрать пункт меню File > Upload to I/O Board. Современные платформы Arduino перезагружаются автоматически перед загрузкой. На старых платформах необходимо нажать кнопку перезагрузки. На большинстве плат во время процесса будут мигать светодиоды RX и TX. Среда разработки Arduino выведет сообщение об окончании загрузки или об ошибках.

При загрузке скетча используется Загрузчик (Bootloader) Arduino, небольшая программа, загружаемая в микроконтроллер на плате. Она позволяет загружать программный код без использования дополнительных аппаратных средств. Загрузчик (Bootloader) активен в течении нескольких секунд при перезагрузке платформы и при загрузке любого из скетчей в микроконтроллер. Работа Загрузчика (Bootloader) распознается по миганию светодиода (13 пин) (напр.: при перезагрузке платы).

#### Библиотеки

Библиотеки добавляют дополнительную функциональность скетчам, например, при работе с аппаратной частью или при обработке данных. Для использования библиотеки необходимо выбрать меню Sketch > Import Library. Одна или несколько директив #include будут размещены в начале кода скетча с последующей компиляцией библиотек и вместе со скетчем. Загрузка библиотек требует дополнительного места в памяти Arduino.

ПМУ Хабаршысы, ISSN 1811-1807. **Физика-математикалық сериясы. № 4. 2017** Вестник ПГУ, ISSN: 1811-1807. *Серия физико-математическая*. № 4. 2017

Неиспользуемые библиотеки можно удалить из скетча убрав директиву #include.

На Arduino.cc имеется список библиотек. Некоторые библиотеки включены в среду разработки Arduino. Другие могут быть загружены с различных ресурсов. Для установки скачанных библиотек необходимо создать директорию «libraries» в папке блокнота и затем распаковать архив. Например, для установки библиотеки DateTime ее файлы должны находится в подпапке /libraries/DateTime папки блокнота.

Аппаратные средства других разработчиков

Поддерживаемые аппаратные средства других производителей добавляются в соответствующую подпапку папки блокнота. Устанавливаемые платформы могут включать собственные характеристики (в меню платформы), корневые библиотеки, загрузчик(Bootloader) и характеристики программатора. Для установки требуется распаковать архив в созданную папку. (Запрещено использовать наименование папки «arduino», т.к. могут быть перезаписаны встроенные данные платформы Arduino.) Для деинсталляции данных удаляется соответствующая директория.

Мониторинг последовательной шины (Serial Monitor)

Отображает данные посылаемые в платформу Arduino (плата USB или плата последовательной шины). Для отправки данных необходимо ввести текст и нажать кнопку Send или Enter. Затем выбирается скорость передачи из выпадающего списка, соответствующая значению Serial.begin в скетче. На ОС Mac или Linux платформа Arduino будет перезагружена (скетч начнется сначала) при подключении мониторинга последовательной шины.

Имеется возможность обмена информацией с платформой через программы Processing, Flash, MaxMSP и т.д. (см. подробности на странице описаний интерфейсов).

#### Настройки

Некоторые настройки изменяются в окне Preferences (меню Arduino в ОС Mac или File в ОС Windows и Linux). Остальные настройки находятся в файле, месторасположение которого указано в окне Preferences.

#### Платформы

Выбор платформы влияет на параметры (напр.: скорость ЦП и скорость передачи данных), используемые при компиляции и загрузке скетчей и на настройки записи загрузчика (Bootloader) микроконтреллера. Некоторые характеристики платформ различаются только по последнему параметру (загрузка Bootloader), таким образом, даже при удачной загрузке с соответствующим выбором может потребоваться проверка различия перед записью загрузчика (Bootloader).

Загруженный Bootloader имеет длинный таймаут (при перезагрузке светодиод пина 13 мигает три раза), т.к. оригинальные версии LilyPad не поддерживают автоматическую перезагрузку. Также не поддерживаются внешние часы и, следовательно, Bootloader конфигурирует загрузку внутренних 8 МГц часов в ATmega168.

При наличии поздних версий LilyPad (с 6-контакным программным вводом) перед загрузкой Bootloader требуется выбрать Arduino Pro или Pro Mini (8 MHz) с ATmega168.

#### ВЫВОДЫ

Появление Arduino и совместимых к нему плат, открытость платформы и исходного кода, а также многообразие arduino-совместимых модулей и датчиков способствовало массовому распространению микроконтроллеров по всеми миру и сделало доступным различные исследования на их основе и созданию электронных устройств и систем.

Платформа Arduino по техническому оснащению идеально подходит для образовательного процесса по проектированию различных мехатронных систем и роботов, благодаря понятной среде программирования и возможности наблюдения физических процессов в реальном времени.

Arduino применяется для быстрого создания различных проектов на базе интеграции базовой платы управления с большим количеством дополнительных электронных модулей и датчиков, таких как измерители температуры, давления, влажности, освещенности, измерение расстояния, компаса, определение координат – GPS и Глонас-навигатор, так же имеется возможность управлять платформой через мобильный телефон, используя технологии беспроводных сетей, использовать управление ЖК дисплеем, сервоприводами, электродвигателями, шаговыми двигателями.

Использование данной платформы для образовательных учреждений дает возможность практически применить навыки программирования и управления сложными техническими объектами, а также освоить основы построения цифровых электронных устройств.

Для преподавателей, студентов и любителей платформа Arduino может стать основным элементом для исследования и решения задач в областях мехатроники и робототехники.

#### СПИСОК ИСПОЛЬЗОВАННЫХ ИСТОЧНИКОВ

1 **Платт, Ч.** Электроника для начинающих : научное издание / Ч. Платт. – СПб. : БХВ-Петербург, 2012. – 480 с. – ISBN 978-5-9775-0679-3 (в пер.).

2 **Соммер, У.** «Программирование микроконтроллерных плат / Freeduino. У. Соммер. – СПб. : БХВ-Петербург, 2012. – 256 с. – ISBN 978- 5-9775-0727-1 (в пер.).

3 http://www.atmel.com/Images/doc8161.pdf.

4 http://arduino.ru/.

Материал поступил в редакцию 21.11.17.

#### *Н. А. Испулов, З. А. Койжанова, Кисиков Т. Г.*

### **Аrduino жұмыс қағидаты және оның зерттеу жұмыстарында құрал ретінде пайдаланылуы**

Физика, математика және ақпараттық технологиялар факультеті, С. Торайғыров атындағы Павлодар мемлекеттік университеті, Павлодар қ., 140008, Қазақстан Республикасы. Материал баспаға 21.11.17 түсті.

#### *N. A. Ispulov, Z. A. Koizhanova, Kisikov T. G.*

### **Working principle of Arduino and using it as a tool for study**

Faculty of Physics, Mathematics and Information Technology, S. Toraighyrov Pavlodar State University, Pavlodar, 140008, Republic of Kazakhstan. Material received on 21.11.17.

*Бұл мақалада Arduino тақтасының жұмыс істеу және қолдану қағидаты ұсынылады. Сонымен қатар Arduino микроконтроллерді зерттеу жұмыстар үшін құрал ретінде пайдалануды қарастырылады. Arduino өзіне қосылған түрлі сандық және аналогты датчиктерден сигналдарды қабылдау және түрлі атқару құрылғыларды басқару үшін пайдаланылады. Негізгі артықшылықтары – арзан бағасы, қарапайым және түсінікті бағдарламалау ортасы. Бүгінгі күні бағдарламалық жасақтама мен бастапқы ашық кодымен аппараттық құралдарды пайдаланған адамдардың көбеюімен, технология қиын заттарды оңай және қызықты жасап, басқа өлшемді қалыптастырады. Сол ашық көздер шағын шығын, өте сенімді және қолжетімділікті қамтамасыз етеді. Бұл мақалада Arduino тақталардың типтері, жұмыс істеу қағидаттары және олардың басқа микроконтроллерлардан артықшылықтар туралы көрініс берілген.*

*This article explores the working principle and applications of an Arduino board. This also explores on how it can be used as a tool for study and research works. Arduino is used to create electronic devices with the ability to receive signals from various digital and analog sensors that can be connected to it, and control various actuators. The main advantages are low cost, simple and understandable programming environment. Today, with increasing number of people using open source software and hardware devices day after day, technology is forming a new dimension by making complicated things look easier and interesting. These open sources provide free or virtually low costs, highly reliable and affordable technology. This paper provides a glimpse of type of Arduino boards, working principles, and their advantages over other microcontrollers.*

ПМУ Хабаршысы, ISSN 1811-1807. **Физика-математикалық сериясы. № 4. 2017** Вестник ПГУ, ISSN: 1811-1807. *Серия физико-математическая*. № 4. 2017

ГРНТИ 14.25

## *К. А. Нурумжанова1 , Б. Ш. Исимова2 , А. Ж. Дуан3*

1 д.п.н., ассоц. профессор, Павлодарский государственный университет имени С. Торайгырова, г. Павлодар, 140008, Республика Казахстан;  $^{2}$ ст. преподаватель, Павлодарский государственный университет имени С. Торайгырова, г. Павлодар, 140008, Республика Казахстан;  $^3$ магистрант, Факультет физики, математики и информационных технологий, Павлодарский государственный университет имени С. Торайгырова, г. Павлодар, 140008, Республика Казахстан e-mail: <sup>1</sup>75646100@mail.ru; <sup>2</sup>diary\_5@mail.ru; <sup>3</sup>m\_aigera\_zh@mail.ru

## *ИЗУЧЕНИЕ МЕХАНИЧЕСКОЙ РАБОТЫ В ШКОЛЬНОМ КУРСЕ ФИЗИКИ НА ОСНОВЕ КОГНИТИВНЫЙ ПЕРЦЕПЦИИ В КОЛЛАБОРАТИВНОЙ СРЕДЕ*

*В данной статье представлен эффективный опыт изучения в средней общеобразовательной школе фундаментальных понятий «механическая работа и мощность» в колларобативной среде, созданной на уроке физики. По существу в статье описан новый принцип интегрирования общепедагогических идей перцепции и когнитивизма, существующих в педагогике с переложением на частнометодический уровень изучения на их основе конкретной темы курса физики. Познавательная деятельность учащихся в условиях коллаборативной среды организована по алгоритму действий на основе перцепции (общение через перцепцию) с применением технологии когнитивизма. В статье дан анализ научной литературы по данной проблеме, представлены авторские интерпретации известных терминов и актуальных понятий, а также впервые раскрыты алгоритмы кодирования для перцепцинного общения учащихся и педагога в коллаборативной среде в когнитивном процессе на уроке.* 

*Ключевые слова: методология физики, коллаборативная среда, перцепция, когнитивизм, механическая работа, мощность, интегрированный подход, частнометодический уровень.* 

#### ВВЕДЕНИЕ

 $50$  51 В последнее время в школьной системе образования получил широкое распространение термин «коллаборативная среда». Он означает обучение, основанное на активном взаимодействии учителя, ведущего

урок, с субъектами учебного процесса (учащимися). Дефиниций термина «коллаборативня среда» (англ. – collaborative learning) много, но главная мысль всех дефиниций заключается в организации сотрудничества, то есть организации общения учащихся на уроках между собой и с учителем. Коллаборативная среда создается учителем на уроках по различным предметам. Участники учебного процесса на уроке получают знания, компетенции через активный совместный поиск и обсуждение информации, понимание и взаимопонимание смыслов знаний и применении их на практике.

Понятие «общение» является психологическим понятием.

В социологии и психологии образования общеизвестно, что общение в группе может проявляться как интеракция, вербальная и психологическая коммуникация и перцепция. В условиях реформирования системы казахстанского школьного образования наметились тенденции выработки более совершенных моделей содержания образования и поиск, преодолевающих репродуктивный стиль обучения, конструктивистской модели образования, обеспечивающей когнитивную активность и функциональную грамотность учащихся.

В данной статье нами была предпринята попытка переложения общетеоретических рассуждений ученых педагогов, социологов в частнометодическую технологию изучения физических понятий и величин на основе технологии когнитивной перцепции.

Ниже в основной части статьи изложим наше понимание применяемых терминов на основе изучения и анализа научных трудов основоположников этих терминов.

#### ОСНОВНАЯ ЧАСТЬ

Целью данной статьи является разработка технологии изучения понятий «механическая работа, мощность» на основе когнитивной перцепции.

В структуре образовательной деятельности перцепция занимает одно из ведущих направлений. Термин «перцепция» в психологии происходит от латинского «perceptio» – это ощущение, представление. В современной психологии «perceptio» – это «восприятие».

С перцепцией связано учение «перцепционализма», согласно которому именно «восприятие» составляет основу мышления и приобретения знаний в познавательной деятельности [1].

В более широком социальном плане термин «перцепция» в обучении ввел американский психолог Джордж Брунер (1947) для обозначения факта общественной обусловленности восприятия, его зависимости от прошлого опыта субъекта, его знаний, мотивов, намерений. Причем, по

### ПМУ Хабаршысы, ISSN 1811-1807. **Физика-математикалық сериясы. № 4. 2017** Вестник ПГУ, ISSN: 1811-1807. *Серия физико-математическая*. № 4. 2017

Дж. Брунеру перцепция (восприятие) направлено не только на материальные и нематериальные объекты, но и на социальные объекты (людей, коллектив). Было установлено, что восприятие социальных объектов обладает рядом специфических черт, качественно отличающих его от восприятия неодушевленных предметов, информации и знаний. Во-первых, социальный объект (индивид, группа) не пассивен и не безразличен по отношению к воспринимающему субъекту [2].

В данной статье мы намеренно «сузили» понятие «перцепция» до уровня понимания его в психологии познавательной деятельности.

Рассмотрим опыт когнитивной перцепции при изучении физики в средней школе. Понятие «когнитивный» происходит так же от латинского языка «cognitio» – это познание, которое обеспечивается формированием понятий и других знаниевых структур на основе мышления, то есть функциями мыслительных операций. Учащиеся должны научиться оперировать мыслительными операциями восприятия, анализа, синтеза, сравнения, приведения аналогий, конкретизации на основе перцепции.

Когнитивная перцепция как познавательный процесс возможен в коллаборативной среде на основе совместной деятельности учащихся и учителя. При этом цель совместной коллективной работы учащихся на уроке состоит в том, чтобы каждый член группы выигрывал от сотрудничества с другими. Умение объяснять и главное, обеспечить понимание для других членов коллектива.

В когнитивной перцепции знание и понимание изучаемого содержания является одним из основных интеллектуальных компетенций. Обучение наиболее эффективно при объяснении другим. Лучшим путем к пониманию чего-либо является попытка объяснить это другому обучаемому по известной схеме или правилам изучения, то есть через определенную систему кодирования информации.

Первый аспект понятия «перцепция» предполагает обмен информацией, знаниями в общении через систему кодирования, которая должна быть хорошо известна всем участникам общения на уроке. В чем заключается система кодирования информации для представленного примера?

Педагог и учащиеся в предыдущей совместной деятельности условились изучать физические величины по определенному плану (код информации, соответствующий дескрипторам результатов обучения):

1 знать определение изучаемой физической величины;

2 понимать физический смысл величины, т.е. ответить на три вопроса: – что характеризует данная физическая величина? Или характеристикой чего является?;

– какой характеристикой или свойством является? Как называется это свойство? Где и как проявляется?;

– чему равна эта величина?;

3 знать обозначение и формулу данной физической величины;

4 знать единицы измерения;

5 знать виды физической величины, примеры величины в природе, быту, технике;

6 границы применения данной величины;

7 применять знания и понимание в решении практических, вычислительных и других задачах.

Как было указано выше, управление перцепционным общением обусловлено опорой на мотивационно-смысловую структуру, в данном случае, когнитивной деятельности.

Как видно из примера, когнитивная психология на современном этапе развития во многом основывается на проведении аналогии между преобразованием информации в вычислительном устройстве и познавательными процессами у человека. Так были выделены многочисленные структурные составляющие (блоки) познавательных и исполнительных процессов, прежде всего, памяти (Р. Аткинсон). Наибольшее распространение получила концепция, представляющая психику в виде устройства с фиксированной способностью к преобразованию сигналов. Главная роль в этой концепции отводится внутренним когнитивным схемам и активности организма в процессе познания. Когнитивная система человека рассматривается как система, имеющая устройства ввода, хранения, вывода информации с учетом её пропускной способности.

Технология обучения представляет собой методическую систему, элементами которой являются алгоритмические действия (шаги), выполнения которых приведет к достижению цели, то есть к усвоению предоставляемой информации.

Приведем сравнение когнитивного и конструктивистского подходов.

Как происходит обучение? В когнитивном подходе структурировано и последовательно, в нашем случае принципом структурирования является схема изучения на основе поэлементного анализа учебного материала как категориального элемента физической науки. В конструктивистском подходе обучение происходит через социальные роли на основе интеракции.

Факторы влияния в когнитивном подходе существующие структуры элементов знаний как категорий науки, в конструктивизме – социальные функциональные роли в закономерностях усвоения знаний.

 Как осуществляется передача информации? В когнитивном подходе – копированием конструктов знания из опыта «знающего». В конструктивистском подходе через социализацию на основе выполнения

роли актуализирующего опорные знания, объясняющего, проверяющего уровень усвоения информации.

Таким образом, первым шагом в алгоритме действий в процессе изучения темы «Механическая работа. Мощность» в 7 классе средней школы будет выяснение категории данного элемента знаний.

Код 1. Механическая работа – физическая величина. Мощность – физическая величина.

Код 2. Что надо знать о физической величине?

Код 3. Опорные знания

Код 4. Текст для восприятия и изучения темы «механическая работа и мощность» для осознания темы с встроенной, закодированной схемой изучения элемента знания.

Код 5. Проблемная беседа учителя с учащимися по выяснению физического смысла для обеспечения понимания.

Код 6. Вопросы для фронтального воспроизведения изученного материала. Задания по применению физических величин «работа и мощность» для формирования умения применять.

Код 7. Рефлексия и вопросы для контроля и критериальной оценки усвоения знаний и компетенций по теме.

Код 1. Сегодня на уроке мы изучим новые физические величины «Механическая работа и мощность». Мы изучили уже много физических величин и знаем, что физические величины являются обычно характеристиками или свойствами тел, веществ и процессов. Характеристикой чего же является механическая работа и мощность и почему?

Код 2.

 А что надо знать кроме этого о физической величине. Давайте напомним схему: определение, физический смысл, обозначение и формулу и.т.д. Схема перед вами.

#### Код 3.

Житейские. Ребята как вы думаете, что такое работа? (Дети отвечают) Правильно, это что – то полезное выполненное людьми и механизмами. Вспомните, какими утром уходят на работу ваши родители? Бодрыми, полными энергии. А вечером – уставшими, потерявшими энергию. Значит, на выполнение работы необходима затрата энергии.

Но, дело в том, что в курсе физики мы изучаем механическую работу. Посмотрите на картинки: рисунки 1, 2, 3.

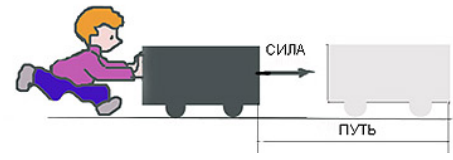

Рисунок 1 – Выполнение работы

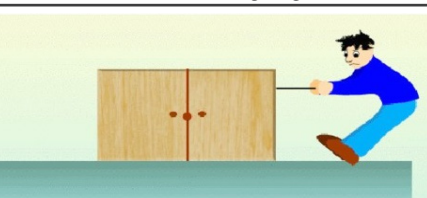

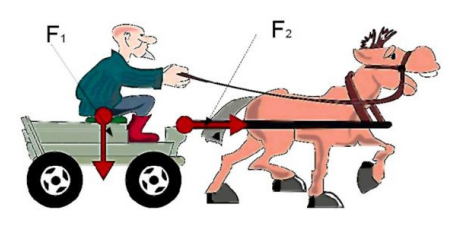

Рисунок 2 – В каком случае совершается работа

Здесь изображены процессы совершения работы. Как вы думаете, какие физические величины нужны для совершения работы. Правильно: сила F и перемещение S. Вспомним что такое сила и что такое перемещение. Ребята отвечают. Сила – физическая величина, характеризующая действия одного тело на другое, а перемещение изменение положение тела в пространстве.

Код 4. Прочитайте текст внимательно.

Приведем в качестве примера скриншот текста из классического учебника 7 класс А. В. Перышкина.

#### § 55 МЕХАНИЧЕСКАЯ РАБОТА. ЕДИНИЦЫ РАБОТЫ

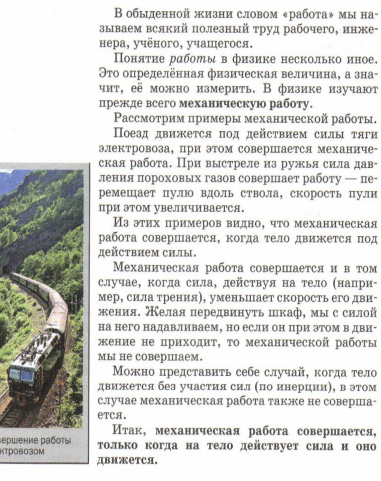

проходит тело под денетвие<br>бо́льшая совершается работа .<br>кая работа прямо пропорциональна приле<br>циональна пройденному пути. Поэтому условились измерять механиче-<br>скую работу произведением силы на путь, пройденный по направлению этой силы  $nafora =$  $A = Fs$ - сила × путь гле  $A$  — работа,  $F$  — сила и  $s$  — пройденный уть.<br>- За единицу работы принимают работу совершаемию силой 1 Н. на пити, равном 1 м *Coephatemyn casou* 1 H, *ha nyma*, paonosa 1 m.<br>
Единица работы — джоуль (Дж) названа 1<br>
честь английского учёного Джоуля. Таким об  $A = Fs$ разом,

Нетрудно понять, что чем большая сила дей

ствует на тело и чем длиннее путь, который проходит тело под действием этой силы, тем

1 Дж = 1 Н · м. Используются также и килоджоули (кДж) 1 кДж = 1000 Дж;

 $1 \text{ }\mathrm{H} \times = 1 \text{ }\mathrm{H} \cdot \text{m}$  $1 \text{ H}$ ж = 0.001 кЛж Формула  $A = Fs$  применима в том случае

чоря ула и постоянна и совпадает с направлением движения тела.<br>нием движения тела.<br>Если направление силы совпадает с направ лением движения тела, то данная сила совер<br>шает положительную работу. шает положительно рому рассмотники с Если же движение тела происходит в на-<br>правлении, противоположном направлении<br>приложенной силы, например силы трения<br>сколькенной, то данная сила совершает отри-<br>цательную работу.  $A = -F_{m}s.$ 

Если направление силы, действующей на те ло, перпендикулярно направлению движения

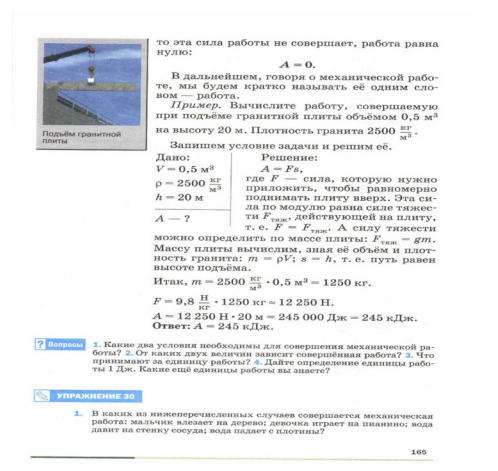

Рисунок 3 – Текст из учебника физики А. В. Перышкина

Ответьте на вопросы:

О каком элементе знании говорится в этом тексте?

Вспомните схему изучения данного элемента

Все ли этапы изучения данного элемента знания приведены в данном тексте?

О каком элементе знания нет информации? Правильно, ничего не сказано о физическом смысле механической работой и мощности

Сформулируйте это правило объяснения сущности физической величины

Код 5. Дополните текст объяснением физического смысла. Текст дополнение. Для выяснения физического смысла необходимо ответить на 3 вопроса:

– что характеризует данная физическая величина? Или характеристикой чего является?;

– какой характеристикой или свойством является? Как называется это свойство? Где и как проявляется?;

– чему равна эта величина?;

Механическая работа характеризует процесс изменения механической энергии под действием какой–либо силы.

Что такое энергия? Энергия это состояние тела, способного совершить работу. Механическая работа совершается под действием силы при перемещении из одной точки пространства в другую.

Механическая работа равна изменению энергии в данном процессе.

Мощность характеризует процесс совершения работы. Мощность характеризует скорость совершение работы, т.е. быстроту. Мощность равна механической работе совершенной в единицу времени, т.е. в секунду, минуту, час.

Код 6. Вопросы для первичного воспроизведения изученного материала Что называется механической работой? Что называется мощностью? Какими буквами обозначается изученные нами физическими величины? Формулы этих величин?

Назовите единицы измерения механической работы и мощности. Задания для обеспечения понимания

На каком из приведенных выше рисунков не совершается механическая работа? Почему?

Дайте определение изученным физическим величинам.

Почему механическая работа и мощность физические величины? Что они характерезует и чему равны?

Что значит А = 5 Дж если сила тяжести равна 5 Н.

Что значит  $N = 2 BT$ ?

 Под действием какой силы выполняется работа 200 кдж на пути 0, 8 км? Определите работу, совершаемую при подъеме тела весом 40 Н на высоту 120 см.

Автокран, поднимая груз массой 1,5 т, выполнил работу 22,5 кДж. На какую высоту поднят при этом груз?

Код 7.

Рефлексия

Сегодня на уроке я научился............

Мне было интересно.......

Мне было трудно.....

Я понял, что........

Я полувствовал, что.....

Больше всего мне понравилась.......

Своей работой на урокея доволен (не совсем, не доволен), потому что......

#### ВЫВОДЫ

Содержание данной статьи посвящено разработке технологии, в которой в качестве дидактической основы использовано когнитивная перцепция. Какие преимущества имеет данная технология?

Посредством когнитивной перцепции индивид формирует цельный образ объекта, воздействующий на анализаторы. Таким образом, перцепция – это своеобразная форма сенсорного отображения.

Участники процесса получают знания через активный совместный поиск информации, обсуждение и понимание смыслов.

 В классах где применяется данная технология учитель физики понимает меру своей ответственности, не ограниченной лишь рамками преподаваемого предмета. Успешность обучения и преподавания заключается в создании атмосферы, позволяющей личности чувствовать себя свободно и безопасно в процессе обучения.

Перцепция представляет собой когнитивный процесс и связана с логическим мышлением, вниманием и памятью, поэтому при применении данной технологии возрастает объем усваиваемого материала и глубина его понимания.

В результате проведенного исследования подтверждена эффективность создания коллаборативной среды на основе перцепционного когнитивизма при изучении различных фундаментальных понятий курса физики в школе. Как видим из основного содержания статьи данный подход изменяет структуру планирования урока. Технология позволяет подготовить учащихся к критериальному оцениванию результатов обучения на основе давно забытых схем изучения различных – категориальных элементов физической науке: понятии, величин, явлений, законов. Рамки статьи позволили нам описать технологию изучения только понятия «механическая работа» и убедиться в высокой эффективности такого подхода. Обученность учащихся повысилась на 15 %.

#### СПИСОК ИСПОЛЬЗОВАННЫХ ИСТОЧНИКОВ

1 **Гамильтон, А.** «Perzeption und Modalismus», 1911; «Erkennen und SchlieЯen», 1912; Философский энциклопедический словарь, 2010.

2 **Бьюзен, Т. и Б.** Супермышление / Т. и Б. Бьюзен; пер. с англ. Е. А. Самсонов. – 4 – е изд. – Мн. : «Попурри», 2007. – 115 С.

3 **Мид, Дж.** От жеста к символу. В кн.: Американская социологическая мысль : Тексты. – М. : МГУ, 1994 . – С. 216

4 **Хуторский, А. В.** Дидактическая эвристика. Теория и технология креативного обучения. – М.: Изд-во МГУ, 2003. – 416 с.

5 **Бершадский, М. Е.** Уровни усвоения школьниками физической информации и их диагностика в процессе обучения. – В кн.: Инновационные процессы в профессионально-педагогическом образовании /Материалы Международной конференции. – М. : МПУ, 1995. – С. 141–148.

6 **Бершадский, М. Е.** Планирование интеллектуального развития учащихся в процессе изучения физики. – В кн. : Тезисы научных докладов Международной юбилейной научно-практической конференции «Народное

ПМУ Хабаршысы, Вестник ПГУ, ISSN: 1811-1807. *Серия физико-математическая*. № 4. 2017 ISSN 1811-1807. Физика-математикалық сериясы. № 4. 2017

образование в ХХI веке», посвященной 70-летию МПУ. Выпуск 2. (Физикоматематическая, Лингвистическая секции). – М. : Изд-во МПУ «Народный учитель», 2001. – С. 65-66.

Материал поступил в редакцию 21.11.17.

*К. А. Нурумжанова<sup>1</sup> , Б. Ш. Исимова<sup>2</sup> ,А. Ж. Дуан3*

**Когнитивті перцепция бойынша мектепте коллаборативтік ортада «механикалық жұмыс» ұғымын оқып білу**

1,2,3Физика, математика және ақпараттық технологиялар факультеті, С. Торайғыров атындағы Павлодар мемлекеттік университеті, Павлодар қ., 140008, Қазақстан Республикасы. Материал баспаға 21.11.17 түсті.

*K. A. Nurumzhanova<sup>1</sup>, B. Sh. Isimova<sup>2</sup>, A. Zh. Duan<sup>3</sup>* 

**The study of mechanical work in the school physics course based on cognitive perception in a collaborative environment**

> 1,2,3Faculty of Physics, Mathematics and Information Technology, S. Toraighyrov Pavlodar State University, Pavlodar, 140008, Republic of Kazakhstan. Material received on 21.11.17.

*Бұл мақалада конструктивтік технологияның интеракция негіздері бойынша мектепте физика сабақтарында коллаборативтік ортада механикалық жұмыстың фундаментальды ұғымдарын оқып үйренудің тиімді әдістемесі берілген.*

 *Негізінде, мақалада физика курсында белгілі бір тақырыпты зерттеудің жеке-әдістемелік деңгейіне көшу арқылы педагогикадағы өзара әрекеттесу мен когнитевизмнің жалпы педагогикалық идеяларын біріктірудің жаңа принципі сипатталады. Оқушылардың бірлескен ортадағы перцепция әрекеті когнитивті технологиясын қолданумен өзара әрекеттесуге негізделген іс-әрекеттер алгоритміне (кодтау арқылы) сәйкес ұйымдастырылады. Мақалада осы мәселе бойынша ғылыми әдебиеттер талданады, белгілі терминдер мен ағымдық түсініктер автордың түсіндірмелерін ұсынады, сондай-ақ сабақта когнитивтік процестегі бірлескен ортадағы оқушыларға ықтимал перцепциялық алгоритм арқылы ашады.*

*This paper presents an effective experience of studying in a secondary school on the fundamental concepts of «energy» in collaborative environment created by a lesson in physics. Essentially the article describes a new principle of integration of general pedagogical ideas of interaction and constructivism, existing in pedagogy with the transcription to custom actions level study of specific topics. Cognitive activity of students in the context of the collaborative environment organized according to the sequence of actions based on interaction (communication through the interaction) using the technology of constructivism. The article analyzes the scientific literature on the subject, presents the author's interpretations of well-known terms and relevant concepts, as well as first disclosed interactional roles possible for students in a collaborative environment in the cognitive process.*

СЕКЦИЯ «НАУЧНО-МЕТОДОЛОГИЧЕСКИЕ ИССЛЕДОВАНИЯ ПО ОТРАСЛЯМ»

### ГРНТИ 73.39.39

## *Г. Г. Абдуллина<sup>1</sup>, А. А. Айгожа<sup>2</sup>, С. Б. Тулеубаев<sup>з</sup>*

1 к.х.н., ассоц. профессор, Факультет металлургии, машиностроения и транспорта, Павлодарский государственный университет имени С. Торайгырова, г. Павлодар, 140008, Республика Казахстан;

2,3магистранты, Факультет химических технологий и естествознания, Павлодарский государственный университет имени С. Торайгырова, г. Павлодар, 140008, Республика Казахстан e-mail: <sup>3</sup>tsb.16@mail.ru

## *ПРИЧИНЫ АВАРИЙ НА МАГИСТРАЛЬНЫХ ГАЗОПРОВОДАХ*

*В настоящей статье приводится анализ причин аварий на магистральных трубопроводах и оценки их ущерба.*

*На магистральных газопроводах происходят отказы по различным причинам, разрывы труб с утечкой газа, иногда катастрофы. Полностью исключить аварии невозможно, так как есть причины, зависящие не только от технического состояния трубопроводов.*

*С увеличением объемов добычи газа степень опасности многократно возрастает.*

*В процессе эксплуатации магистральных трубопроводов не обходится без проблем и решения непростых технических задач. Многие проблемы напрямую связаны с условиями и особенностями эксплуатации современных магистральных трубопроводов.*

*Происходит естественное старение магистральных трубопроводов исчерпавший свой ресурс, ухудшаются защитные свойства изоляции, растет количество дефектов изоляции и металла труб, изнашивается и устаревает оборудование, в том числе запорная арматура, насосы, станции катодной защиты.*

*Одной из основных причин аварийных отказов трубопроводных систем, как показывает анализ, является коррозия.*

*Для предотвращения появления частых отказов необходимо на стадии проектирования проводить качественную диагностику системы газопроводов.*

*Ключевые слова: магистральный трубопровод,* 

*нефтегазопровод, газопровод.*

#### ВВЕДЕНИЕ

В настоящее время предприятия нефтегазовой отрасли топливноэнергетического комплекса Казахстана представляют собой сложные производства, эффективность работы которых во многом определяется безопасностью эксплуатации нефтегазопроводных систем, зависящей от их эксплуатационной надежности.

Надежность и безопасность трубопроводов тесно связаны между собой, поскольку отказы их могут быть причиной нарушения безопасной эксплуатации, привести к пожарам и взрывам и, как следствие – гибели людей, загрязнению окружающей среды.

Несмотря на развитие методов и средств обеспечения промышленной безопасности объектов нефтегазового комплекса и достигнутые при этом успехи, количество аварий и инцидентов на трубопроводах Казахстана, а также связанные с этим экологические проблемы, сохраняются.

#### ОСНОВНАЯ ЧАСТЬ

Большинство магистральных трубопроводов эксплуатируется достаточно давно и поэтому встает вопрос оценки их технического состояния, а также установления возможности продления срока их эксплуатации.. При этом, большую часть аварийных простоев нефтегазопроводных систем связана с коррозионными повреждениями. Проблема усугубляется ещё и тем, что магистральные трубопроводы в силу химических свойств перемещаемого продукта обладают высокой взрыво- и пожароопасностью. При ремонтных работах на таких аварийных участках, могут возникнуть пожары и взрывы, в результате самовоспламенения продуктов коррозии, т.е. сульфидов железа.

Несмотря на значительные достижения ученых в области повышения пожарной и промышленной безопасности и эксплуатационной надежности нефтегазопроводов до настоящего времени не достаточно решена задача оценки пожарной безопасности и надежности нефтегазопроводов при наличии сероводорода, воспламеняющихся продуктов коррозии труб и диффузии водорода в металл трубы.

Поэтому, задача оценки надежности и повышения пожаровзрывобезопасности нефтегазопроводов в условиях наличия коррозии металла труб является актуальной и отличается новизной.

В настоящее время в числе первоочередных задач, стоящих перед нефтегазотранспортными предприятиями Казахстана, является предупреждение отказов и продление срока службы трубопроводов.

ПМУ Хабаршысы, ISSN 1811-1807. **Физика-математикалық сериясы. № 4. 2017** Вестник ПГУ, ISSN: 1811-1807. *Серия физико-математическая*. № 4. 2017

Анализ состояния аварийности нефтегазопроводов показывает, что интенсивность потока отказов стала приобретать возрастающий характер. Статистический анализ отказов, происходящих на строящихся и действующих магистральных нефтегазопроводах, показал следующее: из всей совокупности отказов на газопроводах при испытаниях и эксплуатации произошло около 10 %; на нефтепроводах около 18 % отказов со значительным экологическим ущербом. При этом наибольшей опасностью обладают трубопроводы диаметром 1020 и 1420 мм. Среднегодовые потери продуктов, обусловившие загрязнение окружающей среды, составили по нефтепроводам – 750 т, по газопроводам – 43,2 млн. м<sup>3</sup>.

Первый казахстанский нефтепровод Доссор-Ракуши-Каспий для транспортировки карачунгульской нефти, открытой в 1901 г. был построен и эксплуатировался ещё до революции 1917 г. Затем были построены нефтепроводы Каспий-Орск протяженностью 830 км в 1934 году, Узень-Жетыбай-Актау – 141 км в 1966 г., Узень-Атырау-Самара – 1500 км в 1970 г. Другие нефтепроводы, например, Тенгиз – Новороссийск, входящий в каспийский трубопроводный консорциум (КТК) и имеющий протяженность в казахстанской части 452 км, построены позже. В перспективе намечается транспортировка нефти на экспорт в восточном направлении в Китайскую Народную Республику, что является экономически выгодным и технически осуществимым. Прогнозные расчеты проекта казахстанско-китайского нефтепровода показывают, что длина его составляет 2990 км, диаметр труб 500-1000 мм, годовая пропускная способность – 40 млн. т. Таким образом, срок эксплуатации нефтепроводов колеблется от нескольких лет до более 20 лет.

Действующая система магистральных газопроводов, построенная как часть бывшей общесоюзной газотранспортной системы, в основном обслуживает транзитные потоки природного газа. При этом, практически все газопроводы построены 20–30 лет назад и достигли критического износа.

Как видим, срок службы трубопроводов для транспортировки нефти и газа достиг критического значения и этим можно объяснить возрастание аварий на отдельных участках нефтегазопроводов.

Увеличение отказов при достижении определенных сроков службы характерно для любой механической системы, в том числе и для нефтегазопроводов, и связано с ухудшением их состояния под влиянием процессов износа, накопления коррозионных и усталостных повреждений в периоды эксплуатации.

Возрастная структура основных фондов является одной из главных проблем национальной компании «транспорт нефти и газа» – около 55 % основных фондов эксплуатируются свыше 20 лет. Большинство

## ПМУ Хабаршысы, ISSN 1811-1807. **Физика-математикалық сериясы. № 4. 2017** Вестник ПГУ, ISSN: 1811-1807. *Серия физико-математическая*. № 4. 2017 трубопроводных магистралей на территории Казахстана были построены в конце 70-х – середине 80-х годов. В этой связи необходимы значительные капиталовложения в поддержание и реконструкцию линейной части насосного оборудования казахстанской трубопроводной системы.

Наиболее опасными авариями являются пожары от взрыва газа и загорания нефти, особенно в период проведения ремонтных работ. Причиной взрыва газа и загорания нефти являются наличие открытого огня в период проведения ремонтных работ при сварке металла, короткие замыкания электрических сетей, электрооборудования и др.

Одним из малоисследованных источников открытого огня могут быть сульфиды железа, образующиеся в виде «черного порошка» в результате коррозии труб нефтегазопроводов. Сульфиды железа могут накапливаться в трубах, компрессорах, аппаратурах КИПиА, в районах задвижек и т.д, тем самым значительно ухудшая технические характеристики оборудования. Сульфиды железа воспламеняются на открытом воздухе или при попадании воздуха внутрь оборудования во время вывода оборудования из эксплуатации или проведения плановых ремонтно-очистных работ. Реакция, идущая между сульфидом железа и кислородом сопровождается выделением значительного тепла, что приводит к раскаливанию сульфидов железа до высокой температуры свыше 400–450 °C. Такие процессы внутри технологического оборудования (ректификационных колон, резервуаров, трубопроводов и тд.), содержащих остатки углеводородов, могут привести к ужасающим последствиям: пожарам, взрывам и гибели персонала.

Анализ общей картины трубопроводов, находящихся в эксплуатации, показал, что существуют трубопроводы, для которых проблемы связанные с контролем сульфидов железа являются наболевшими, а есть трубопроводы, в которых данная проблема полностью отсутствует. Последнее присуще только для трубопроводов, обслуживающих непосредственно потребителей. Практика также показала, что если в трубопроводе начался процесс образования «черного порошка», то он будет продолжаться до вывода этого трубопровода из эксплуатации. На сегодняшний день исследования по проблемам сульфидов железа не нашли эффективных методов и мероприятий по уменьшению его влияния на технологические процессы, но были сделаны некоторые разработки, которые позволяют в той или иной мере контролировать ситуацию, но вследствие экономических и финансовых проблем не многие эксплуатирующие компании имеют возможность использовать данные дорогостоящие технологии. Процедуры, используемые в настоящее время компаниями, эксплуатирующими объекты, где существует проблема образования сульфидов железа, заключаются в двух основных задачах: удаление всех взрывоопасных

веществ и удаление и нейтрализация пирофорных веществ. Для удаления взрывоопасных веществ используется парообработка оборудования после дренирования углеводородных продуктов, а также промывка горячей водой. Нейтрализацию сульфидов железа осуществляют следующими способами: очистка кислотами, хеларирующими растворами, окисляющими веществами. Самым распространенным окисляющим веществом является 1 % раствор перманганата калия. В последнее время многие компании стали отказываться от применения перманганата калия в процессе очистки, так как были зарегистрированы несчастные случаи среди персонала, работающего над приготовлением раствора, а также проблемы связанные с утилизацией отходов после очистки. Разработка более совершенных средств нейтрализации сульфидов железа основана на следующих принципах:

- безопасность;
- экономия воды;
- утилизация воды;
- утилизация отходов;
- уменьшение запаха.

При авариях на нефтегазопроводах помимо человеческих жертв возникают огромные отрицательные экономические и экологические последствия. Экономические потери связаны в основном с прямыми потерями товарного продукта, т.е. нефти и газа и определяются масштабами утечек. Эти потери иногда достигают десятки и сотни миллионов долларов США, в зависимости от масштаба аварии. Возникающие при авариях экологические последствия иногда превосходят экономические во много раз и могут быть необратимыми, приобретая катастрофический характер, особенно при попадании нефти в водоемы (реки, озера, моря).

Здесь практически не осталось незагрязненных водоемов, уровень содержания нефти в которых превышает допустимый в десятки раз. Нефтью загрязнены тысячи гектаров поверхности земли. Количество аварий на нефтепроводах с каждым годом растет. Аварии на нефтепроводах наносят огромный экономический и экологический ущерб.

Одной из основных причин аварийных отказов трубопроводных систем, как показывает анализ, является коррозия. Коррозионный отказ ведет не только к потере труб на поврежденном участке, к затратам на ремонтновосстановительные работы, к потере транспортируемого продукта, но и к значительно большим потерям, связанным с перебоями в снабжении топливом промышленных предприятий и населенных пунктов.

Особую опасность представляет разрушение конструкций по причине стресскоррозии (коррозионного растрескивания под напряжением – КРН), при этом на газопроводах диаметром 1220, 1420 мм за последние ПМУ Хабаршысы, ISSN 1811-1807. **Физика-математикалық сериясы. № 4. 2017** Вестник ПГУ, ISSN: 1811-1807. *Серия физико-математическая*. № 4. 2017 три года – более половины общего числа отказов. Выход из строя такой конструкции во время ее эксплуатации может приводить к большому материальному ущербу, загрязнению окружающей среды, человеческим жертвам, так как зона распространения разрушения может простираться на расстояния от нескольких сот метров до нескольких километров. Поэтому решение вопроса обеспечения технической и экологической безопасности газопроводов является актуальной задачей. Наиболее опасным видом коррозионного разрушения является коррозионное растрескивание под напряжением (самопроизвольное разрушение металла в результате одновременного воздействия агрессивной среды и механического напряжения). КРН характерно для магистральных газопроводов большого диаметра с высоким уровнем внутреннего давления. За 1992–2001 гг. на магистральных трубопроводах было 540 аварий. В 2001 г. доля аварий по причине КРН достигла 41,93 % от общего их числа. Разрушение металла труб по причине КРН происходит только на газопроводах диаметром 720–1420 мм. При этом с увеличением диаметра доля аварий газопроводов растет. Аварии газопроводов во многом связны с продолжительностью эксплуатации и инкубационным периодом стресскоррозионного процесса. Анализ данных показывает, что 5 % случаев разрушений произошло на газопроводах, эксплуатируемых 6–8 лет. Основная масса аварий происходит

на газопроводах со сроком эксплуатации от 7 до 24 лет. Несмотря на то, что КРН является одной из главных причин отказов магистральных газопроводов, до настоящего времени не выявлены все факторы, влияющие на этот процесс. Многофакторность причин появления КРН на трубопроводах осложняет задачу установления механизма и закономерностей коррозии трубопроводов под напряжением.

Отказы по причине КРН имели место на газопроводах, проложенных в глинах, суглинках, песках, карбонатных и скальных породах. Причем в ряде случаев отмечалось замедление развития стресс-коррозионных повреждений с увеличением степени минерализации грунта при пересечении трубопроводами сорных участков (отдельные отрезки магистрального газопровода «Средняя Азия-Центр»), по-видимому, в связи с интенсивным коррозионным растворением металла в вершине трещины, сглаживания концентратора напряжений и их релаксации вследствие хемомеханического эффекта. Последнее подтверждается тем, что на таких участках магистральных газопроводов зафиксированы случаи интенсивной общей и язвенной коррозии внешней поверхности труб. С этим же, возможно, связано и то, что у ряда газопроводных систем наименее подвержены КРН их первые очереди (отставание ввода системы катодной защиты от момента начала эксплуатации газопровода).

Аварии, в основном, происходят у склонов холмов, в непосредственной близости к водным потокам, идущим вдоль газопровода или пересекающим его. КРН развивается в местах дефектов пленочного изоляционного покрытия, где имеется доступ грунтового электролита к телу трубы, а защитный эффект системы электрохимической защиты недостаточен. Очаги разрушения располагаются в основном на нижней образующей трубы от 5 до 7 ч. Следует отметить, что стресс-коррозионные дефекты располагаются не по всей длине газопроводов, а лишь в пределах локальных участков ограниченной протяженности. Во всех очагах разрушений имела место химическая и структурная неоднородность металла, повышенная загрязненность неметаллическими включениями, наблюдались метастабильные закалочные структуры, участки с аномально высокой твердостью, перлитные колонии и обезуглероживание, зоны перегрева в сварных швах. Исследования показали, что стресскоррозии подвергаются, в первую очередь трубы, имеющие первоначальную предрасположенность, заложенную еще при производстве и монтаже.

Стресс-коррозия развивается с внешней поверхности трубопровода и представляет собой группы или колонии трещин вблизи очагов разрушений, ориентированных преимущественно вдоль оси трубы. КРН провоцируется локальной коррозией, трещины зарождаются со дна питтингов. Основная линия разрушения в большинстве случаев проходит на расстоянии 200–800 мм от продольного сварного шва. Выявлено, что КРН не имеет прямой зависимости с коррозионной агрессивностью грунтов и наблюдается на трубах как при сильной, так и при слабой активности среды околотрубного пространства.

#### ВЫВОДЫ

Проведенный анализ отказов магистральных газопроводов показал, что КРН имело место, как на трубах отечественного производства, изготовленных из сталей марок 14Г2САФ, 15Г2С, 17ГС, 17Г1С, 17Г2СФ, так и на трубах, поставляемых по импорту фирмами Германии, Японии, Франции из сталей групп прочности Х60, Х65, Х70. Отказы возникали на катоднозащищенных магистральных газопроводах, сформированных из прямошовных и спиралешовных труб диаметром 1020–1420 мм с толщиной стенки 9-18 мм, имеющих резинобитумную или пленочную изоляцию.

Разрушения на внешней поверхности трубы проявляются в виде одиночных трещин или их систем, ориентированных, в основном, вдоль образующей трубы. Очаги КРН в большинстве случаев располагаются вдоль нижней образующей трубы под отслоившейся изоляцией.

КРН является длительным процессом. Существует своеобразный инкубационный период разрушения не менее 5-ти лет, связанный с зарождением и развитием коррозионномеханических трещин. В этом проявляется принципиальное отличие отказов магистральных газопроводов вследствие КРН от разрушений, вызванных нарушением норм и правил проведения строительно-монтажных работ. Последние, как правило, вызывают разрушения трубопроводов в более ранние сроки. Анализ статистики отказов отечественных и зарубежных магистральных газопроводов показал, что КРН локализуется вблизи компрессорных станций (в пределах 10–20-ти км по ходу газа), а в ряде случаев в местах поворотов трубопроводов. КРН обычно связывают с высокими величинами температуры и давления на таких участках. На основании данного предположения неоднократно высказывалась мысль о существовании пороговых значений этих величин, ниже которых КРН развиваться не может. Однако изучение статистики отказов показало, что растрескивание протекает и при более низких, чем пороговые, значениях температуры и давления.

Объяснение проявления КРН только с помощью предложенного рядом авторов механизма развития скрытых локальных дефектов стали, образовавшихся в результате металлургического производства труб, не подтверждается на практике. Так, в ряде случаев наблюдались коррозионные трещины, зарождающиеся в местах стыковки труб. При этом в очаговой зоне находился металл двух труб и сварного монтажного соединения. Характер развития КРН в этом случае аналогичен наблюдаемому на одной трубе. Трещины «не замечают» наличия сварного соединения. Указанный факт свидетельствует о превалирующем вкладе в процесс КРН факторов эксплуатационного происхождения.

С целью предотвращения возникновения КРН необходимо при проектировании магистральных газопроводов учитывать воздействие морозного пучения грунтов и предусматривать специальные конструктивные решения и методики раннего диагностирования. Одним из таких перспективных методов исследования поверхности является методика определения механических свойств по мультифрактальным параметрам, дающая возможность определения состояния металла трубопровода для своевременного выявления КРН и проведения предупреждающих мероприятий.

#### СПИСОК ИСПОЛЬЗОВАННЫХ ИСТОЧНИКОВ

1 **Moore, J. J., Baker, C. K.** Oxidation of Iron Sulfides Produced in Gas Pipelines; Sulfate Reducing Bacteria in Natural Gas Wells // Project memorandum for this MRC research. – Southwest Research Institute. – 1997, December 3.

2 **Baldwin, Richard, M.** Black Powder in the gas industry – sources, characteristics and treatment. – Mechanical and Fluids Engineering Division Southwest Research Institute. – 1998, May – P. 35.

3 **Айталиев, Ш. М.** и др. Трубопроводный транспорт Казахстана: Проблемы, перспективы, научное сопровождение. / В кн.: Транспорт Евразии: взгляд и ХХ1 век. – Алматы, 2000. – С. 197–204.

4 **Герасименко, А. А.** Защита от коррозии, старения и биоповреждений машин, оборудования и сооружений: Справочник: В 2 т. – Т. 1. – М. : Машиностроение, 1987. – 688 с. : ил. – С. 305.

5 **Гумеров, А. Г., Зайнуллин, Р. С.** Безопасность нефтепроводов. – М.: Недра, 2000. – 309 a – P. 35.

6 **Гумеров, А. Г., Ямалеев, К. М., Гумеров, Р. С., Азметов, Х. А.** Дефектность труб нефтепроводов и методы их ремонта. – М. : Недра, 1998.  $-252$  c.

7 **Кулибаев, Т. А.** Масштабные программы по модернизации трубопроводной сети // Petroleum. – № 4. – 2001. – С. 22–27.

8 **Назарбаев, Н. А.** «Казахстан–2030». Стратегия развития Казахстана до 2030 г. – Алматы, 1997.

9 **Нысангалиев, А. Н., Ахмеджанов, Т. К., Амангали, Д. А.** Проектирование нефтегазопроводов с надежной технической и экологической безопасности – Алматы : – Изд-во «ТОО Технологии третьего тысячелетия»,  $2002. - 237$  c.

#### Материал поступил в редакцию 21.11.17.

### *Г. Г. Абдуллина<sup>1</sup> , А. А. Айгожа<sup>2</sup> , С. Б. Тулеубаев3* **Магистральдық газ құбырларының апаттық себептері**

1 Металлургия, машина жасау және көлік факультеті, С. Торайғыров атындағы Павлодар мемлекеттік университеті, Павлодар қ., 140008, Қазақстан Республикасы; 2,3Химиялық технологиялар және жаратылыстану факультеті, С. Торайғыров атындағы Павлодар мемлекеттік университеті, Павлодар қ., 140008, Қазақстан Республикасы. Материал баспаға 21.11.17 түсті.

#### *G. Abdullina<sup>1</sup> , А. Aigoja<sup>2</sup> , S. Tuleubayev3* **Causes of accidents on the gas pipeline**

1 Faculty of Metallurgy, Machine Building and Transport, S. Toraigyrov Pavlodar State University, Pavlodar, 140008, Republic of Kazakhstan; <sup>2,3</sup>Faculty of Chemical Technology and Natural Sciences, S. Toraigyrov Pavlodar State University, Pavlodar, 140008, Republic of Kazakhstan. Material received on 21.11.17.

*Бұл мақала авторлар магистральды құбырлардағы апаттардың себептеріне талдау жүргізіп, олардың зияндығына баға береді.*

*Магистральдық газ құбырлары әр түрлі себептерден істен шығуы мүмкін, яғни газдың шығуына байланысты құбырлардың жарылуы, кейде апатық жағдайлардың орын алу салдарынан. Апатты толығымен жою мүмкін емес, өйткені құбырлардың техникалық жай-күйіне байланысты емес өзіндік себептері бар,*

*Газ өндіру көлемінің ұлғаюымен қауіп дәрежесі көбейеді.*

*Магистральдық құбырларды пайдалану барысында күрделі техникалық проблемаларды шешу және проблемалар жоқ. Көптеген проблемалар заманауи магистральды құбырлардың жұмыс істеу шарттары мен ерекшеліктерімен тікелей байланысты.*

*Магистральдық құбырлардың табиғи қартаюы таусылды, оқшаулаудың қорғаныш қасиеттері нашарлады, оқшаулау мен металл құбырларының ақауларының саны өсіп келеді, жабық клапандар, сорғылар, катодты қорғау станцияларын қоса алғанда, жабдықтар ескіреді. Құбыр жүйесінде төтенше жағдайлардың сәтсіздіктерінің негізгі себептерінің бірі коррозия болып табылады.*

*Жиі істен шығуын пайда болдырмау үшін жобалау кезеңінде газ құбыры жүйесінің сапалы диагностикасын жүргізу қажет.*

*This article provides analysis of the consequences of accidents on trunk pipelines and assessment of their damage.*

*On the main gas pipelines there are failures for various reasons, pipe ruptures with a gas leak, sometimes catastrophes. It is impossible to completely eliminate the accident, since there are reasons that depend not only on the technical condition of the pipelines.*

*With increasing volumes of gas production, the degree of danger multiplies.*

In the process of operation of the main pipelines, it is not without *problems and solutions to complex technical problems. Many problems are directly related to the conditions and peculiarities of operation of modern main pipelines.*

*There is a natural aging of the main pipelines that have exhausted their service life, the protective properties of insulation deteriorate, the number of defects in insulation and metal of pipes increases, equipment, including stop valves, pumps, cathodic protection stations, wears out and becomes obsolete.*

*One of the main reasons for emergency failures in pipeline systems, as analysis shows, is corrosion.*

*To prevent occurrence of frequent failures, it is necessary to conduct preliminary diagnostics of the gas pipeline system.*

ГРНТИ 81.93.29

## *Б. Х. Айтчанов 1, И. М. Бапиев 1, И. А. Терейковский 2, Л. А. Терейковская 3, А. А. Корченко 4*

1 Казахский национальный исследовательский технический университет имени К. И. Сатпаева, г. Алматы, 050013, Республика Казахстан; 2 Национальный технический университет Украины «КПИ имени И. Сикорского», г. Киев, 03056, Украина;

 $^3$ Киевский национальный университет строительства и архитектуры, г. Киев, 03037, Украина;

4 Национальный авиационный университет, г. Киев, 03680, Украина.

## *ГЛУБОКИЕ НЕЙРОННЫЕ СЕТИ В СИСТЕМАХ ПРОТИВОДЕЙСТВИЯ СЕТЕВЫМ КИБЕРАТАКАМ*

*В данной статье указаны перспективы усовершенствования математического обеспечения систем распознавания удаленных кибератак на сетевые ресурсы информационных систем. При этом повышение эффективности системы противодействия кибератакам достигается с помощью применения нейросетевых моделей на базе глубоких нейронных сетей. Для этого разработана соответствующая нейросетевая модель, предобучение которой реализовано с помощью разреженного автокодировщика. Обучение глубокой нейронной сети осуществляется с помощью набора алгоритмов, моделирующих высокоуровневые абстракции в анализируемых данных, используя архитектуры, которые состоят из множества нелинейных трансформаций. Предложенная модель реализована программно, что позволило провести ее апробацию для распознавания сетевых кибератак. Результаты тестирования модели показали, что точность ее базового варианта соизмерима с точностью современных систем распознавания сетевых кибератак.*

*Ключевые слова: нейронные сети, противодействие кибератакам, сетевые кибератаки, нелинейные трансформации.*

#### ВВЕДЕНИЕ

72 73 В современных условиях системы противодействия сетевым кибератакам (СПСК) являются одним из основных средств защиты информации большинства компьютерных систем и сетей. Хотя используются такие системы уже не одно десятилетие, их разработкой занимается много

высококвалифицированных специалистов, а созданию соответствующей научно-методической базы посвящено большое количество работ, однако практический опыт и данные [3] указывают на наличие в СПСК определенных недостатков. Основным из них является недостаточная точность распознавания всей номенклатуры сетевых кибератак. На наличие этого недостатка указывают как результаты [7], так и известные случаи успешных кибератак на компьютерные системы и сети ряда стран.

Общепризнано, что недостаточная точность распознавания СПСК в первую очередь связана с несовершенством математического обеспечения таких систем. Одним из основных путей повышения точности является применение в СПСК математического аппарата на базе искусственных нейронных сетей [3]. Такие СПСК уже доказали свою эффективность, например, в аппаратно-программных комплексах защиты информации компании Cisco. Отметим, что в апробированных системах в основном используются нейросетевых модели типа двухслойного персептрона, карты Кохонена и ассоциативных нейронных сетей. Вместе с тем развитие теории искусственных нейронных сетей связано в первую очередь с разработкой так называемых глубоких нейронных сетей. В настоящее время глубокие нейронные сети подтвердили свое превосходство над классическими нейросетевыми моделями в сложных задачах распознавания, для решения которых требуется большое количество вычислительных ресурсов. Это задачи анализа речевого сигнала, распознавания рукописных символов, анализа изображений. В качестве примера можно указать систему голосового набора текста, встроенную в браузер компании Google. В то же время использование глубоких нейронных сетей в СПСК пока не нашло достаточно широкого распространения. Таким образом, целью настоящего исследования является определение перспектив использования в системах распознавания кибератак нейросетевой модели на базе глубокой нейронной сети. Также принято, что для достижения поставленной цели необходимо разработать соответствующую нейросетевую модель и провести ее апробацию при распознавания сетевых кибератак.

#### ОСНОВНАЯ ЧАСТЬ

Разработка модели глубокой нейронной сети, предназначенной для распознавания сетевых кибератак

В соответствии с [3, 7], в современных СПСК нейронные сети применяются как для определения отклонения контролируемых параметров безопасности компьютерной системы от нормального состояния, так и для определения соответствия значения указанных параметров шаблонам (сигнатурам) кибератак.

ПМУ Хабаршысы, ISSN 1811-1807. **Физика-математикалық сериясы. № 4. 2017** Вестник ПГУ, ISSN: 1811-1807. *Серия физико-математическая*. № 4. 2017

Отметим, что распознавание сетевых кибератак за счет анализа отклонения параметров безопасности от нормального состояния в значительной степени зависит от характеристик защищаемой компьютерной системы. Поэтому нейросетевую модель, адаптированную к распознаванию сетевых кибератак на конкретную компьютерную систему, необходимо перенастраивать для распознавания кибератак на другую компьютерную систему. В то же время параметры нейросетевой модели, адаптированной к распознаванию сигнатур, практически не зависят от состава и структуры защищаемой компьютерной системы. Соответственно полученные результаты будут иметь универсальный характер и позволят оценить перспективы использования глубоких нейронных сетей для защиты разнородных компьютерных систем. Как следствие, внимание акцентировано на построение модели глубокой нейронной сети, предназначенной для распознавания сигнатур сетевых кибератак.

В общем случае глубокая нейронная сеть (DNN – Deep Neural Network) – это искусственная нейронная сеть, у которой количество скрытых слоев более двух [1, 2, 4]. Подобно обычным нейронным сетям, глубокие нейронные сети способны моделировать сложные нелинейные связи между элементами. В процессе обучения глубокой нейронной сети полученная модель представляет объект в виде комбинации простых примитивов. Например, в задачах распознавания личности такими примитивами могут быть отдельные части лица: нос, глаза, рот и т.д. В задаче распознавания кибератак подобными примитивами могут быть комбинации различных параметров сетевого трафика. Дополнительные слои позволяют моделировать абстракции все более высоких уровней, что дает возможность строить модели для распознавания сложных объектов реального времени.

Также одним из отличий глубоких нейронных сетей является процесс их обучения. Глубокое обучение – набор алгоритмов, моделирующих высокоуровневые абстракции в анализируемых данных, используя архитектуры, которые состоят из множества нелинейных трансформаций.

Существует множество вариантов архитектур глубоких нейронных сетей. Большинство из них происходят от базовых архитектур. Одновременное сравнение эффективности разных архитектур не всегда возможно, так как не все из них оценивались на одинаковых наборах данных. Глубокое обучение является быстро развивающимся направлением и новые архитектуры, варианты или алгоритмы появляются достаточно часто. Однако в соответствии с [4–6], большинство современных методов обучения разделяются на 2 основных этапа: предобучение и собственно обучение, реализуемое в базовом случае с помощью алгоритма обратного распространения ошибки.

При этом вариации современных методов заключаются в реализации предобучения, в основе которого лежит использование автокодировщика. Поэтому для оценки перспектив использована одна из основных базовых моделей глубокой нейронной сети на основе трехслойного персептрона, для предобучения которого применен разреженный автокодировщик.

Структура автокодировщика показана на рисунке 1 [4, 8]. Отметим, что на рисунке 1 выходные сигналы входных нейронов помечены меткой «*х*», скрытых нейронов – меткой «*a*», выходных – «*y*», а блоков смещения – меткой « $+1$ ».

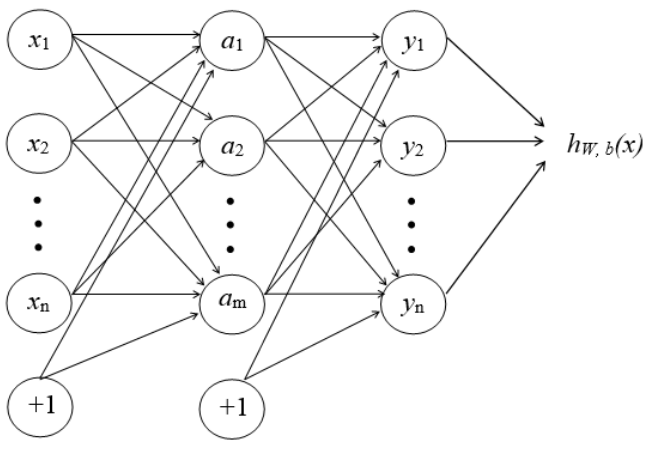

Рисунок 1 – Архитектура автокодировщика

Входными данными автокодировщика является неразмеченная

обучающая выборка  $x = (x_1, x_2, ..., x_i)$ . В скрытых и выходных нейронах используется сигмоидальная функция активации:

$$
f\left(z_{k}\right) = \frac{1}{1 + e^{-z_{k}}}\tag{1}
$$

где z<sub>k</sub> – суммарный входной сигнал *k*-го нейрона в скрытом или выходном слое.

В свою очередь

$$
z_{k} = \sum_{i=1}^{n} \left( W_{i,k} x_{i,k} + x_{0} b_{k} \right), \tag{2}
$$

74 and the contract of the contract of the contract of the contract of the contract of the contract of the contract of the contract of the contract of the contract of the contract of the contract of the contract of the con где *Wi*, *<sup>k</sup>* – вес связи от *i*-го нейрона предыдущего слоя к *k*-му нейрону в скрытом или выходном слое,  $x_{i,k}$  – входной сигнал от *i*-го нейрона ПМУ Хабаршысы, ISSN 1811-1807. **Физика-математикалық сериясы. № 4. 2017** Вестник ПГУ, ISSN: 1811-1807. *Серия физико-математическая*. № 4. 2017 предыдущего слоя к *k*-му нейрону,  $x_{o}^{\,}=$ 1 – вес связи нейрона с самим собой,  $b_k$  – смещение *k*-го нейрона (весовой коэффициент связи *k*-го нейрона с самим собой).

Выходной сигнал автокодировщика с количеством нейронных слоев *l* равен

$$
h_{W,b}(x) = a^{(1)},
$$
\n(3)

где  $W$  – массив весовых коэффициентов,  $b$  – массив смещений,  $a^{(i)}$  – массив выходных значений нейронов в слое *l*

Применительно к рисунку 1

$$
a^{(l)} = y, \tag{4}
$$

где *y* – массив выходных значений нейронов последнего (*l*-го) слоя.

Особенностью автокодировщика является применение обучения без учителя при использовании алгоритма обратного распространения ошибки. Для этого целевая функция обучения автокодировщика определяется выражением:

$$
h_{W,b}(x) \approx x \tag{5}
$$

(6)

Использование целевой функции вида (5) предполагает равенство выходного сигнала автокодировщика входному сигналу. Таким образом, обучение классического автокодировщика сводится к тому, что бы с помощью алгоритма обратного распространения ошибки найти такие значения весовых коэффициентов при которых выходной сигнал будет равен входному [2, 5]. При этом учебные примеры могут быть немаркированными, то есть не содержать ожидаемый входной сигнал. Поиск оптимального значения весовых коэффициентов производится с помощью градиентного спуска путем минимизации функции потерь:

$$
J(W, b) = \left[ \frac{1}{m} \sum_{i=1}^{m} \left( 0, 5 \middle\| h_{W, b}(x)^{(i)} - y^{(i)} \right\|^2 \right) +
$$
  
+ 0,5 $\lambda \sum_{i=1}^{m} \sum_{i=1}^{S_{i-1}} \sum_{j=1}^{S_i} \left( W_{j,i}^{(i-1)} \right)^2$ ,

где *m* – количество скрытых слоев,  $s^l$  – количество нейронов в слое  $l$ ,  $W_{j,i}^{(l-1)}$ – вес связи между нейроном *i* в слое *l* и нейроном *j* в слое *(l-1)*.

Первая часть функционала – усредненная квадратичная ошибка по всем обучающим примерам, вторая часть регуляризация (или контроль угасания весов), которая контролирует порядок весов и не дает переобучиться.

Параметр λ, контролирующий угасание весов, регулирует относительную важность двух частей функционала.

Обучение производится до тех пор пока:

$$
J(W, b) < \theta \tag{7}
$$

где q – заранее определенный коэффициент (порог).

Относительно классического варианта особенностью разреженного автокодировщика является ограничение количества одновременно активных нейронов в промежуточных слоях. Считается, что за счет этого разреженный автокодировщик автоматически обучается выделять из входных данных общие признаки, которые отображаются в значениях весовых коэффициентов. Для этого в функцию потерь вводится дополнительная компонента:

$$
P = \sum_{j=1}^{h} \left( p \log \frac{p}{\hat{p}_j} + \left(1 - p \right) \log \frac{\left(1 - p\right)}{\left(1 - \hat{p}_j\right)} \right),\tag{8}
$$

где  $\hat{p}_j$  – среднее значение функции активации нейрона *j* по всем учебным примерам,  $p \approx 0.05$ — параметр разреженности.

Отметим, что нейрон считается активным, если его выходной сигнал близок 1, а неактивным – близок к 0.

С учетом (8) оптимизируемая функция потерь разреженного автокодировщика имеет вид:

$$
J_s (W, b) = J(W, b) + \beta P,
$$
\n(9)

где b – заданный коэффициент (в первом приближении  $\beta \approx 3$ ).

Предобучение глубокой нейронной сети у которой количество нейронных слоев равно *m* реализуется так:

Случайным образом инициализируются весовые коэффициенты всех синаптических связей.

Исходя из необходимой точности обучения устанавливается значение коэффициента q.

Устанавливается номер обучаемого слоя *l*=2 (входной слой имеет номер 1).

К *l*-му слою нейронов подключается новый дополнительный слой.

На вход *l*-го слоя подается множество обучающих примеров.

С помощью (1-9) рассчитывается значение матрицы весовых коэффициентов связей *l*-го слоя нейронов.

Подключенный на 4 этапе слой нейронов удаляется.

Если *l<m*, то *l=l+1* и осуществляется переход на 5 этап. В противном случае предобучение заканчивается.

После этапа предобучения два последних слоя глубокой нейронной сети обучаются на маркированных данных.

ПМУ Хабаршысы, ISSN 1811-1807. **Физика-математикалық сериясы. № 4. 2017** Вестник ПГУ, ISSN: 1811-1807. *Серия физико-математическая*. № 4. 2017

Исследование разработанной нейросетевой модели

Разработанная модель реализована в виде соответствующего программного обеспечения. Программный код комплекса написан на языке программирования Python. Выбор языка программирования обусловлен его апробированностью в задачах машинного обучения. Также в процессе разработки программного обеспечения использована дополнительная библиотека TensorFlow (разработка компании Google). Эта библиотека позволяет автоматизировать большинство операций связанных с обучением и распознаванием различных видов нейросетевых моделей. Дополнительными достоинствами библиотеки является ее бесплатность и открытый программный код.

Для формирования обучающей выборки использована база данных NSL-KDD, которая является модификацией общеизвестной базы данных KDD-99. Краткое описание некоторых атрибутов NSL-KDD представлено в таблице 1. Эти атрибуты послужили входными параметрами для нейросетевой модели. Таким образом, количество входных нейронов равно 41, что соответствует количеству атрибутов.

#### Таблица 1 – Характеристика атрибутов базы данных NSL-KDD

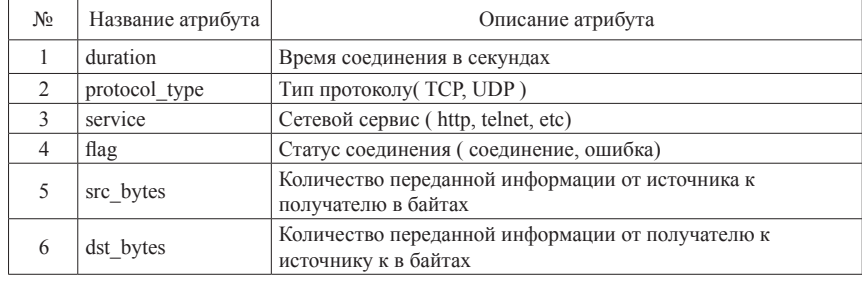

Указанные атрибуты объединяются в 4 группы:

Базовые атрибуты – параметры TCP/IP соединения (кол-во 1–10).

Временные атрибуты трафика – это атрибуты, которые оцениваются на протяжении 2 секунд соединения (кол-во 22–31).

Атрибуты контента (кол-во 11–21).

Атрибуты хоста трафика (кол-во 32–41).

База данных содержит значения каждого из атрибутов для распознавания следующих видов сетевых кибератак:

Distributed Denial of Service (DDoS) – кибератаки нацеленные на блокирования сети.

Probe – кибератаки нацеленные на сканирование информации или на определение уязвимостей сети для дальнейшего ее использование для атак на другие сети.

Remote to Local  $(U2L)$  – кибератака нацеленная на создание удаленного неавторизированного соединения с сетью с помощью посылки пакетов в эту сеть.

User to Root (U2R) – кибератака нацеленная на получение обычным пользователем прав администратора.

Количество выходных нейронов равно 4, что соответствует количеству распознаваемых видов кибератак. В соответствии с [3] количество нейронов в каждом скрытом слое равно 300. После обучения, разработанная нейросетевая модель использована для распознавания примеров, которые не применялись для обучения. Тестовая выборка содержала примеры, описывающие сетевые соединения на протяжении 24 часов. Результаты распознавания показаны на рисунке 2. Отметим, что на рисунке 2 для каждого часа показано количество и виды распознанных кибератак. В среднем точность распознавания около 90 %, что соответствует точности распознавания кибератак с помощью известных СРСК [3, 7].

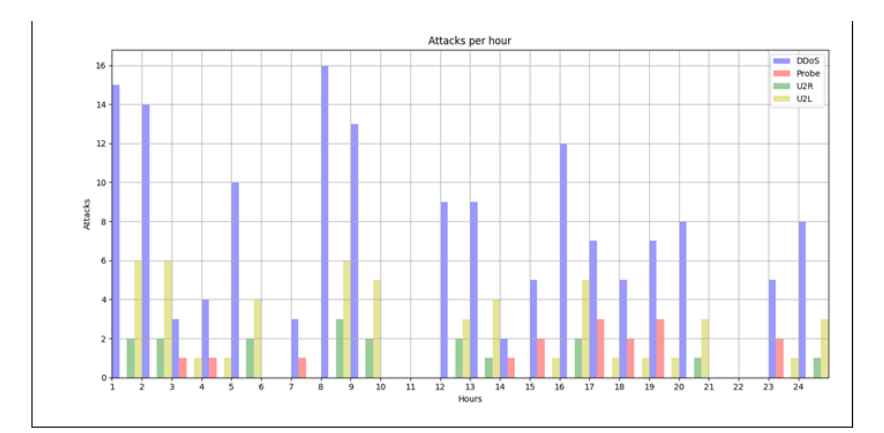

Рисунок 2 – Результирующая диаграмма распознавания

### ВЫВОДЫ

Показано, что одним из наиболее перспективных направлений развития систем распознавания сетевых кибератак является усовершенствования их математического обеспечения за счет применения современных ПМУ Хабаршысы, Вестник ПГУ, ISSN: 1811-1807. *Серия физико-математическая*. № 4. 2017 ISSN 1811-1807. Физика-математикалық сериясы. № 4. 2017 нейросетевых моделей на базе глубоких нейронных сетей. Для этого разработана соответствующая нейросетевая модель, предобучение которой реализовано с помощью разреженного автокодировщика. Предложенная модель реализована программно, что позволило провести ее апробацию для распознавания сетевых кибератак параметры, которых содержатся в базе данных NSL-KDD. Результаты тестирования модели показали, что точность предложенного базового варианта модели соизмерима с точностью современных систем распознавания сетевых кибератак.

### СПИСОК ИСПОЛЬЗОВАННЫХ ИСТОЧНИКОВ

1 **Aytchanov, B. H, Bapiyev, I. M.** Razrabotka protsedury opredeleniya ozhidayemogo vykhodnogo signala neyrosetevoy modeli raspoznavaniya kiberatak, International Journal Of Applied And Fundamental Research. – 5:8- 11. – 2017. – (In Russian) DOI: 10.17513/mjpfi.11532 [Electronic resaurce]. – URL: https://www.applied-research.ru/ru/article/view?id=11532.

2 **Korchenko, A., Tereykovskiy, I., Karpinskiy, N., Tynymbayev, S.** Neyrosetevye modeli, metody i sredstva otsenki parametrov bezopasnosti Internetoriyentirovannykh informatsionnykh system. – Kiev : TOV NashFormat, 2016. – 275 p. (in Russian).

3 **Tereykovskaya, L. А, Tereykovskiy, I. A.** (2015) Using the expertise in the development of neural network model for recognition of phonemes in the voice signal  $[Text]/T$ he proceedings of the II International scientific-practical conference «Information and telecommunication technologies: education, science and practice». – Almaty,  $2015.$  – P.  $258-261$ .

4 **Akhmetov, B. B., Korchenko, A. G., Tereykovskiy, I. A., Alibiyeva Zh. M., Bapiyev, I. M.** Parameters of efficiency estimation of neural networks of cyber attacks recognition on network resources of information systems // Reports of the National Academy of sciences of the Republic of Kazakhstan. – 2:28–37. –2017.

5 **Bapiyev, I. M., Akhmetov, B. S., Korchenko, A. G., Tereykovskiy, I. A.** (2016) Primeneniye neyronnoy seti s radial'nymi bazisnymi funktsiyami dlya raspoznavaniya skriptovykh virusov // II International Scientific and Practical Conference «Actual issues of cybersecurity and information protection». – Kyiv, 2016. – P. 21–24. (In Russian)

6 **Grishin, A. V.** Neural network technology in problems of detection of computer attacks. Information technology and computer systems, 1:53-64.

7 **Yemel'yanova, Yu. G.** Analiz problem i perspektivy sozdaniya intellektual'noy sistemy obnaruzheniya i predotvrashcheniya setevykh atak na oblachnyye vychisleniya. // Programmnyye sistemy: teoriya i prilozheniya. –

4:17-31. – 2011. [Electronic resource]. – (In Russian) URL: http://psta.psiras.ru/ read/psta2011\_4\_17-31.pdf.

8 **Mustafayev, A. G.** Neyrosetevaya sistema obnaruzheniya komp'yuternykh atak na osnove analiza setevogo trafika. // Voprosy bezopasnosti. – 2:1-7. – 2016.– DOI: 10.7256/2409-7543.2016.2.18834 [Electronic resaurce]. – URL: http:// nbpublish.com/library\_read\_article.php?id=18834

Материал поступил в редакцию 21.11.17.

*Б. Х. Айтчанов<sup>і</sup>, И. М. Бапиев<sup>і</sup>, И. А. Терейковский<sup>2</sup>, Л. А. Терейковская<sup>3</sup>, А. А. Корченко<sup>4</sup>*

**Желілік кибершабуылдарға қарсы әрекет жүйелеріндегі терең нейрондық желілір**

1 Қ. И. Сәтбаев атындағы қазақ ұлттық техникалық зерттеу университеті, Алматы қ., 050013, Қазақстан Республикасы; 2 Украина ұлттық техникалық университеті, «И. Сикорский атындағы КПИ», Киев қ., 03056, Украина; 3 Киев ұлттық құрылыс және сәулет университеті, Киев қ., 03037, Украина; 4 Ұлттық авиация университеті, Киев қ., 03680, Украина. Материал баспаға 21.11.17 түсті.

B. H. Aitchanov<sup>1</sup>, I. M. Bapiyev<sup>1</sup>, I. A. Tereikovskyi<sup>2</sup>, L. A. Tereikovska<sup>3</sup>, *A. A. Korchenko<sup>4</sup>*

#### **Deep neural networks in systems counteracting network cyber attacks**

<sup>1</sup> K. I. Satpaev Kazakh National Research Technical University, Almaty, 050013, Republic of Kazakhstan; 2 National Technikal University of Ukraine «Igor Sikorsky Kyiv Polytechnic Institute», Kyiv, 03056, Ukraine; 3 Kyiv National University of Construction and Architecture, Kyiv, 03037, Ukraine; 4 National Aviation University, Kyiv, 03680, Ukraine. Material received on 21.11.17.

*Осы мақалада ақпараттық жүйелердің желілік ресурстарына алыстағы кибершабуылдарды айырып тану жүйелерін математикалық қамтамасыздандыруды жетілдіру келешектері көрсетілген. Бұл ретте кибершабуылдарға қарсы әрекет жүйесінің тиімділігін жоғарылатуға терең нейрондық желілер базасында нейрожелілік модельдерді қолдану көмегімен қол жетеді. Терең* 

*нейрондық жүйені, сонымен қатар оның ең тиімді архитектурасын пайдаланудың мақсатқа лайықтығын анықтауға мүмкіндік беретін ережелер жинағы қалыптастырылған. Үйретуші іріктемені қалыптастыру үдерісін қарапайымдату позициясынан желілік кибершабуылдарды айырып тану үшін ең тиімдісі алдын ала үйретумен терең нейрондық желі болып табылатынын көрсетілген. Сиретілген автокодтаушыны пайдалануда базаланатын сәйкес нейрожелілік модель әзірленген. Терең нейрондық желіге үйрету көптеген сызықтық емес трансформациялардан тұратын архитектураны пайдалана отырып, талданылатын деректерде жоғары деңгейлі абстракцияларды модельдейтін алгоритмдер жинағының көмегімен жүзеге асырылады. Ұсынылған модель бағдарламалы түрде іске асырылған, бұл желілік кибершабуылдарды айырып тану үшін оның апробациясын өткізуге мүмкіндік берді. Модельді тестілеудің нәтижелері оның базалық нұсқасының дәлдігі желілік кибершабуылдарды айырып білудің заманауи жүйелерінің дәлдігімен өлшемдес екенін көрсетті.*

*This article describes the prospects of improving the software technology of the remote cyber attacks recognition systems on the network resources of information systems. At the same time, the effectiveness of the counteract network cyber attacks systems is achieved by applying the deep neural network models based on deep neural networks. A set of rules is created to determine the appropriateness of using the deep neural network as well as its most effective architecture. It is shown that the deep neural network with the preeducation is the most efficient to recognize the network cyber attacks from the process simplification of teaching selection. The appropriate neural network model based on the use of the disperse autoencoder is developed. The deep neural network education is carried out by a set of algorithms that model the high level abstractions in the analyzed data using architectures consist of many nonlinear transformations. The proposed model is implemented by the software allowing to test it in order to recognize the network cyber attacks. The results of test showed the accuracy of its basic version is commensurated with the accuracy of modern network cyber attacks recognition systems.*

ГРНТИ 90.03.03

## *Г. К. Кинжибаева1 , А. Х. Мустафин2*

1 магистрант, Павлодарский государственный университет имени С. Торайгырова, г. Павлодар, 140008, Республика Казахстан; <sup>2</sup>к.т.н., профессор, Факультет химических технологий и естествознания, Павлодарский Государственный университет имени С. Торайгырова, г. Павлодар, 140008, Республика Казахстан

e-mail: <sup>1</sup>gulzhan\_17@.mail.ru

## *ТЕХНИЧЕСКИЕ ТРЕБОВАНИЯ ПРИ РАЗРАБОТКЕ ПРОЕКТА МЕТРОЛОГИЧЕСКОЙ ЛАБОРАТОРИИ*

*В данной статье проведен сбор и всесторонний анализ требований, предъявляемых к метрологическим лабораториям, включая физические требования к помещениям. Для соответствия любого продукта на рынке нефтехимии стандартам качества необходимо производство с высокоточным оборудованием. Одним из факторов обеспечения исправной работы является поверки СИ в специализированных метрологических лабораториях. Создание и открытие поверочной лаборатории процесс сложный, требующий детальной подготовки. поэтому в данной статье предоставлены условия, исполнение который обязательно. Требования и указания собраны с разных источников и адаптированы к 1 проекту. Таким образом, для функционирования метрологической лаборатории на предприятии необходимо учесть многие требования с первых этапов проектирования, начиная с характеристик здания, в котором будет располагаться лаборатория, заканчивая квалификацией персонала. Немаловажное значение имеет качество и точность оборудования, на котором непосредственно проводится поверка. При учете всех этих аспектов лаборатория беспрепятственно пройдет все этапы аккредитации, и получит право на самостоятельную работу в области поверки средств измерения* 

*Ключевые слова: метрологическая лаборатория, поверка, требования, средства измерения.*

### ВВЕДЕНИЕ

Устойчивое развитие нашей страны напрямую зависит от конкурентоспособности отечественной продукции, которая, в свою очередь,

ПМУ Хабаршысы, ISSN 1811-1807. **Физика-математикалық сериясы. № 4. 2017** Вестник ПГУ, ISSN: 1811-1807. *Серия физико-математическая*. № 4. 2017 зависит от качества контроля на всех этапах производства, в том числе от точности измерений на установках, что достигается при высшем уровне поверки оборудования.

Поверка средств измерений – это совокупность операций, выполняемых органами метрологической службы (МС) или другими уполномоченными на то органами и организациями с целью определения и подтверждения соответствия характеристик средства измерения (СИ) установленным требованиям. Специфика поверочных лабораторий требует специальной системы признания их компетентности. Их аккредитация синтезирует в себе общие подходы к аккредитации поверочных лабораторий и особенности аналитических работ аккредитация является важным инструментом для принятия решения и управления рисками. Организации могут сэкономить время и финансы, выбрав аккредитованного и, соответственно, компетентного поставщика услуг. Точные измерения и испытания, выполненные субъектами аккредитации в соответствии с требованиями международных стандартов, снижают возможность брака продукции. Посредством системы международных соглашений аккредитация метрологической лаборатории на право поверки и сертификации снижает затраты бизнеса при экспорте своей продукции за рубеж за счёт снижения или устранения необходимости проведения повторных испытаний в другой стране. Использование услуг субъектов аккредитации по оценке соответствия поможет продемонстрировать качество и, соответственно, конкурентоспособность производимой продукции (услуги).

#### ОСНОВНАЯ ЧАСТЬ

Основные требования к метрологической лаборатории. Поверочная лаборатория – это определенным образом аккредитованная организация, которая в лабораторных условиях проводит поверку различных видов средств измерения.

Основной деятельностью метрологической лаборатории является поверка средств измерений следующих видов:

– измерения давления

– измерения расхода и количества жидкостей и газов

– теплофизические и температурные измерения в целях определения и подтверждения соответствия средств измерении установленным технических и метрологическим требованиям.

Возглавляет метрологическую лабораторию начальник метрологической лаборатории.

Требование к персоналу

Состав персонала, профессиональная подготовка, квалификация и опыт должны обеспечивать проведение испытаний продукции в соответствии с областью аккредитации. Для каждого специалиста должна иметься должностная инструкция, устанавливающая функции, обязанности, права и ответственность, требования к образованию, техническим знаниям и опыту работы.

Специалисты, непосредственно участвующие в проведении испытаний, должны быть аттестованы установленным порядком на право их проведения в соответствии с действующим порядком аттестации инженерно-технических работников и квалификационным справочником для рабочих.

Лаборатория должна располагать сведениями и документами по вопросам повышения квалификации персонала.

Характеристика помещения

Метрологическая лаборатория должна располагаться либо в отдельном здании, либо находиться в отдельном помещении. Расположения лаборатории в отдельном помещении (здании) связанно с необходимостью создания оптимальных условий для проведения поверки (калибровки) средств измерений (влажности, температуры и т.д.)

Лаборатория должна иметь централизованные системы холодного и горячего водоснабжения, канализования, электроснабжения, отопления. В лаборатории оборудуются раковины для мытья рук персонала и раковины или ванны для мытья инвентаря с подводкой холодной и горячей воды через смесители. Лаборатория оборудуется приточно-вытяжной вентиляцией с искусственным побуждением и отдельными (автономными) вентиляционными устройствами для отсоса воздуха из вытяжных шкафов. Помещения лабораторий должны иметь естественное и искусственное освещение. При ориентации окон рабочих комнат на юг обеспечивается защита рабочих столов и оптики от прямого попадания солнечного света путем использования жалюзи. В помещении, где проводится работа с люминесцентным микроскопом, фото комнате, в душевых, санитарных узлах и складских помещениях допускается не предусматривать естественное освещение.

Помещение лаборатории должно быть по возможности просторным и светлым. Лабораторию не следует устраивать в таком месте, где по тем или иным причинам происходит вибрация здания, так как это мешает работе и часто делает невозможным обращение с аналитическими весами, а также микроскопом и другими оптическими приборами.

Нельзя помещать лабораторию близко от котельных, Дымовых труб и мест, где вообще возможно загрязнение воздуха пылко, сажей или химически активными газами. Последние могут разрушать точные приборы, портить титрованные растворы (затрудняя этим проведение анализов) и т.д.

ПМУ Хабаршысы, ISSN 1811-1807. **Физика-математикалық сериясы. № 4. 2017** Вестник ПГУ, ISSN: 1811-1807. *Серия физико-математическая*. № 4. 2017

Совершенно недопустимо большое скопление работающих в лаборатории. Средняя норма площади на каждого работающего должна быть около 14 м<sup>2</sup> и не менее 1,5 м длины стола. В аналитических лабораториях, проводящих массовые анализы, длина стола одного рабочего места может достигать 3 м.

Требование к освещенности

Обеспечивают условия, чтобы дневной свет в помещениях был рассеянным для, чего на окнах должны быть шторы. Окна в помещениях, где проверяют измерения линейных и угловых величин, массы объема и расхода жидкостей и газов рекомендуется, чтобы искусственное освещение поверочных подразделении, к которым не предоставляют специальные требования по освещению, было люминесцентным, рассеянным. В помещениях, где поверяют стробоскопические средства измерении, применяют лампы. Освещенность на уровне рабочего места не должно быть менее 300 лк.

Помещения и окружающая среда

Окружающая среда, в условиях которой проводят испытания, не должна отрицательно влиять на результаты и искажать требуемую точность измерений. Помещения для проведения испытаний должны быть защищены от воздействия таких факторов, как повышенные температуры, пыль, влажность, пар, шум, вибрация, электромагнитные возмущения, и отвечать требованиям применяемых методик испытаний, санитарных норм и правил, требованиям безопасности труда и охраны окружающей среды. Помещения должны быть достаточно просторными, чтобы устранить риск порчи оборудования и возникновения опасных ситуаций, обеспечить сотрудникам свободу перемещения и точность действий.

Помещения для испытаний должны быть оснащены необходимым оборудованием и источниками энергии и при необходимости устройствами для регулирования условий, в которых проводятся испытания. Доступ к зонам испытаний и их использование должны соответствующим образом контролироваться; должны быть также определены условия допуска лиц, не относящихся к персоналу данной лаборатории.

Для поддержания порядка и чистоты в испытательной лаборатории должны предприниматься профилактические меры.

Требование к вентиляции

Вентиляционная система лаборатории должна создавать необходимый климат и воздухообмен для персонала и технологических процессов, происходящих в ней, исключить выброс в атмосферу опасных элементов (результат деятельности лаборатории). Наиболее эффективным способом решения такой задачи является установка приточно-вытяжной системы

вентиляции с механическим побуждением (в зависимости от потребности система комплектуется устройствами охлаждения, подогрева, увлажнения воздуха) совместно с системой кондиционирования воздуха.

Во время проектирования системы вентиляции лабораторий, основные показатели по температуре, относительной влажности и скорости движения воздуха принимаются как для производственного помещения с легкой категорий работы. Помимо основных требований к вентиляционной системе лаборатории зачастую предъявляются дополнительные, типы и параметры которых будут зависеть от вида деятельности в лаборатории, от применяемых веществ и ингредиентов, их способа и вида хранения и т.д.

Вот некоторые выдержки и СНиПов и ГОСТов по проектированию вентиляционной системы лаборатории:

– в случае необходимости в лабораториях проектируются местные вентиляционные системы с использованием вытяжных шкафов;

– в случае расположения лаборатории в многоэтажном здании, необходимо вывести воздуховоды на крышу и с превышением ее по длине минимум на 1 метр;

– в нерабочее время лаборатория должна проветриваться естественной системой вентиляции;

– следует соблюдать следующие пропорции по приточному воздуху: 90 % непосредственно в помещение лаборатории, оставшиеся 10 % в коридор и холл;

– необходимо создать 20-кратный воздухообмен в холлах зданий химических лабораторий, которые примыкают к лестничным клеткам или шахтам лифтов;

Вытяжная система вентиляции помещения лаборатории с производством «В» категории (в том числе работа со взрывопожароопасными веществами) проектируется:

– децентрализованной: с вытяжными шкафами с индивидуальными воздуховодами и вентиляторами для каждого помещения;

– централизованной: воздуховоды от каждого отдельного помещения лаборатории объединяются в вертикальный/горизонтальный сборный коллектор, который размещают либо за пределами здания, или на техническом этаже в помещении для оборудования вытяжных систем.

#### ВЫВОДЫ

Таким образом, для правильной и своевременной поверки средств измерений в поверочной лаборатории, т.е. для функционирования метрологической лаборатории на предприятии необходимо учесть многие требования, начиная с характеристик здания, в котором будет располагаться ПМУ Хабаршысы, Вестник ПГУ, ISSN: 1811-1807. *Серия физико-математическая*. № 4. 2017 ISSN 1811-1807. Физика-математикалық сериясы. № 4. 2017 лаборатория, заканчивая квалификацией персонала. Немаловажное значение имеет качество и точность оборудования, на котором непосредственно проводится поверка. При учете всех этих аспектов лаборатория беспрепятственно пройдет все этапы аккредитации, и получит право на самостоятельную работу в области поверки средств измерения.

### СПИСОК ИСПОЛЬЗОВАННЫХ ИСТОЧНИКОВ

1 **Рейх, Н. Н., Тупиченков, А. А.** Метрологическое обеспечение производства – Справочник – М. : Изд-во стандартов, 2008 г.

2 **Белоусов, В. Д.,** Метрология и сертификация: учеб. пособие для вузов / Р. А. Алиев, А. Г. Немудров и др. – 2-е изд., перераб. и доп. – М. : Недра,  $2012. - 368$  c.

3 **Боргест, Н. М.** Истоки и источники онтологии проектирования / Список рекомендуемой литературы и интернет-ресурсов. – Самара : СГАУ,  $2010. - 16$  c.

Материал поступил в редакцию 21.11.17.

### *Г. К. Кинжибаева<sup>1</sup> , А. Х. Мустафин<sup>2</sup>*

**Метрологиялық зертхана жобалау барысында кездесетін технологиялық талаптар**

> $1.2$ Химиялык технологиялар және жаратылыстану факультеті, С. Торайғыров атындағы Павлодар мемлекеттік университеті, Павлодар қ., 140008, Қазақстан Республикасы. Материал баспаға 21.11.17 түсті.

#### *G. Kinzhibayeva<sup>1</sup> , A. Mustafin<sup>2</sup>*

### **Technical requirements for of a metrology laboratory project**

<sup>1,2</sup> Faculty of Chemical technology and Natural Sciences, S. Toraigyrov Pavlodar State University, Pavlodar, 140008, Republic of Kazakhstan. Material received on 21.11.17.

*Осы мақалада метрологиялық зертхана орналастыру үшін қойылатын талаптар жинақталып және оларға кешенді талдау жасалған. Мұнай нарығында кез келген өнім сапа стандарттары бойынша сәйкестік сақтауға мiндеттi, ол үшін кәсіпорынды жоғары дәлдікті жабдықтармен қамтамасыз ету қажет. Жақсы жұмысты қамтамасыз ететін факторлардың бірі – арнайы* 

*метрология зертханаларында өлшеу құралдарды тексеру. Калибрлеу зертханасын құру және ашу – толығырақ дайындылықты қажет ететін күрделі процесс. Сондықтан, осы бапта міндетті түрде орындалатын шарттар беріледі. Талаптар мен нұсқаулар түрлі көздерден жиналып бір жобаға бейімделген. Осылайша, кәсіпорында метрология зертханасы жұмыс істеуі үшін, жобалау сатысында зертхана орналасатын ғимараттың көптеген сипаттамаларынан бастап, кадрлық біліктілігін әрлеу талаптарды назарға алуға қажет. Бірдей, тексеру жүзеге асырылатын жабдықтардың сапасы мен дәлдігі де тікелей маңызы бар. Зертхана басшылығы барлық осы аспектілері ескере отырып, аккредитация кезінде барлық кезеңдерін оңай өткені және өлшем құралдарын калибрлеу саласында өз бетінше жұмыс істеуге құқығын алатыны анық.*

*This article collected and comprehensively analyzed the requirements for metrological laboratories, including physical requirements for premises. To meet any product in the petrochemical market, quality standards require production with high-precision equipment. One of the factors ensuring a good work is verification of MI in specialized metrology laboratories. The creation and opening of a calibration laboratory is a complex process, requiring detailed preparation, that's why in this article there are given the conditions obligatory for execution. Requirements and guidelines are collected from different sources and adapted to one project. Thus, for the functioning of a metrological laboratory in an enterprise, it is necessary to take into account many requirements from the first stages of design, beginning with the characteristics of the building in which the laboratory will be located, ending with the qualification of personnel. Of no small importance is the quality and accuracy of the equipment on which verification is directly carried out. When all these aspects are taken into account, the laboratory will pass all stages of accreditation without hindrance, and will have the right to work independently in the field of verification of measuring instruments.*

ҒТАМР 654:004.9.(045)

## *Ж. Д. Манбетова1 , Г. Д. Касимова 2*

<sup>1</sup>т.ғ.м., С. Сейфуллин атындағы Қазақ агротехникалық университеті, Астана қ., 010000, Қазақстан Республикасы;

<sup>2</sup>т.ғ.м., С. Сейфуллин атындағы Қазақ агротехникалық университеті, Астана қ., 010000, Қазақстан Республикасы

e-mail: ret12016@mail.ru; fabulous\_mail@mail.ru

## *IMS ҚҰРЫЛҒЫСЫНЫҢ ӘЛЕМДІК НАРЫҚТАҒЫ ҮРДІСІ*

*Мақалада байланыс желілерін жаңғырту сатылары, IMS құрылғысы нарығының өсуіне әсер ететін негізгі факторлар, IP желілерінде дауыстық ақпаратты жіберуге арналған құрылғы нарығы қарастырылған.*

*Кілтті сөздер: ALL-IP, кең жолақты ғаламтор (КЖҒ), IP технологиясы, IMS (IP-Multimedia Subsystem), LTE желісі, RCS қызметі.*

#### КІРІСПЕ

2000 жылдардың басында шетелдік операторлардың желілерінде ALL-IP бағытында өзгеріс басталды. Оның негізгі себептері абоненттердің тіркелген байланыс желілерінің операторларынан кетуі және жылжымалы байланыс қызметінен келетін кірістің өсу қарқынының бәсеңдеуі. ALL-IP бағытында желілерді жаңғырту процесінде-ақ жағдай тіркелген байланыс қызметінен түсетін кірістің төмендеу қарқыны өсіп, ал жылжымалы байланыс қызметінен келетін кірістің өсуі тоқтап немесе төмендей бастауымен қиындаған болатын. Мұнда тіркелген байланыс қызметінен түсетін кірістің орны кең жолақты ғаламтор (КЖҒ) қызметінен түсетін кіріс есебінен жабылып отырған.

### НЕГІЗГІ БӨЛІМ

2009 жылдан бастап КЖҒ қызметінен түсетін кірістің артылуы жетпейтін болды, енді контент қызметі үлкен маңызға ие болды, одан түсетін кіріс жоғары қарқынмен өсе бастады. Мысалы, PwC (Pricewaterhouse Coopers) компаниясының мәліметтеріне сәйкес контент қызметінің әлемдік нарығының көлемі 2015 жылы 375,4 млрд. АҚШ долларын құраған, өсуінің жылдық қарқыны (Compound Annual Growth Rate, CAGR) 2010 жылдан 2015 жылға дейін 11 % (1 сурет). Негізгі өсу драйвері ретінде шетелдік талдаушылар ақылы телевияны атайды. Олардың болжамы бойынша осы

сегменттегі кіріс 2015 жылы CACR = 7 %-ға тең болғанда 298 млдр. долларға өсті.

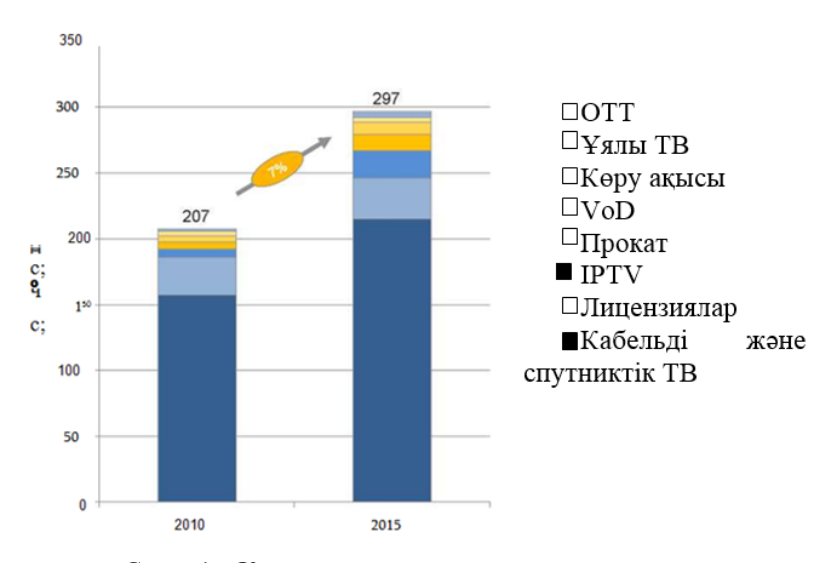

Cурет 1 – Контент қызметтер нарығының қарқыны

Телекоммуникациялық нарықта өз үлесін бекіту үшін шетелдік операторлар абоненттерге кешенді қызмет, яғни, бірыңғай пакеттегі қызмет көрсетуге көше бастады. Ол үшін IP технологиясы негізіндегі желілі инфрақұрылымды жаңғырту қажет болды. Шетелдік операторлардың көбі бұл жұмысты екі сатыға бөліп орындады.

Алғашқысы өте берік көлік пакетінің желісі IP/MPLS құрылысы мен пайдаланудан коммутацияның қолданыстағы жүйелерін Softswitch ауыстыру арқылы біртіндеп шығаруды қарастырады. Мұндағы мақсат абоненттердің кетуін оларға жаңа қызмет көрсету арқылы қысқарту болып табылады, сондай-ақ бірыңғай пайдалану қызметін құру есебінен операциялық шығындарды азайту. Шет мемлекеттерде осымен бір мезгілде xDSL негізіндегі кең жолақты ғаламтор дами түсті.

Нарықта IMS (IP-Multimedia Subsystem) құрылғысының пайда болуымен қатар операторларда көрсетілетін қызмет тізімін кеңейту бөлігінде және оларды операциялық шығындарды азайту арқылы тиімді ұсынудың жаңа мүмкіндіктері пайда болды. 2000 жылдардың екінші жартысында IMS стандарттаудан соң жаңғыртудың екінші кезеңі басталды, онда IMS көшу және FTTx құрылысы негізінде кеі жолақты ғаламтор желісін тұрғызу

ПМУ Хабаршысы, Вестник ПГУ, ISSN: 1811-1807. *Серия физико-математическая*. № 4. 2017 ISSN 1811-1807. Физика-математикалық сериясы. № 4. 2017 қарастырылған. France Telecom, Deutsche Telecom, China Telecom өздерінің желілерін осылай дамытқан болатын.

ALL-IP бағытында желілерді жаңғырту – мол инвестицияны талап ететін айтарлықтай ұзақ процесс. Операторлар оны 2020 жылы ғана аяқтауды жоспарлап отыр.

IMS құрылғысы нарығының өсуіне әсер ететін негізгі факторлар

IMS құрылғысы нарығын өсіретін негізгі факторларға VoIP (IP бойынша дауыс) қызметін пайдаланушылар қатарын ұлғайту, сонымен қатар Ғаламторды қолжетімді қылумен қатар SIP хаттамасы (Session Initiation Protocol) негізіндегі дауыс және кеңейтілген мультимедиялық қызметтерді (Rich Communication Services, RCS) қамтамасыз ететін LTE желілерін күшейту жатады.

VoIP қызметі. Infonetics Reasearch компаниясының мәліметтері бойынша әлем бойынша VoIP қызметін пайдаланушылар қатары әрдайым өсу үстінде (2 сурет). 2012 жылдың бірінші жартысында олардың қатары 187,5 млн. жетті. 2016 жылдың аяғына қарай CACR = 9 % болғанда 277,6 млн. жетті, яғни, абоненттік базаның өсуі жыл сайын 19-дан 21 млн. дейін жететін болады. VoIP қызметін пайдаланушылардың негізгі үлесі (жалпы санының 73%-ы) EMEA (Еуропа, Таяу Шығыс және Африка) және АРАС (Азия-Тынық Мұхит аймағы) өңіріне келеді.

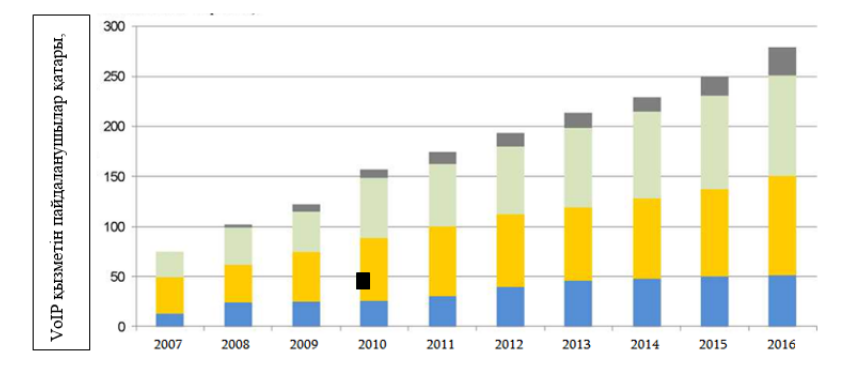

Солтүстік Америка Еуропа, Таяу Шығыс және Африка ■ Азия-Тынық мұхит аймағы ■ Кариб алабы және Латын Америка

Сурет 2 – VoIP қызметін пайдаланушылар қарқыны

2012 жылы абоненттерінің саны бойынша VoIP қызметін жеткізушілердің ішіндегі көшбасшысы NTT Group, Comcast, France Telecom (1 кесте) болып табылады. France Telecom көш бастап тұрғаны компанияның 5 кластың

коммутаторларын IMS құрылғыларына ауыстыру бойынша жобаларын белсенді түрде іске асыруымен түсіндіріледі. ARCEP француз реттеушісінің мәліметтері бойынша тіркелген байланыс желілерінде IP арқылы берілетін трафик көлемі халықаралық көлемнің 87 %-ын, ұлттық көлемнің 66 %-ын, тіркелген және жылжымалы телефон байланысының желілері арасындағы трафик көлемінің 73 %-ын құрайды. Сонымен қатар ескірген коммутациялық станцияларды Deutsche Telecom, Swisscom, Tele Greenland және т.б. IMS операторларына ауыстыру белсенді жүргізілуде.

Кесте 1 – 2012 жылы әлем бойынша абоненттер саны бойынша VoIP қызметін жеткізушілер

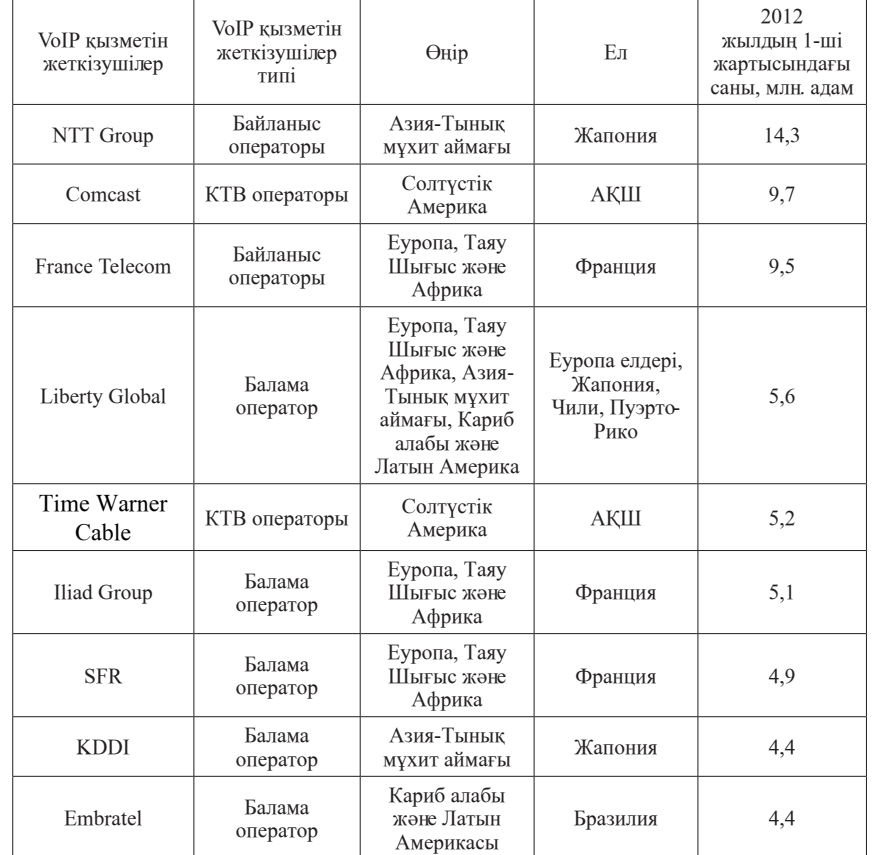

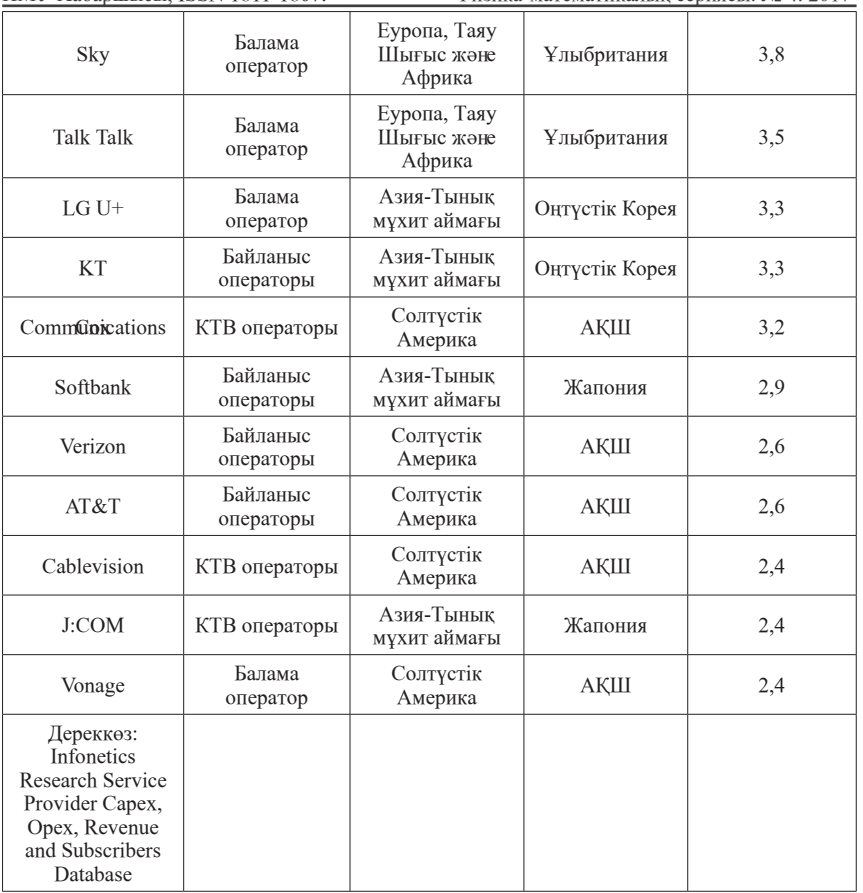

АҚШ VoIP қызметтерінің нарығында көшбасшылық позицияны кабельді телевизия операторлары, соның ішінде Comcast алады. Соған қарамастан, дәстүрлі операторлар (AT&T, Verison) өз абоненттеріне VoIP қызметін белсенді түрде ұсынуда. Infonetics Research болжамына сәйкес 2016 жылға қарай АҚШ VoIP абоненттерінің саны абоненттік базаның жыл сайынғы өсу қарқыны 8 %-ды құрағанда 53,4 млн. дейін өсті, яғни, жыл сайынғы өсу 2,7 млн. астам болады.

Жапония, Қытай, Оңтүстік Корея, Гонконг және Австралия Азия-Тынық мұхит аймағындағы VoIP абоненттерінің саны жағынан көшбасшы елдер болып табылады. VoIP қызметінің пайдаланушыларының 68,2 млн. осы елдердің үлесіне келеді. 2016 жылы жыл сайынғы өсу қарқыны 10 % болды. Олардың саны 103,6 млн. болды, яғни, 2012 жылдан 2016 жылға дейін 6,6 млн. абоненттен астам.

Қытайда VoIP қызметінің жылдам дамуы IMS құрылғысын енгізу бойынша жобаларды іске асырумен түсіндіріледі, оны China Unicom операторы 2010 жылы, ал China Telecom 2011 жылы енгізген.

Кариб алабы мен Латын Америкасы елдерінде (CALA) VoIP қызметін ұсынатын негізгі операторлар бразильдік Embratel және GVT, сонымен қатар мексикандық Megacable және Cablemas болып табылады. CALA елдерінде VoIP қызметінің абоненттерінің жалпы саны 2016 жылы 21,2 млн. дейін өсті, олардың жыл сайынғы артуы 13 %-ды құрайды, ол 2012 жылдан 2016 жыл аралығында жылына 1,7 млн. абонентке сәйкес келеді.

LTE желісі және VoLTE қызметі. LTE және сәйкесінше VoLTE қызметінің нарығы қазіргі кезде енді бастау алған деп бағаланады. GSA (The Global mobile Suppliers Association) ассоциациясының мәліметтері бойынша әлемнің 70 елінде LTE 175 саудалық желісі әрекет етеді. Wireless Intelligence болжауы бойынша 2017 жылдың соңына қарай 120 елде 400 желіге дейін жетпек. 2013 жылдың І жартысында LTE абоненттерінің артуы әлем бойынша 21 млн. құраған, ал мамырда олардың саны 100 млн. асқан. Мұнда Еуропаға LTE әлемдік абоненттік базасының небәрі 4,2 %-ы, АҚШ 54,2 %-ы және Азия-Тынық мұхит аймағына 41,4 %-ы келетінін атап өткен жөн.

Қазіргі уақытқа дейін LTE көптеген желілерін Австралия, Канада, Жапония, Оңтүстік Корея және АҚШ операторлары дамытқан. Wireless Intelligence компаниясы осы бес елге LTE трафигінің 90%-ы келетінін айтады. VoLTE желісінің құрылысын бірінші болып бастаған операторлар SK Telecom, Korea Telecom, LG U+.

Алайда қолданыстағы желілердің көбінде LTE дауыстық қосылыстары ұсталмайды. Мысалы, Verizon Wireless (АҚШ) 2013 жылдың аяғына дейін VoLTE қызметін енгізуді жоспарлаған жоқ.

ARCchart 2013 соңына қарай әлемде VoLTE абоненттері небәрі 2 млн. құрады деп болжады, олардың басым бөлігі АҚШ мен Оңтүстік Кореяға келеді, ал осы қызметтен түсетін әлемдік кіріс 56 млн. долларды құрайды. 2016 жылдың соңына қарай VoLTE абоненттерінің қатары 74 млн. жетіп, одан түсетін кіріс 2 млрд. долларды құрады.

RCS қызметі. IMS құрылғысының енгізіліп, LTE желісінің дамуымен RCS қызметінің дамуы тығыз байланысты, оның ерекшеліктерін өңдеумен GSM Ассоциациясы айналысуда. IMS базасында жүзеге асатын мұндай қызметтердің тізіміне желілік мекенжай кітабы, шұғыл хабарламалармен алмасу, мультимедиялық контентпен әңгімелесушіге дауыстық қоңырау

ПМУ Хабаршысы, Вестник ПГУ, ISSN: 1811-1807. *Серия физико-математическая*. № 4. 2017 ISSN 1811-1807. Физика-математикалық сериясы. № 4. 2017 кезінде көрсету, желіде пайдаланушының бар екендігі туралы белгі және т.б. енеді.

RCS қызметі Испанияда және Оңтүстік Корея елдерінде кеңінен таралған. Оңтүстік корейлік оператор SK Telecom RCS абоненттерінің саны 1 млн. асқан алғашқы оператор болды. Бұл межеден 2012 жылдың 26 желтоқсанында оператор осындай қызмет көрсетіле бастағанын жариялағаннан кейін 50 күннен соң асқан.

Infonetics Research компаниясының болжауына сәйкес жылжымалы байланыс желілерінің операторларының RCS қызметін көрсетуден түскен әлемдік кірісі 2012 жылдан 2016 жыл аралығында 1,6 млрд. АҚШ долларын құрады. 2013 жылы RCS қызметін шамамен 15 млн. адам қолданды, ал 2016 жылға қарай бұл көрсеткіш 74 млн.-ды құрады, ол жылжымалы байланыс желілерінің жалпы әлемдік абоненттік базасының кемінде 1 %-ын құрады.

2016 жылға қарай IMS қызметінің жалпы әлемдік абоненттік базасы 606 млн. адамға жетті, мұндай тіркелген және 4G жылжымалы байланыс желілерінің абоненттерін қоса алғандағы оның жыл сайынғы өсу қарқыны 28 % (3 сурет).

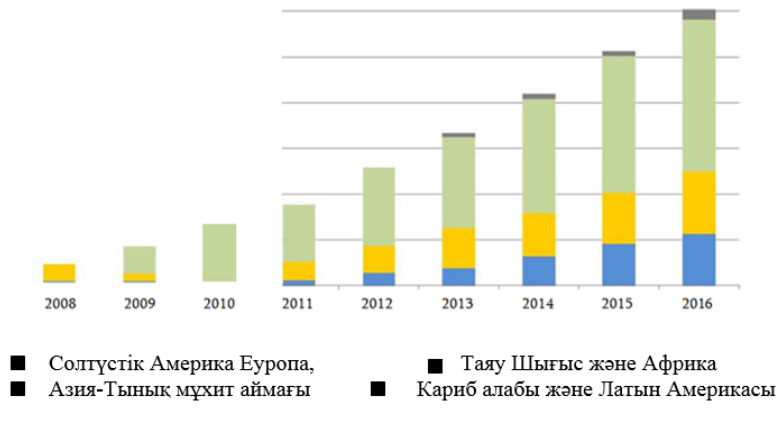

Дереккөз: Infonetics Research Service Provider Capex, Opex, Revenue and Subscribers Database

Сурет 3 – IMS қызметін пайдаланушылар динамикасы

IP желілерінде дауыстық ақпаратты жіберуге арналған құрылғы нарығы ALL-IP бағытындағы желілердің эволюциясы операторларға бүгінгі күні талап етілетін құрылғылапдың негізгі типіне әсер етті. IP желілерінде дауыстық ақпаратты жіберуге арналған құрылғыны сатудан түскен жалпы

кіріс 2012 жылдың ІІІ тоқсанында 641,8 млн. долларды құраса, 2012 жылдың соңында бұл көрсеткіш 800 млн. жетті. IP желілерінде дауыстық ақпаратты жіберуге арналған құрылғылар нарығында жағымды динамика алғашқы үш жылда байқалды, бұл уақытқа дейін оны сатудың жыл сайынғы төмендеуі байқалған (1 сурет).

Операторлардың IMS құрылғыларын сатып алуға қызығушылығы артты, оны сатудан түскен кіріс көлемі 2012 жылдың ІІІ тоқсанында 2011 жылдың дәл сол кезеңімен салыстырғанда 8 %-ға өсті, бұған IMS өзегінің құрылғысы, сессияның шекаралық контроллерлері (Session Boarder Controller, SBC) және дауыстық қосымшалардың серверлері (Application Server, AS) қоса енеді. IMS өзегіне келесілерді басқаруды жүзеге асыратын құрылғылар жатады: сеанстарды (Call Session Control Function, CSCF); транкті шлюздерді (Media Gateway Controller Function, MGCF); мультимедиа ресурстерін (Media Resource Function Controller, MRFC); әрекеттесуді (Border Gateway Control Function, BGCF); SIP-желісімен әрекеттесуді (Interconnect Border Control Function, IBCF); мүмкіндік шлюздерін (Access Gateway Control Function, AGCF).

IMS құрылғысы нарығының артуы, ең алдымен, жылжымалы байланыс қызметінің, соның ішінде LTE желісінде көрсетілетін қызметтің дамуымен байланыстырылады. Infonetics Research компаниясының мәліметтері бойынша IMS құрылғысына, IMS, SBC өзегінің құрылғысын, қосымшалар сервисін қоса алғанда 2012 жылдың ІІІ тоқсанында әлем бойынша VoIP құрылғыларын сатудан түскен жалпы кірістің 36 %-ы келген болатын.

2012 жылдың ІІІ тоқсанында CSCF қызметін жүзеге асыратын құрылғыларды сатудан түскен кіріс осыдан бір жыл бұрынғы кіріспен салыстырғанда 46,3 %-ға жоғары болған. Лицензияларды сату бойынша CSCF құрылғысының сатылған көлемі 2012 жылдың ІІІ тоқсанында осыдан бір жыл бұрынғы көрсеткішпен салыстырғанда 105 %-ға артып, 50,3 млн. долларды құрады. 2016 жылы құрылғының осы типін сатудан түскен кіріс CACR 13 % болған жағдайда 476,5 млн. долларға жетті.

IMS құрылғыларын сатудың ең жоғары көрсеткіші Солтүстік Америкада (27 %) тіркелген, ал Еуропа, Таяу Шығыс және Африка елдерінде керісінше сату көлемі 8 %-ға төмендегені байқалған (21,2 млн. долларға дейін, ол сатудың әлем бойынша көлемінің 26%-на сәйкес). Азия-Тынық мұхит аймағы, Кариб алабы және Латын Америка елдерінде IMS құрылғыларын сатудан түскен кірістің 23 және 30 %-ға сенімді түрде артқаны байқалған (33,2 және 5,2 млн. АҚШ доллары, бұл сатудың әлем бойынша көлемінің 51 және 6 %-на сәйкес келеді).

Жуырдағы үш жылда CSCF құрылғыларын сатудың 72-75 %-ы Солтүстік Америка мен Азия-Тынық мұхит аймағына келеді деп күтілуде.

ПМУ Хабаршысы, Вестник ПГУ, ISSN: 1811-1807. *Серия физико-математическая*. № 4. 2017 ISSN 1811-1807. Физика-математикалық сериясы. № 4. 2017 CSCF негізгі жеткізушілер Huawei (29 %), Nokia Siemens Networks (25 %), Ericsson (24 %), ZTE (9 %) компаниялары болып табылады.

IP желілерінде дауыстық ақпаратты жіберу құрылғыларының жекелеген түрлерін, көбінесе, оралымды коммутация жүйесі (Softswitch) және транктік шлюздерді сату көлемі қысқаруда.

2012 жылдың ІІІ тоқсанында IP желілерінде дауыстық ақпаратты жіберуге арналған құрылғының жалпы нарығының 22 %-ы Softswitch құрылғысына келген. Бүкіл әлемде Softswitch сатудан түскен кіріс 139,1 млн. долларды құраған, ол 2011 жылға қарағанда 5,2 %-ға аз. Мұнда Softswitch құрылғысының 4 класын сатудан түскен кіріс көлемі 10,8 %-ға қысқарып, 56,5 млн. долларды құрады, ал 5 кластікі 8,3 % болып, 82,6 млн. төмендеген. Softswitch құрылғысының 4 класына қарағанда 5 класын сатудан түскен кірістің артуы SIP-абоненттеріне көрсетілетін көлемге байланысты болып келетін бағдарламалық қамсыздандырудың лицензияларын сатудан келетін қосымша кіріспен түсіндіріледі. Бір SIP-абонентке шаққандағы лицензияның орташа құны әлем бойынша 8-10 долларды құрады, мұнда баға сатылатын Softswitch қосымшаларына байланысты болып келеді.

Алайда Softswitch сату көлемінің кемуінің тұрақты тенденциясы әлем бойынша байқалмайды. Сату көлемінің әрдайым азаюы немесе артуы операторлардың бір бөлігі өздерінің байланыс желілерін Softswitch пайдалана отырып жаңғыртуын жалғастыруымен және IMS енгізуді жоспарламауымен түсіндіріледі.

Дауыстық қосымшалар серверінің сегментінде (Voice AS) сату көлемі бір жылда 16,4 %-ға артып, 58,4 млн. долларды құрады. CACR = 18,9 % болғанда құрылғының осы типін сатудан түскен кіріс 2016 жылы 572,3 млн. құрады. Мұндай арту шетелдік операторлардың VoLTE қызметтерін 2014-2015 жж. енгізу бойынша жоспарларымен байланыстырылады. IMS басқарылып жұмыс істейтін дауыстық қосымшалардың серверлерін және оралымды коммутация жүйесін сату көлемі 51/49 % ара қатынасы бойынша бөлінеді.

Дауыстық қосымшалардың серверлерінің құрылғыларын жеткізуші BroadSoft (44 %), Huawei (22 %), Metaswitch (11 %), Ericsson (6 %), GENBAND (5 %) компаниялары болып табылады.

SBC сатудан түсетін кіріс әлем бойынша 2012 жылдың ІІІ тоқсанында 82 млн. долларды құрады, бұл осыдан бір жыл бұрынғыға қарағанда 13,5 % артық. Мұнда мүмкіндік желілерін бақылау үшін бекітілетін SBC үлесіне кірістің 64 %-ы келсе, өзара әрекеттесетін операторлардың желілерінің бірігу нүктелерінде пайдаланылатын SBC үлесіне 36 %-ы келеді. Құрылғының осы типін сатудан түсетін кіріс 2016 жылы 675 млн. долларға жетті, мұнда орташа жылдық өсуі 16,5 %.

SBC сегментінде сату көшбасшысы Acme Packet (40 %) компаниясы болып табылады, екінші орынды Sonus (22 %) алады.

### ҚОРЫТЫНДЫ

VoIP қызметін пайдаланушылардың басым бөлігі Еуропа, Таяу Шығыс және Африка елдеріне, сондай-ақ Азия-Тынық мұхит аймағына келеді. Болжамға сәйкес 2013 жылдың соңына қарай VoLTE пайдаланушылардың басым бөлігі АҚШ мен Оңтүстік Кореяға келетін болады.

RCS қызметі Испания мен Оңтүстік Кореяда ең көп таралған.

2016 жылға қарай IMS жалпы әлемдік абоненттік базасы тіркелген және жылжымалы 4G байланыс желілерінің пайдаланушыларын қоса алғанда 606 млн. жетті.

Соңғы үш жылда IP желілерінде дауыстық ақпаратты жіберуге арналған құрылғылар нарығында жағымды динамика алғаш рет байқалуда. 2012 жылдың соңына қарай құрылғының осы типін сатудан түсетін жалпы кіріс 800 млн. долларға жеткен.

## ПАЙДАЛАНҒАН ДЕРЕКТЕР ТІЗІМІ

1 Infonetics Research, Service Provider VoIP and IMS Equipment and Subscribers Quarterly Worldwide and Regional Market Share, Size and Forecasts: 3Q12.

2 Infonetics Research, Service Provider VoIP and IMS Equipment and Subscribers Quarterly Worldwide and Regional Market Share, Size and Forecasts: 4Q12.

3 PWC, Global entertainment and media outlook: 2011–2016.

4 GSA, The Evolution to LTE report. – 2013, May 10th.

5 ARCchart, Voice over LTE: Market Analysis and Forecasts, 2012, April.

6 RCS RD DOC 001 GSMA Rich Communications Suite Release 1 Functional Description, – 2008, December.

7 GSM Association Official Document Rich Communication Suite Release 1 Technical Realization V2.0. – 2015, February.

Материал баспаға 21.11.17 түсті.

*Ж. Д. Манбетова<sup>1</sup> , Г. Д. Касимова<sup>2</sup>*

## **Тенденции оборудования IMS в мировом рынке**

1,2Казахский агротехнический университет имени С. Сейфуллина, г. Астана, 010000, Республика Казахстан. Материал поступил в редакцию 21.11.17.

*Zh. D. Manbetova, G. D. Kasimova*

### **Trends in IMS equipment in the global market**

S. Seifullin Kazakh Agro Technical University, Astana, 010000, Republic of Kazakhstan. Material received on 21.11.17.

*Зарубежные операторы модернизируют свои сети по технологии ALL-IP c использованием оборудования IMS c целью расширения перечня оказываемых услуг и минимизации операционных затрат. Основными драйверами внедрения IMS на сетях связи являются рост числа пользователей услугами VoIP, развертывание сетей LTE, в которых наряду с услугами доступа в Интернет оказываются голосовые и расширенные мультимедийные услуги RCS.*

*Foreign operators are upgrading their networks using ALL-IP technology using IMS equipment in order to expand the list of services provided and minimize operating costs. The main drivers of IMS implementation on communication networks are the growth in the number of users of VoIP services, the deployment of LTE networks, in which, along with Internet access services, voice and extended multimedia services are provided by RCS.*

SRSTI 538.945

## *T. Kissikov1 , R. Sarkar2 , M. Lawson3 , B. T. Bush4, E. I. Timmons5 , M. A. Tanatar6 , R. Prozorov7 , S. L. Bud'ko<sup>8</sup>,P. C. Canfield<sup>9</sup>, R. M. Fernandes<sup>10</sup>, W. F. Goh<sup>11</sup>, W. E. Pickett<sup>12</sup>, N. J. Curro<sup>13</sup>*

1 Department of Physics, University of California, Davis, California, 95616, USA; 2 Institute for Solid State Physics, TU Dresden, Dresden, D-01069, Germany;

 Department of Physics, University of California, Davis, California, 95616, USA; Department of Physics, University of California, Davis, California, 95616, USA; Ames Laboratory U.S. DOE and Department of Physics and Astronomy, Iowa State University, Ames, Iowa, 50011, USA;

6 Ames Laboratory U.S. DOE and Department of Physics and Astronomy, Iowa State University, Ames, Iowa, 50011, USA;

7 Ames Laboratory U.S. DOE and Department of Physics and Astronomy, Iowa State University, Ames, Iowa, 50011, USA;

8 Ames Laboratory U.S. DOE and Department of Physics and Astronomy, Iowa State University, Ames, Iowa, 50011, USA;

9 Ames Laboratory U.S. DOE and Department of Physics and Astronomy, Iowa State University, Ames, Iowa, 50011, USA;

<sup>10</sup>School of Physics and Astronomy, University of Minnesota, Minneapolis, Minnesota, 55455, USA;

<sup>11</sup>Department of Physics, University of California, Davis, California, 95616, USA; <sup>12</sup>Department of Physics, University of California, Davis, California, 95616, USA; <sup>13</sup>Department of Physics, University of California, Davis, California, 95616, USA

## *LOCAL NEMATIC SUSCEPTIBILITY IN STRESSED BAFE2 AS2 FROM NMR ELECTRIC FIELD GRADIENT MEASUREMENTS*

 $100$  101 *The electric field gradient (EFG) tensor at the 75As site couples to the orbital occupations of the As p orbitals and is a sensitive probe of local nematicity in BaFe<sup>2</sup> As<sup>2</sup> . We use nuclear magnetic resonance to measure the nuclear quadrupolar splittings and find that the EFG asymmetry responds linearly to the presence of a strain field in the paramagnetic phase. We extract the nematic susceptibility from the slope of this linear response as a function of temperature and find that it diverges near the structural transition, in agreement with other measures of the bulk nematic susceptibility. Our work establishes an alternative method to extract the nematic susceptibility which, in contrast to transport methods, can be extended inside the superconducting state.*

*Keywords: electric field gradient, tensor, orbital occupation, nuclear* 

*quadrupolar splittings, EFG asymmetry, paramagnetic phase, nematic susceptibility.*

## INTRODUCTION

The iron-based superconductors exhibit a complex interplay between orbital, electronic, and lattice degrees of freedom. In  $\mathrm{BaFe}_{2}\mathrm{As}_{2}$  a nematic instability triggers a spontaneous orthorhombic distortion, ferro-orbital order, and spinfluctuation anisotropy below  $T_s = 135$  K in the absence of strain [1, 2]. This nematic phase breaks the  $\mathrm C_4$  tetragonal symmetry of the lattice, and is preceded by critical nematic fluctuations and divergent nematic susceptibility in the disordered phase [3, 4]. In the nematic phase, the Fe dxz and dyz orbitals become nondegenerate, with an energy splitting on the order of 40 meV, and different occupation levels [5]. This phase is closely related to the stripe antiferromagnetic ordering of the Fe spins, which order either concomitantly with the nematic phase transition, or at a temperature TN only a few degrees Kelvin below, as it is the case in  $BaFe<sub>2</sub>As<sub>2</sub>$ . As a result, many low-energy experimental probes actually sense a complex interplay of the orbital, lattice, and magnetic degrees of freedom simultaneously, precluding quantitative analyses.

### MAIN PART

Several techniques have been developed to probe the nematic degrees of freedom. Anisotropic resistivity [6, 7], elastoresistance [3], electronic Raman scattering [8], elastic constants [9–12], thermopower [13], polarized light image сoloranalysis[14,15], andopticalconductivity [16] probebulk anisotropies. NMR and neutron scattering, on the other hand, have been chiefly used to investigate the effect of nematicity on the spin fluctuations [17–21]. The nuclear quadrupolar interaction, however, can probe the microscopic orbital occupationsdirectly [22]. The  ${}^{75}As(I = 3/2)$  quadrupolar moment couples to the local electric field gradient (EFG), which is dominated by the on-site occupations of the As 4p electrons. These orbitals are hybridized with the Fe 3d orbitals, and thus the EFG is a sensitive probe of the d-orbital occupations. Indeed, the EFG tensor exhibits a dramatic lowering from axial symmetry at the nematic phase transition in the absence of applied strain [23]. In this Rapid Communication, we present data on the EFG under uniaxial strain applied in a controlled manner via a piezo device. We find that the EFG asymmetry parameter is linearly proportional to the in-plane strain applied to the crystal, and is thus a direct measure of the nematic susceptibility. This approach enables one to probe the local, rather than global, nematic susceptibility. Moreover, it in principle makes it possible to probe the nematic properties of the superconducting state, which is not accessible by elastoresistance measurements.

ПМУ Хабаршысы, Вестник ПГУ, ISSN: 1811-1807. *Серия физико-математическая*. № 4. 2017 ISSN 1811-1807. Физика-математикалық сериясы. № 4. 2017 A single crystal of  $BaFe<sub>2</sub>As<sub>2</sub>$  was synthesized via a self-flux method and cut to dimensions of approximately 1.5 mm  $\times$  0.5 mm with the long axis parallel to the (110)T directioninthetetragonalbasisalongtheFe-Febonddirection. Here, we use x and y to denote these Fe-Fe bond directions. The sample was mounted in a custom-built NMR probe incorporating a Razorbill cryogenic strain apparatus [24]. Uniaxial stress was applied to the crystal as described in Ref. [18] by piezoelectric stacks, as illustrated in the inset of Fig. 1, and strain was measured by a capacitive dilatometer. A free-standing NMR coil was placed around the crystal, and spectra were measured by acquiring echoes while sweeping the magnetic field  $H_0$  at fixed frequency. <sup>75</sup>As has spin I = 3/2, with three separate resonances separated by the quadrupolar interaction. Figure 1 shows the central and upper transitions as a function of strain at fixed temperature. The higher quadrupolar satellite resonance occurs at field  $H_{sat} = (f_0 + v_{\alpha\alpha})/γ(1 + K_{\alpha\alpha})$ , where  $f_0 = 55.924$  MHz is the rf frequency,  $\gamma$  = 7.29019MHz/Tis the gyromagnetic ratio, and K<sub>an</sub> and  $v_{\text{max}}$  are the Knight shift and EFG tensor components in the  $\alpha = (x,y,z)$  direction. The central transition field

is given by ),  $H_{\text{cen}} = \frac{f_0}{v(1+K)}(\frac{1}{2} + \sqrt{\frac{3f_0^2 - 2(\nu_{\beta\beta} + \nu_{\alpha\alpha})^2}{12}}$  where  $\beta = (y,x,z)$  for  $\alpha = x,y,z$ . The center of gravity of each peak was used to determine the resonance field, and hence Kαα and ναα as a function of strain. The Knight shift shows essentially no change with strain [18], however, all components of the EFG tensor show strong variations, as shown in Figs. 2 and 3.

The EFG tensor is given by  $v\alpha\beta = (eQ/12h)\partial^2 V/\partial x\alpha\partial x\beta$ , where  $Q = 3.14 \times 10^{-29}$  m<sup>2</sup> is the quadrupolar moment of the  $75\text{As}$  and V is the electrostatic potential at the As site. This quantity is dominated by the occupation of the As 4p orbitals, which in turn are hybridized with the  $d_{xz,yz}$  orbitals of the neighboring Fe atoms [22]. In the tetragonal phase, the EFG asymmetry parameter  $η = (v_{yy} - v_{xx})/(v_{xx} + v_{yy})$  vanishes because the As 4px and 4py orbitals are degenerate (i.e.,  $v_{xx} = v_{yy}$ ), as seen in Fig. 2.

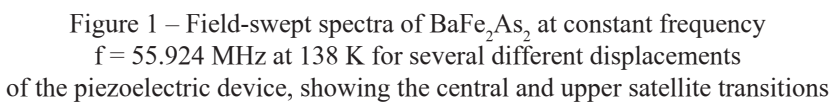

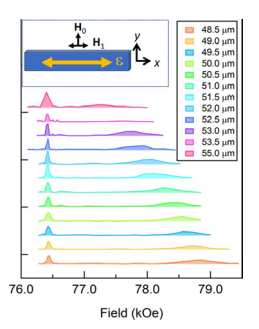

Zero strain corresponds to 51.58 μm. Inset: Orientation of the crystal with respect to the external field H0, the strain axis, and the rf field H1. Here, x and y are parallel to the Fe-Fe directions.

order, the  $C_4$  symmetry of the EFG tensor is broken and  $v_{xx} \neq v_{yy}$ . Because the in-plane anisotropic strain field, ), with B<sub>2g</sub> symmetry (in the coordinate system of the tetragonal unit cell) couples bilinearly to the nematic order parameter, η responds to strain in the same manner that the magnetization of a ferromagnet responds to a uniform magnetic field [3,14,26]. Although the applied uniaxial stress also induces strains corresponding to other elastic modes, due to the finite Poisson ratio the dominant mode is εani, which couples to η. In our configuration we can only apply  $H_0$  perpendicular to the stress axis, which we denote by x. We measure both  $v_{\tau} = v_{\tau}$  along the c<sup>o</sup> axis of the crystal, and  $v_{\tau}$ for  $H_{0}$  in the basal plane. For the latter case,

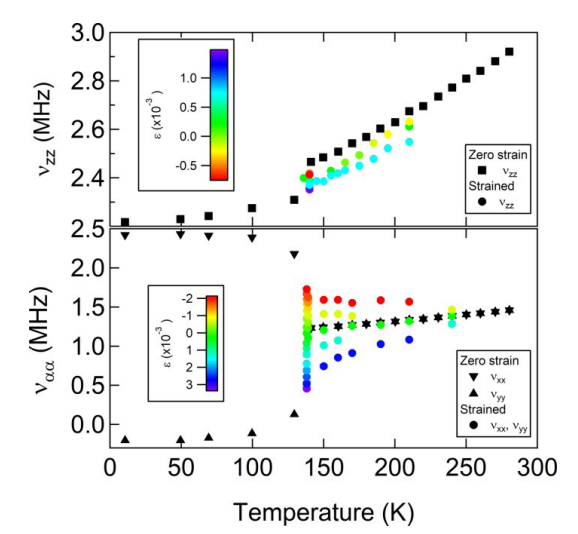

Figure 2 – The As electric field gradient components  $(v_x, v_y, v_z)$ vs temperature for  $BaFe<sub>2</sub>As<sub>2</sub>$  both in zero strain (reproduced from Ref. [23]) and under uniaxial strain

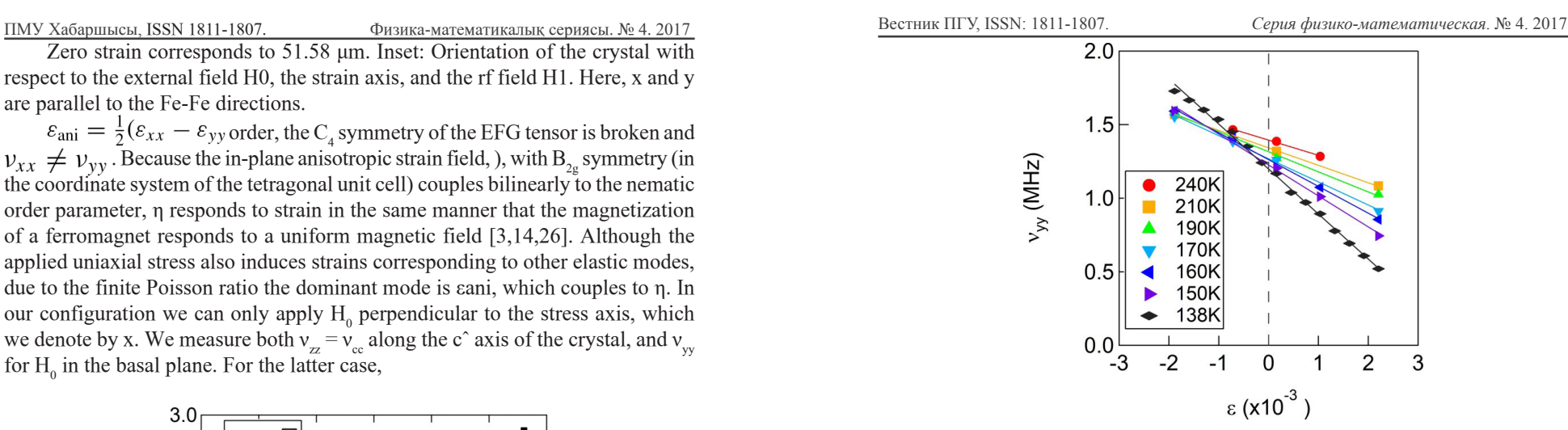

Figure 3 – The quadrupolar splitting  $v_{\mu}$  as a function of strain at several fixed temperatures. The solid lines are linear fits to the data

 $v_{yy} = v_{aa}$  for compressive strain ( $\varepsilon_{aa}$  < 0) and  $v_{yy} = v_{bb}$  for tensile strain  $(\epsilon_{\text{ani}} > 0)$ , and  $v_{xx}(\epsilon_{\text{ani}}) = vyy(-\epsilon_{\text{ani}})$ . The EFG thus enables us to identify the zero-strain displacement x0 by the condition  $|v_{xx}| = |v_{yy}| = |v_{zz}|/2$ . Note that  $\eta$  can exceed unity, since  $v_{xx} + v_{yy} + v_{zz} = 0$ . Furthermore, in the absence of strain, a bulk order parameter in a twinned sample would average to zero, whereas the local order measured by NMR reveals all domains simultaneously [23].

As seen in Fig. 2, the applied strain significantly alters the local EFG. Just above the structural transition the strained EFG values approach those in the spontaneously ordered phase in the absence of strain. Furthermore, the maximum strain levels as measured by the dilatometer reach approximately 60 % of the spontaneous values of the orthorhombicity in the ordered phase [27]. Nevertheless,  $v_{\text{w}}$  remains linear over this range, as shown in Fig. 3. The slope of this response is therefore a measure of the static nematic susceptibility  $\chi_{\text{max}}$ . Similar behavior was observed in elastoresistance [3], shear modulus [12], and electronic Raman scattering [8]. However, the NMR probes the local nematicity in terms of the different orbital occupations reflected in the EFGs, rather than the bulk response, which can be affected by inhomogeneities. We note that, rigorously,  $\chi_{\text{mem}}$  is the «bare» nematic susceptibility, i.e., withoutthecontributionarisingfromthecouplingtothelattice. The bare and renormalized susceptibilities are related by a Legendre transformation.

Figure 4 showsthe temperature dependence of  $d\eta/d_{\text{gsni}}$  and compares the response to elastoresistance measurements [3]. The NMR data exhibit a similar ПМУ Хабаршысы, Вестник ПГУ, ISSN: 1811-1807. *Серия физико-математическая*. № 4. 2017 ISSN 1811-1807. Физика-математикалық сериясы. № 4. 2017 behavior with a divergence at Ts. We fit the EFG data to the sum of a Curie-Weiss term plus a background susceptibility, χnem =  $\rm C/(\rm T-T_{0})$  +  $\chi_{o}$ , and find  $\rm C_{o}$  = 4700  $\pm 700$  K, T0 = 116  $\pm 3$  K, and  $\chi_0$  =54  $\pm 8$ . The background term reflects the intrinsic response of the lattice, whereas the Curie-Weiss term represents the nematic instability. Our observed value of T0 is consistent with elastoresistance, but differs from that observed by Raman scattering and by shear modulus measurements [8, 12, 28]. As noted above, the difference between T0 and Ts arises due to the fact that we are probing the bare nematic susceptibility without the lattice contribution.

LOCAL NEMATIC SUSCEPTIBILITY IN STRESSED BaFe . . .<br>100

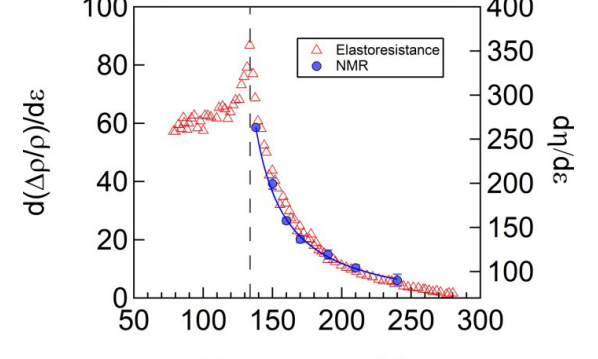

### Temperature (K)

Figure  $4$  – The nematic susceptibility measured by the EFG asymmetry  $\left(\cdot\right)$ and that measured by elastoresistance (reproduced from Ref. [3]). The solid line is a fit to the NMR data, as described in the text. The vertical dashed line indicates  $T_{\rm M}$ 

106 **107** 107 **108 108 107 108 108 109 109 109 109 109 109 109 109 109 109 109 109 109 109 109 109 109 109 109 109 109 109 109 109 109 109 109 109 109 109** In order to understand the relationship between the EFG asymmetry and the splitting between the Fe  $d_{x}$  and  $d_{y}$  orbitals, we have performed generalized gradient approximation (GGA)-based density functional theory (DFT) calculations [29, 30] for the tetragonal structure at 300 K and 0.2 GPa [31] under anisotropic, in-plane strain εani. Our values of the EFG are consistent with previous calculations in the absence of strain, but underestimate the experimental values by approximately a factor of 3 [32,33]. We confirm that the EFG is dominated by the occupation of the As p orbitals [22], which are hybridized with the neighboring  $d_{yz}$  and  $d_{yz}$ orbitals. We calculate that dn/d $\varepsilon_{\text{ani}} = 33$ , which is close to the experimental value of the background susceptibility,  $\chi_0$ . The strong temperature-dependent divergence at Ts is a collective phenomenon driven by the electronic system and cannot be captured by the DFT calculations which are valid only at  $T = 0$ . Under strain, the energy doublet at the M point in k space corresponding to the degenerate

 $d_{yz}$  and  $d_{yz}$  on-site energies develop a finite splitting, . We find that, where  $A = 5.7/eV$ . These values are consistent with angle-resolved photoemission experiments that indicate a splitting 40 meV in the nematic phase [5], whereas NMR studies reveal a value of  $n \sim 1.2$  [23].

Figure 2 also shows the response of the quadrupolar splitting  $v_a$  along the c axis to in-plane strain. This independent component of the EFG tensor does not couple to the nematic order, but nevertheless it is suppressed by the lattice distortion. We find that  $|v_{zz}(\epsilon_{\text{ani}})/v_{zz}(0)| = 1 - \beta_{\text{can}}^2$ , where  $\beta \approx 9000$  is approximately temperature independent. Our DFT calculations reveal a small quadratic suppression with  $\beta = 30$ , due to changes in the relative occupations of the As p<sub>z</sub> and  $p_{y}$  orbitals. The difference between the experimental and theoretical values may reflect changes to the c-axis lattice parameters due to a finite Poisson ratio.

Our measurements offer insight into the behavior of the EFG in electrondoped pnictides. In doped  $Ba(Fe, M)_2As_2$  (M = Co, Ni), the quadrupolar satellite resonances are inhomogeneously broadened (1.0–1.5MHz) relative to those in the parent compound (0.13 MHz) [34–36]. A large source of this broadening may arise from local strain distributions. Local strains at dopant atoms can reach up to 3 % [37], which would correspond to a shift in the As EFG parameters of  $\delta \eta \sim 10$  and  $\delta v$  ~ 2.9 MHz at 140 K. The strain field relaxes with distance from the dopant, and possibly other types of defects, giving rise to a distribution of local EFGs. Recently, a finite EFG asymmetry  $n \sim 0.1$  was reported in  $BaFe_2(As_1 - xPx)$ <sub>2</sub> in the nominally tetragonal phase [22]. This value would be consistent with an average strain field on the order of 0.05 %. We postulate, therefore, that the origin of the finite nematicity observed in this compound reflects inhomogeneous strain fields, rather than intrinsic nematicity above the structural transition [38]. The presence of strain fields in the nominally tetragonal phase has in deed been observed directly by scanning tunneling microscopy(STM) [39]. Complex EFG distributions have also been reported in  $RFeAsO<sub>1</sub>-xFx$  $(R = La, Sm)$  that have been interpreted as nanoscale electronic order [40]. It is unclear whether these spatial variations arise due to νzz or η, although they may reflect a combination of both strain and/or orbital occupations.

#### **CONCLUSION**

In conclusion, we have conducted detailed measurements of the EFG under a uniform uniaxial strain, and observed a linear response that is strongly temperature dependent. The slope agrees well with other measurements of the nematic susceptibility, and demonstrates that C4 symmetry is broken not only in the different Fe 3d orbital occupations, but also in the As 4p orbitals. Our results further demonstrate that As NMR is sensitive to the charge degrees of freedom, and enable a quantitative measure of the local orbital occupations of the Fe d

ПМУ Хабаршысы, Вестник ПГУ, ISSN: 1811-1807. *Серия физико-математическая*. № 4. 2017 ISSN 1811-1807. Физика-математикалық сериясы. № 4. 2017 orbitals. Measurements of the local nematicity by NMR provide an important microscopic complement to other techniques, and offer a unique opportunity to measure the response in the superconducting state. For example, in contrast to elastoresistance and Raman scattering, NMR under strain can probe the nematic susceptibility below Tc. Such measurements may provide insight into the role of nematic degrees of freedom in the superconducting mechanism [41, 42].

We thank S. Hillbrand, K. Delong, D. Hemer, and P. Klavins for assistance in the laboratory, and E. Carlson and I. R. Fisher for stimulating discussions. Work at UC Davis was supported by the NSF under Grant No. DMR-1506961 (T.K., M.L., B.T.B., and N.J.C.), NSF Grant No. DMR-1607139 (W.F.G.), and DOE NNSA Grant No. DE-NA0002908 (W.E.P.). R.M.F. is supported by the US Department of Energy, Office of Science, Basic Energy Sciences, under Award No. DESC0012336. R.S. was partially supported by the DFG through SFB1143 for the projectC02. WorkdoneatAmesLab(S.L.B., P.C.C., M.T., R.P., and E.I.T.) was supported by the US Department of Energy, Office of Basic Energy Science, Division of Materials Sciences and Engineering. Ames Laboratory is operated for the US Department of Energy by Iowa State University under Contract No. DE-AC02-07CH11358.

## REFERENCES

1 P. C. Canfield and S. L. Bud'ko, FeAs-based superconductivity: A case study of the effects of transition metal doping on BaFe2As2, Annu. Rev. Condens. Matter Phys. 1, 27 (2010).

2 R. M. Fernandes, A. V. Chubukov, J. Knolle, I. Eremin, and J. Schmalian, Preemptive nematic order, pseudogap, and orbital order in the iron pnictides, Phys. Rev. B 85, 024534 (2012).

3 J.-H. Chu, H.-H. Kuo, J. G. Analytis, and I. R. Fisher, Divergent nematic susceptibility in an iron arsenide superconductor, Science 337, 710 (2012).

4 T. Kissikov, A. P. Dioguardi, E. I. Timmons, M. A. Tanatar, R. Prozorov, S. L. Bud'ko, P. C. Canfield, R. M. Fernandes, and N. J. Curro, NMR study of nematic spin fluctuations in a detwinned single crystal of underdoped Ba(Fe2− xCox)2As2, Phys. Rev. B 94, 165123 (2016).

5 M. Yi, D. H. Lu, R. G. Moore, K. Kihou, C.-H. Lee, A. Iyo, H. Eisaki, T. Yoshida, A. Fujimori, and Z.-X. Shen, Electronic reconstruction through the structural and magnetic transitions in detwinned NaFeAs, New J. Phys. 14, 073019 (2012).

6 M. A. Tanatar, E. C. Blomberg, A. Kreyssig, M. G. Kim, N. Ni, A. Thaler, S. L. Bud'ko, P. C. Canfield, A. I. Goldman, I. I. Mazin, and R. Prozorov, Uniaxialstrain mechanical detwinning of CaFe2As2 andBaFe2As2 crystals: Optical and transport study, Phys. Rev. B 81, 184508 (2010).

7 J.-H. Chu, J. G. Analytis, K. DeGreve, P. L. McMahon, Z. Islam, Y. Yamamoto, and I. R. Fisher, In-plane resistivity anisotropy in an underdoped iron arsenide superconductor, Science 329, 824 (2010).

8 Y. Gallais, R. M. Fernandes, I. Paul, L. Chauvière, Y.-X. Yang, M.-A. Méasson, M. Cazayous, A. Sacuto, D. Colson, and A. Forget, Observation of Incipient Charge Nematicity in Ba(Fe1–xCox)2As2, Phys. Rev. Lett. 111, 267001 (2013).

9 R. M. Fernandes, L. H. VanBebber, S. Bhattacharya, P. Chandra, V. Keppens, D. Mandrus, M. A. McGuire, B. C. Sales, A. S. Sefat, and J. Schmalian, Effects of Nematic Fluctuations on the Elastic Properties of Iron Arsenide Superconductors, Phys. Rev. Lett. 105, 157003 (2010).

10 A. E. Böhmer, T. Arai, F. Hardy, T. Hattori, T. Iye, T. Wolf, H. V. Löhneysen, K. Ishida, and C. Meingast, Origin of the Tetragonal-to-Orthorhombic Phase Transition in FeSe: A Combined Thermodynamic and NMR Study of Nematicity, Phys. Rev. Lett. 114, 027001 (2015).

11 M. He, L. Wang, F. Ahn, F. Hardy, T. Wolf, P. Adelmann, J. Schmalian, I. Eremin, and C. Meingast, Dichotomy between in-plane magnetic susceptibility and resistivity anisotropies in extremely strained BaFe2As2, Nat. Commun. 8, 504 (2017).

12 A.E. Böhmer and C.Meingast, Electronic nematic susceptibility of ironbased superconductors, C. R. Phys. 17, 90 (2016).

13 S. Jiang, H. S. Jeevan, J. Dong, and P. Gegenwart, Thermopower as a Sensitive Probe of Electronic Nematicity in Iron Pnictides, Phys. Rev. Lett. 110, 067001 (2013).

14 E. C. Blomberg, A. Kreyssig, M. A. Tanatar, R. M. Fernandes, M.G. Kim, A. Thaler, J. Schmalian, S. L. Bud'ko, P. C. Canfield, A. I. Goldman, and R. Prozorov, Effect of tensile stress on the in-plane resistivity anisotropy in BaFe2As2, Phys. Rev. B 85, 144509 (2012).

15 M. A. Tanatar, A. E. Böhmer, E. I. Timmons, M. Schütt, G. Drachuck, V. Taufour, K. Kothapalli, A. Kreyssig, S. L. Bud'ko, P. C. Canfield, R. M. Fernandes, and R. Prozorov, Origin of the Resistivity Anisotropy in the Nematic Phase of FeSe, Phys. Rev. Lett. 117, 127001 (2016).

16 C. Mirri, A. Dusza, S. Bastelberger, M. Chinotti, L. Degiorgi, J.-H. Chu, H.-H. Kuo, and I. R. Fisher, Origin of the Resistive Anisotropy in the Electronic Nematic Phase of BaFe2As2 Revealed by Optical Spectroscopy, Phys. Rev. Lett. 115, 107001 (2015).

17 F. L. Ning, M. Fu, D. A. Torchetti, T. Imai, A. S. Sefat, P. Cheng, B. Shen, and H.-H. Wen, Critical behavior of the spin density wave transition in underdoped Ba (Fe 75 As NMR investigation, Phys. Rev. B 89, 214511 (2014).

18 T. Kissikov, R. Sarkar, M. Lawson, B. T. Bush, E. I. Timmons, M. A. Tanatar, R. Prozorov, S. L. Bud'ko, P. C. Canfield, R. M. Fernandes, and N. J. Curro, Uniaxial strain control of spinpolarization in multicomponent nematic order of BaFe2As2, arXiv:1704.03566.

19 P. Dai, Antiferromagnetic order and spin dynamics in iron-based superconductors, Rev. Mod. Phys. 87, 855 (2015).

20 H. Man, X. Lu, J. S. Chen, R. Zhang, W. Zhang, H. Luo, J. Kulda, A. Ivanov, T. Keller, E. Morosan, Q. Si, and P. Dai,

Electronic nematic correlations in the stress-free tetragonal state of BaFe2− xNixAs2, Phys. Rev. B 92, 134521 (2015).

21 X. Lu, J. T. Park, R. Zhang, H. Luo, A. H. Nevidomskyy, Q. Si, and P. Dai, Nematic spin correlations in the tetragonal state of uniaxial-strained BaFe2−xNixAs2, Science 345, 657 (2014).

22 T. Iye, M.-H. Julien, H. Mayaffre, M. Horvatic, C. Berthier, K.´ Ishida, H. Ikeda, S. Kasahara, T. Shibauchi, and Y. Matsuda, Emergence of orbital nematicity in the tetragonal phase of BaFe2(As1−xPx)2, J. Phys. Soc. Jpn. 84, 043705 (2015).

23 K. Kitagawa, N. Katayama, K. Ohgushi, M. Yoshida, and M. Takigawa, Commensurate itinerant antiferromagnetism in BaFe2As2: 75As-NMR studies on a self-flux grown single crystal, J. Phys. Soc. Jpn. 77, 114709 (2008).

24 T. Kissikov, R. Sarkar, B. T. Bush, M. Lawson, P. C. Canfield, and N. J. Curro, Nuclear magnetic resonance probe head design for precision strain control, Rev. Sci. Instrum. 88, 103902 (2017).

25 A. P. Dioguardi, T. Kissikov, C. H. Lin, K. R. Shirer, M. M. Lawson, H.-J. Grafe, J.-H. Chu, I. R. Fisher, R. M. Fernandes, and N. J. Curro, NMR Evidence for Inhomogeneous Nematic Fluctuations in BaFe2(As1−xPx)2, Phys. Rev. Lett. 116, 107202 (2016).

26 H.-H. Kuo, J.-H. Chu, J. C. Palmstrom, S. A. Kivelson, and I. R. Fisher, Ubiquitous signatures of nematic quantum criticality in optimally doped Fe-based superconductors, Science 352, 958 (2016).

27 N. Ni, S. L. Bud'ko, A. Kreyssig, S. Nandi, G. E. Rustan, A. I. Goldman, S.Gupta, J.D. Corbett, A.Kracher, and P.C. Canfield, Anisotropic thermodynamic and transport properties of singlecrystalline Ba1−xKxFe2As2 ( $x = 0$  and 0.45), Phys. Rev. B 78, 014507 (2008).

28 V. K. Thorsmølle, M. Khodas, Z. P. Yin, C. Zhang, S. V. Carr, P. Dai, and G. Blumberg, Critical quadrupole fluctuations and collective modes in iron pnictide superconductors, Phys. Rev. B 93, 054515 (2016).

29 P. Blaha, K. Schwarz, G. K. H. Madsen, D. Kvasnicka, and J. Luitz, WIEN2K, An Augmented Plane Wave + Local Orbitals Program for Calculating Crystal Properties (Karlheinz Schwarz, Techn. Universität Wien, Austria, 2001).

30 J. P. Perdew, K. Burke, and M. Ernzerhof, Generalized Gradient Approximation Made Simple, Phys. Rev. Lett. 77, 3865 (1996).

31 R. Mittal, S. K. Mishra, S. L. Chaplot, S. V. Ovsyannikov, E. Greenberg, D. M. Trots, L. Dubrovinsky, Y. Su, T. Brueckel, S. Matsuishi, H. Hosono, and G. Garbarino, Ambient- and low temperature synchrotron x-ray diffraction study of BaFe2As2 and CaFe2As2 at high pressures up to 56 GPa, Phys. Rev. B 83, 054503 (2011).

32 H.-J. Grafe, G. Lang, F. Hammerath, D. Paar, K. Manthey, K. Koch, H. Rosner, N. J. Curro, G. Behr, J. Werner, N. Leps, R. Klingeler, H.-H. Klauss, F. J. Litterst, and B. Buechner, Electronic properties of LaO1−xFxFeAs in the normal state probed by NMR/NQR, New J. Phys. 11, 035002 (2009).

33 J. Cui, Q.-P. Ding, W. R. Meier, A. E. Böhmer, T. Kong, V. Borisov, Y. Lee, S. L. Bud'ko, R. Valentí, P. C. Canfield, and Y. Furukawa, Magnetic fluctuations and superconducting properties of CaKFe4As4 studied by 75As NMR, Phys. Rev. B 96, 104512 (2017).

34 F.L.Ning,K.Ahilan,T.Imai,A.S.Sefat,R.Jin,M.A.McGuire, B. C. Sales, and D. Mandrus, 59Co and 75As NMR investigation of lightly doped Ba(Fe1−  $x$ Cox)2As2 ( $x = 0.02, 0.04$ ), Phys. Rev. B 79, 140506 (2009).

35 A. P. Dioguardi, N. apRoberts-Warren, A. C. Shockley, S. L. Bud'ko, N. Ni, P. C. Canfield, and N. J. Curro, Local magnetic inhomogeneities in Ba(Fe1− xNix)2As2 as seen via 75As NMR, Phys. Rev. B 82, 140411(R) (2010).

36 H. Takeda, T. Imai, M. Tachibana, J. Gaudet, B. D. Gaulin, B. I. Saparov, and A. S. Sefat, Cu Substitution Effects on the Local Magnetic Properties of Ba(Fe1−xCux)2As2: A Site-Selective75 and 63 As and Cu NMR Study, Phys. Rev. Lett. 113, 117001 (2014).

37 K. Park, D. Louca, A. Llobet, and J.-Q. Yan, Evidence of local disorder in the overdoped regime of Ba(Fe1−xCox)2As2, Phys. Rev. B 84, 024512 (2011).

38 S. Kasahara, H. J. Shi, K. Hashimoto, S. Tonegawa, Y. Mizukami, T. Shibauchi, K. Sugimoto, T. Fukuda, T. Terashima, A. H. Nevidomskyy, and Y. Matsuda, Electronic nematicity above the structural and superconducting transition in BaFe<sub>2</sub>(As1–xPx)2, Nature (London) 486, 382 (2012).

39 E. P. Rosenthal, E. F. Andrade, C. J. Arguello, R. M. Fernandes, L. Y. Xing, X. C. Wang, C. Q. Jin, A. J. Millis, and A. N. Pasupathy, Visualization of electron nematicity and unidirectional antiferroic fluctuations at high temperatures in NaFeAs, Nat. Phys. 10, 225 (2014).

40 G. Lang, H.-J. Grafe, D. Paar, F. Hammerath, K. Manthey, G. Behr, J. Werner, and B. Büchner, Nanoscale Electronic Order in Iron Pnictides, Phys. Rev. Lett. 104, 097001 (2010).

41 S. Lederer, Y. Schattner, E. Berg, and S. A. Kivelson, Enhancement of Superconductivity Near a Nematic Quantum Critical Point, Phys. Rev. Lett. 114, 097001 (2015).

42 J. Kang and R. M. Fernandes, Superconductivity in FeSe Thin Films Driven by the Interplay between Nematic Fluctuations and Spin-Orbit Coupling, Phys. Rev. Lett. 117, 217003 (2016).

*Т. Кисиков<sup>1</sup> , Р. Саркар<sup>2</sup> , М. Лоусон<sup>1</sup> , Б. Т. Буш<sup>1</sup> , Е. И. Тиммонс3 ,*  М. А. Танатар<sup>3</sup>, Р. Прозоров<sup>3</sup>, С. Л. Будько<sup>3</sup>, П. С. Кэнфилд<sup>3</sup>, Р. М. Фернандес<sup>4</sup>, *В. Ф. Го<sup>1</sup> , В. Э. Пикетт<sup>1</sup> , Н. Дж. Курро<sup>1</sup>*

**ЯМР электрлік өрісінің градиент өлшемдерінің нәтижелері бойынша**   $\mathbf{BaFe}_{\mathbf{2}}$  Аs<sub>2</sub> кернеулігінің локальды нематикалық әсері туралы

1 Физика факультеті, Калифорния университеті, Дэвис, Калифорния, 95616, АҚШ; 2 Қатты дене физикасы институты, ТУ Дрезден, Дрезден, D-01069, Германия; 3 АҚШ-тың физика және астрономия кафедрасының зертханасы, Айова, Университет, Айова, 50011, АҚШ; 4 Шекараны физика және астрономия, Миннесота Университеті, Миннеаполис, Миннесота 55455, АҚШ. Материал баспаға 21.11.17 түсті.

*Т. Кисиков<sup>1</sup> , Р. Саркар<sup>2</sup> , М. Лоусон<sup>1</sup> , Б. Т. Буш<sup>1</sup> , Е. И. Тиммонс3 ,*  М. А. Танатар<sup>3</sup>, Р. Прозоров<sup>3</sup>, С. Л. Будько<sup>3</sup>, П. С. Кэнфилд<sup>3</sup>, Р. М. Фернандес<sup>4</sup>, *В. Ф. Го<sup>1</sup> , В. Э. Пикетт<sup>1</sup> , Н. Дж. Курро<sup>1</sup>*

### О локальной нематической восприимчивости в напряженном BaFe<sub>2</sub>As<sub>2</sub> **по результатам измерений градиента электрического поля ЯМР**

1 Физический факультет, Калифорнийский университет, Дэвис, Калифорния, 95616, США 2 Институт физики твердого тела, ТУ Дрезден, Дрезден, D-01069, Германия 3 Ames Laboratory US DOE и Департамент физики и астрономии, Университет штата Айова, Эймс, Айова, 50011, США 4 Школа физики и астрономии, Университет Миннесоты, Миннеаполис, Миннесота, 55455, США Материал поступил в редакцию 21.11.17.

*BaFe<sup>2</sup> As<sup>2</sup> локальды нематикалық сезімтал зондқа әсер етеді және 75As р-орбиталимен орбитальды толтырылуы байланысты тензор градиента электрлік өрісті (EFG) жерде болып табылады. Біз парамагнитті фазада деформация өрісі болғанда EFG асимметрия сызықты әсері анықталады және ядролық квадраполды бөлінуін өлшеу үшін ядролық магнитті резонансты пайдаланамыз. Көлемді нематикалық сезімталдықтың басқа көрсеткіштермен сәйкес Біз осы сызықты реакцияның көлбеу сезімінен температураның функциясы* 

ПМУ Хабаршысы, Вестник ПГУ, ISSN: 1811-1807. *Серия физико-математическая*. № 4. 2017 ISSN 1811-1807. Физика-математикалық сериясы. № 4. 2017

*ретінде шығарамыз және ол көлемдік нематикалы сезімталдықтың басқа индикаторларына сәйкес құрылымдық көшудің жанында бөлініп жатқанын анықтаймыз. Біздің жұмысымыз нематикалық сезімталдықты алудың балама әдісін белгілейді, олар тасымалдау әдістеріне қарағанда сверхпроводящей күйде кеңейтілуі мүмкін.*

*Тензор градиента электрического поля (EFG) на площадке 75As связан с орбитальными заполнениями As p-орбиталей и является чувствительным зондом локальной нематичности в BaFe<sup>2</sup> As<sup>2</sup> . Мы применяем ядерный магнитный резонанс для измерения ядерных квадрупольных расщеплений и обнаруживаем, что асимметрия EFG линейно реагирует на наличие поля деформации в парамагнитной фазе. Мы извлекаем нематическую восприимчивость из наклона этого линейного отклика в зависимости от температуры и обнаруживаем, что он расходится вблизи структурного перехода, в соответствии с другими показателями объемной нематической восприимчивости. Наша работа устанавливает альтернативный метод для извлечения нематической восприимчивости, который, в отличие от транспортных методов, может быть расширен внутри сверхпроводящего состояния.*

#### *ПРАВИЛА ДЛЯ АВТОРОВ НАУЧНЫЙ ЖУРНАЛ ПГУ ИМЕНИ С. ТОРАЙГЫРОВА («ВЕСТНИК ПГУ», «НАУКА И ТЕХНИКА КАЗАХСТАНА», «КРАЕВЕДЕНИЕ»)*

Редакционная коллегия просит авторов руководствоваться следующими правилами при подготовке статей для опубликования в журнале.

Научные статьи, представляемые в редакцию журнала должны быть оформлены согласно базовым издательским стандартам по оформлению статей в соответствии с ГОСТ 7.5-98 «Журналы, сборники, информационные издания. Издательское оформление публикуемых материалов», пристатейных библиографических списков в соответствии с ГОСТ 7.1-2003 «Библиографическая запись. Библиографическое описание. Общие требования и правила составления».

#### **Статьи должны быть оформлены в строгом соответствии со следующими правилами:**

– В журналы принимаются статьи по всем научным направлениям в

1 экземпляре, набранные на компьютере, напечатанные на одной стороне листа с полями 30 мм со всех сторон листа, электронный носитель со всеми материалами в текстовом редакторе «Microsoft Office Word (97, 2000, 2007, 2010) для WINDOWS».

– Общий объем статьи, включая аннотации, литературу, таблицы, рисунки и математические формулы не должен превышать **12 страниц печатного текста**. *Текст статьи: кегль – 14 пунктов, гарнитура – Times New Roman (для русского, английского и немецкого языков), KZ Times New Roman (для казахского языка).*

Статья должна содержать:

1 **ГРНТИ** (Государственный рубрикатор научной технической информации);

2 **Инициалы и фамилия** (-и) автора (-ов) – на казахском, русском и английском языках *(прописными буквами, жирным шрифтом, абзац 1 см по левому краю, см. образец);*

3 **Ученую степень, ученое звание;**

4 **Аффилиация** (факультет или иное структурное подразделение, организация (место работы (учебы)), город, область, страна, почтовый индекс) – на казахском, русском и английском языках;

#### 5 **Е-mail;**

6 **Название статьи** должно отражать содержание статьи, тематику и результаты проведенного научного исследования. В название статьи необходимо вложить информативность, привлекательность и уникальность *(не более 12 слов, заглавными прописными буквами, жирным шрифтом, абзац 1 см по левому краю, на трех языках: русский, казахский, английский, см. образец);*

7 **Аннотация** – краткая характеристика назначения, содержания, вида, формы и других особенностей статьи. Должна отражать основные и ценные, по мнению автора, этапы, объекты, их признаки и выводы проведенного исследования. Дается на казахском, русском и английском языках *(рекомендуемый объем аннотации – не менее 100 слов, прописными буквами, нежирным шрифтом 12 кегль, абзацный отступ слева и справа 1 см, см. образец);*

8 **Ключевые слова** – набор слов, отражающих содержание текста в терминах объекта, научной отрасли и методов исследования *(оформляются на языке публикуемого материала: кегль – 12 пунктов, курсив, отступ слева-справа – 3 см.).* Рекомендуемое количество ключевых слов – 5-8, количество слов внутри ключевой фразы – не более 3.

ПМУ Хабаршысы, Вестник ПГУ, ISSN: 1811-1807. *Серия физико-математическая*. № 4. 2017 ISSN 1811-1807. Физика-математикалық сериясы. № 4. 2017

Задаются в порядке их значимости, т.е. самое важное ключевое слово статьи должно быть первым в списке *(см. образец)*;

9 **Основной текст статьи** излагается в определенной последовательности его частей, включает в себя:

– слово ВВЕДЕНИЕ / КІРІСПЕ / INTRODUCTION *(нежирными заглавными буквами, шрифт 14 кегль, в центре см. образец).*

Необходимо отразить результаты предшествующих работ ученых, что им удалось, что требует дальнейшего изучения, какие есть альтернативы (если нет предшествующих работ – указать приоритеты или смежные исследования). Освещение библиографии позволит отгородиться от признаков заимствования и присвоения чужих трудов. Любое научное изыскание опирается на предыдущие (смежные) открытия ученых, поэтому обязательно ссылаться на источники, из которых берется информация. Также можно описать методы исследования, процедуры, оборудование, параметры измерения, и т.д. *(не более 1 страницы).*

– слова ОСНОВНАЯ ЧАСТЬ / НЕГІЗГІ БӨЛІМ / MAIN PART *(нежирными заглавными буквами, шрифт 14 кегль, в центре).*

Это отражение процесса исследования или последовательность рассуждений, в результате которых получены теоретические выводы. В научно-практической статье описываются стадии и этапы экспериментов или опытов, промежуточные результаты и обоснование общего вывода в виде математического, физического или статистического объяснения. При необходимости можно изложить данные об опытах с отрицательным результатом. Затраченные усилия исключают проведение аналогичных испытаний в дальнейшем и сокращают путь для следующих ученых. Следует описать все виды и количество отрицательных результатов, условия их получения и методы его устранения при необходимости. Проводимые исследования предоставляются в наглядной форме, не только экспериментальные, но и теоретические. Это могут быть таблицы, схемы, графические модели, графики, диаграммы и т.п. Формулы, уравнения, рисунки, фотографии и таблицы должны иметь подписи или заголовки *(не более 10 страниц)*.

– слово ВЫВОДЫ / ҚОРЫТЫНДЫ / CONCLUSION *(нежирными заглавными буквами, шрифт 14 кегль, в центре).*

Собираются тезисы основных достижений проведенного исследования. Они могут быть представлены как в письменной форме, так и в виде таблиц, графиков, чисел и статистических показателей, характеризующих основные выявленные закономерности. Выводы должны быть представлены без интерпретации авторами, что дает другим ученым возможность оценить качество самих данных и позволит дать свою интерпретацию результатов (не более 1 страницы).

10 **Список использованных источников** включает в себя:

– слово СПИСОК ИСПОЛЬЗОВАННЫХ ИСТОЧНИКОВ / ПАЙДАЛАНҒАН ДЕРЕКТЕР ТІЗІМІ / REFERENCES *(Нежирными заглавными буквами, шрифт 14 кегль, в центре).*

Очередность источников определяется следующим образом: сначала последовательные ссылки, т.е. источники на которые вы ссылаетесь по очередности в самой статье. Затем дополнительные источники, на которых нет ссылок, т.е. источники, которые не имели место в статье, но рекомендованы вами для кругозора читателям, как смежные работы, проводимые параллельно. Рекомендуемый объем *не более чем из 20 наименований* (ссылки и примечания в статье обозначаются сквозной нумерацией и заключаются в квадратные скобки). Статья и список литературы должны быть оформлены в соответствии с ГОСТ 7.5-98; ГОСТ 7.1-2003 **(см. образец)**.

11 **Иллюстрации, перечень рисунков** и подрисуночные надписи к ним представляют по тексту статьи. В электронной версии рисунки и иллюстрации представляются в формате ТIF или JPG с разрешением не менее 300 dрі.

12 **Математические формулы** должны быть набраны в Microsoft Equation Editor (каждая формула – один объект).

#### **На отдельной странице (после статьи)**

**В бумажном и электронном вариантах приводятся полные почтовые адреса, номера служебного и домашнего телефонов, е-mаіl (для связи редакции с авторами, не публикуются);**

#### **Информация для авторов**

**Все статьи** должны сопровождаться **двумя рецензиями** доктора или кандидата наук для всех авторов. Для статей, публикуемых в журнале «Вестник ПГУ» химикобиологической серии, требуется экспертное заключение.

**Редакция не занимается литературной и стилистической обработкой статьи.** 

При необходимости статья возвращается автору на доработку. За содержание статьи несет ответственность Автор.

**Статьи, оформленные с нарушением требований, к публикации не принимаются** 

#### **и возвращаются авторам.**

Датой поступления статьи считается дата получения редакцией ее окончательного варианта.

Статьи публикуются по мере поступления.

#### **Периодичность издания журналов – четыре раза в год (ежеквартально).**

Статью (бумажная, электронная версии, оригиналы рецензий и квитанции об оплате) следует направлять по адресу:

**140008, Казахстан, г. Павлодар, ул. Ломова, 64,** 

**Павлодарский государственный университет имени С. Торайгырова, Издательство «Кереку», каб. 137.**

Тел. 8 (7182) 67-36-69, (внутр. 1147). e-mаі1: kereky@mail.ru www.vestnik.psu.kz

Оплата за публикацию в научном журнале составляет **5000 (Пять тысяч) тенге.**

#### **Наши реквизиты:**

РГП на ПХВ Павлодарский государственный университет имени С. Торайгырова РНН 451800030073 БИН 990140004654 АО «Цеснабанк» ИИК KZ57998FTB00 00003310 БИК TSЕSKZK A Кбе 16 Код 16 КНП 861

РГП на ПХВ Павлодарский государственный университет имени С. Торайгырова РНН 451800030073 БИН 990140004654 АО «Народный Банк Казахстана» ИИК KZ156010241000003308 БИК HSBKKZKX Кбе 16 Код 16 КНП 861

ПМУ Хабаршысы, Вестник ПГУ, ISSN: 1811-1807. *Серия физико-математическая*. № 4. 2017 ISSN 1811-1807. Физика-математикалық сериясы. № 4. 2017

### **ОБРАЗЕЦ К ОФОРМЛЕНИЮ СТАТЕЙ:**

## ГРНТИ 396.314.3

### *А. Б. Есимова*

к.п.н., доцент, Гуманитарно-педагогический факультет, Международный Казахско-Турецкий университет имени Х. А. Ясави, г. Туркестан, 161200, Республика Казахстан e-mail: ad-ad\_n@mail.ru

## *СЕМЕЙНО-РОДСТВЕННЫЕ СВЯЗИ КАК СОЦИАЛЬНЫЙ КАПИТАЛ В РЕАЛИЗАЦИИ РЕПРОДУКТИВНОГО МАТЕРИАЛА*

*В статье рассматриваются вопросы, связанные с кодификацией норм устной речи в орфоэпических словарях, являющихся одной из отраслей ортологической лексикографии. Проводится анализ составления первых орфоэпических словарей, говорится о том, что в данных словарях большее внимание уделяется устной орфографии в традиционном применении, а языковые нормы устной речи остались вне внимания. Также отмечается, что нормы устной речи занимают особое место в языке программ средств массовой информации, таких как радио и телевидение, и это связано с тем, что диктор читает свой текст в микрофон четко по бумажке. В статье также выявлены отличия устной и письменной речи посредством применения сравнительного метода, и это оценивается как один из оптимальных способов составления орфоэпических словарей.* 

*Ключевые слова: репродуктивное поведение, семейно-родственные связи.*

#### ВВЕДЕНИЕ

В настоящее время отрасль мобильной робототехники переживает бурное развитие. Постепенно среда проектирования в области мобильной …

*Продолжение текста*

#### ОСНОВНАЯ ЧАСТЬ

На современном этапе есть тенденции к стабильному увеличению студентов с нарушениями в состоянии здоровья. В связи с этим появляется необходимость корректировки содержания учебно-тренировочных занятий по физической культуре со студентами, посещающими специальные медицинские группы в…

*Продолжение текста публикуемого материала*

#### ВЫВОДЫ

В этой статье мы представили основные спецификации нашего мобильного робототехнического комплекса…

*Продолжение текста* 

*Пример оформления таблиц, рисунков, схем:*

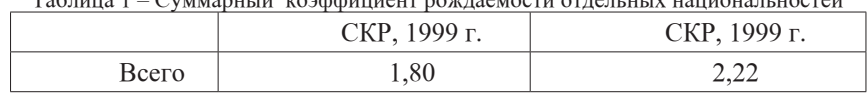

#### Таблица 1 – Суммарный коэффициент рождаемости отдельных национальностей

Диаграмма 1 – Показатели репродуктивного поведения

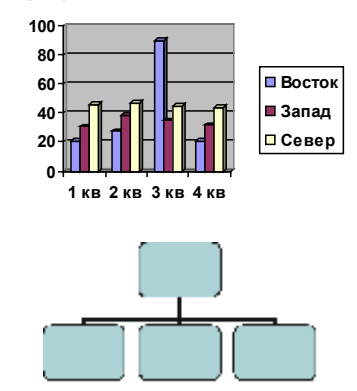

Рисунок 1 – Социальные взаимоотношения

#### СПИСОК ИСПОЛЬЗОВАННЫХ ИСТОЧНИКОВ

1 **Эльконин, Д. Б.** Психология игры [Текст] : научное издание / Д. Б. Эльконин. – 2–е изд. – М. : Владос, 1999. – 360 с. – Библиогр. : С. 345–354. – Имен. указ. : C. 355–357. – ISBN 5-691-00256-2 (в пер.).

2 **Фришман, И.** Детский оздоровительный лагерь как воспитательная система  $[T \in \mathbb{C} \mid \mathbb{C} \mid M$ . Фришман // Народное образование. – 2006. – № 3. – С. 77–81.

3 Антология педагогической мысли Казахстана [Текст] : научное издание / сост. К. Б. Жарикбаев, сост. С. К. Калиев. – Алматы : Рауан, 1995. – 512 с. : ил. – ISBN 5625027587. 4 http://www.mari-el.ru/mmlab/home/AI/4/#part\_0.

#### *А. Б. Есімова*

#### **Отбасылық-туысты қатынастар репродуктивті мінез-құлықты жүзеге асырудағы әлеуметтік капитал ретінде**

Гуманитарлық-педагогикалық факультеті, Қ. А. Ясави атындағы Халықаралық Қазақ-Түрік университеті, Түркістан қ., Оңтүстік Казахстан облысы, Қазақстан Республикасы.

#### *А. Б. Есімова*

**Отбасылық-туысты қатынастар репродуктивті мінез-құлықты жүзеге асырудағы әлеуметтік капитал ретінде**

> Гуманитарлық-педагогикалық факультеті, Қ. А. Ясауи атындағы Халықаралық Қазақ-Түрік университеті, Түркістан қ., 161200, Қазақстан Республикасы.

### *A. B. Yesimova*

**The family-related networks as social capital for realization of reproductive behaviors**

> Faculty of Humanities and Education, K. A. Yesevi International Kazakh-Turkish University, Turkestan, 161200, Republic of Kazakhstan.

*Мақалада ортологиялық лексикографияның бір саласы – орфоэпиялық сөздіктердегі ауызша тіл нормаларының кодификациялануымен байланысты мәселелер қарастырылады. Орфоэпиялық сөздік құрастырудың алғашқы тәжірибелері қалай болғаны талданып, дәстүрлі қолданыстағы ауызша емлесімен, әсіресе мектеп өмірінде жазба сөзге ерекше көңіл бөлініп, ал ауызша сөздің тілдік нормалары назардан тыс қалғаны айтылады. Сонымен қатар, ауызша сөз нормаларының бұқаралық ақпарат құралдары – радио, телевизия хабарлары тілінде ерекше орын алуы микрофон алдында диктордың сөзді қағаз бойынша нақпа-нақ, тақпа-тақ айтуымен байланысты екені атап көрсетіледі. Сөздікте ауызша сөзбен жазба сөздің салғастыру тәсілі арқылы олардың айырмасын айқындалғаны айтылып, орфоэпиялық сөздік құрастырудың бірден-бір оңтайлы жолы деп бағаланады.*

*The questions, related to the norms of the oral speech codification in pronouncing dictionary are the one of the Orthologous Lexicography field, are examined in this article. The analysis of the first pronouncing dictionary is conducted, the greater attention in these dictionaries is spared to verbal orthography in traditional application, and the language norms of the oral speech remained without any attention. It is also marked that the norms of the oral speech occupy the special place in the language of media programs, such as radio and TV and it is related to that a speaker reads the text clearly from the paper. In the article the differences of the oral and writing language are also educed by means of application of comparative method and it is estimated as one of optimal methods of the pronouncing dictionary making.*

### *ПУБЛИКАЦИОННАЯ ЭТИКА НАУЧНЫЙ ЖУРНАЛ ПГУ ИМЕНИ С. ТОРАЙГЫРОВА («ВЕСТНИК ПГУ», «НАУКА И ТЕХНИКА КАЗАХСТАНА», «КРАЕВЕДЕНИЕ»)*

Редакционная коллегия журнала «Вестник ПГУ. Серия физикоматематическая» в своей работе придерживается международных стандартов по этике научных публикаций и учитывает информационные сайты авторитетных международных журналов.

Редакционная коллегия журнала, а также лица, участвующие в издательском процессе в целях обеспечения высокого качества научных публикаций, во избежание недобросовестной практики в публикационной деятельности (использование недостоверных сведений, изготовление данных, плагиат и др.), обеспечения общественного признания научных достижений обязаны соблюдать этические нормы и стандарты, принятые международным сообществом и предпринимать все разумные меры для предотвращения таких нарушений.

Редакционная коллегия ни в коем случае не поощряет неправомерное поведение (плагиат, манипуляция, фальсификация) и приложит все силы для предотвращения наступления подобных случаев. В случае, если редакционной коллегии станет известно о любых неправомерных действиях в отношении опубликованной статьи в журнале или в случае отрицательного результата экспертизы редколлегии статья отклоняется от публикации.

Теруге 13.12.2017 ж. жiберiлдi. Басуға 22.12.2017 ж. қол қойылды. Пішімі 70х100 1/16. Кiтап-журнал қaғазы. Шартты баспа табағы 6,9. Таралымы 300 дана. Бағасы келiciм бойынша. Компьютерде беттеген М. А. Шрейдер Корректор: А. Р. Омарова, К. Б. Жетписбай Тапсырыс № 3173

Сдано в набор 13.12.2017 г. Подписано в печать 22.12.2017 г. Формат 70х100 1/16. Бумага книжно-журнальная. Усл.печ.л. 6,9. Тираж 300 экз. Цена договорная. Компьютерная верстка М. А. Шрейдер Корректор: А. Р. Омарова, К. Б. Жетписбай Заказ № 3173

> «Кереку» баспасынан басылып шығарылған С. Торайғыров атындағы Павлодар мемлекеттік университеті 140008, Павлодар қ., Ломов к., 64, 137 каб.

«КЕРЕКУ» баспасы С. Торайғыров атындағы Павлодар мемлекеттік университеті 140008, Павлодар қ., Ломов к., 64, 137 каб. 67-36-69 e-mail: kereku@psu.kz www.vestnik.psu.kz